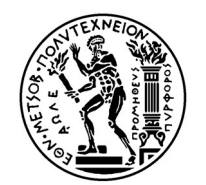

# ΕΘΝΙΚΟ ΜΕΤΣΟΒΙΟ ΠΟΛΥΤΕΧΝΕΙΟ ΣΧΟΛΗ ΧΗΜΙΚΩΝ ΜΗΧΑΝΙΚΩΝ

# ΔΙΑΤΜΗΜΑΤΙΚΟ ΠΡΟΓΡΑΜΜΑ ΜΕΤΑΠΤΥΧΙΑΚΩΝ ΣΠΟΥΔΩΝ (ΔΠΜΣ): ΕΠΙΣΤΗΜΗ ΚΑΙ ΤΕΧΝΟΛΟΓΙΑ ΥΛΙΚΩΝ

ΜΕΤΑΠΤΥΧΙΑΚΗ ΕΡΓΑΣΙΑ

## «ΜΕΛΕΤΗ ΤΗΣ ΕΛΑΣΗΣ ΡΑΒΔΟΥ (ROD-ROLLING) ΓΙΑ ΤΗΝ ΠΑΡΑΓΩΓΗ

ΣΥΡΜΑΤΟΣ ΑΠΟ ΜΑΛΑΚΑ ΥΛΙΚΑ»

ΚΟΠΙΤΑΣ ΓΕΩΡΓΙΟΣ Αρ. Μητρώου: 51120016

ΕΠΙΒΛΕΠΩΝ ΚΑΘΗΓΗΤΗΣ

## ΜΑΝΩΛΑΚΟΣ ΔΗΜΗΤΡΙΟΣ

ΚΑΘΗΓΗΤΗΣ Ε.Μ.Π.

Αθήνα, Φεβρουάριος 2023

………………….

Γεώργιος Κοπίτας

Μηχανικός Αεροσκαφών Σ.Ι. (Σ.Μ.Α.)

Copyright © Γεώργιος Π. Κοπίτας 2023

Με επιφύλαξη παντός δικαιώματος. All rights reserved.

Οι απόψεις και τα συμπεράσματα που περιέχονται στην παρούσα εργασία εκφράζουν αποκλειστικά τον συγγραφέα και σε καμία περίπτωση δεν πρέπει να ερμηνευθεί ότι αντιπροσωπεύουν τις επίσημες θέσεις του Εθνικού Μετσόβιου Πολυτεχνείου.

## ΠΡΟΛΟΓΟΣ

Η παρούσα μεταπτυχιακή εργασία εκπονήθηκε στο πλαίσιο των σπουδών μου στη Σχολή των Χημικών Μηχανικών του Ε.Μ.Π., και πιο συγκεκριμένα στο Δ.Π.Μ.Σ της Επιστήμης και Τεχνολογίας των Υλικών.

Θα ήθελα να εκφράσω τις θερμές μου ευχαριστίες μου προς τον επιβλέποντα, Καθηγητή κ. Δημήτριο Μανωλάκο για την εμπιστοσύνη που μου έδειξε μέσω της ανάθεσης, μελέτης και διεκπεραίωσης της παρούσας διπλωματικής εργασίας καθώς και για την καθοδήγηση και την πολύτιμη βοήθεια που προσέφερε σε κάθε στάδιο αυτής.

Πρόσθετα θα ήθελα να εκφράσω την εκτίμηση μου προς το Τεχνικό προσωπικό του Τομέα Τεχνολογίας και Κατεργασιών και τον κ. Ιωάννη Παπαντωνίου για την πολύτιμη συμβολή τους τόσο στην εκτέλεση των πειραμάτων όσο στη λήψη των απαραίτητων δεδομένων για τη διεκπεραίωση της υπόψη εργασίας.

Αθήνα, Φεβρουάριος 2023

Γεώργιος Κοπίτας

Μηχανικός Αεροσκαφών Σ.Ι. (Σ.Μ.Α.)

### ΠΕΡΙΛΛΗΨΗ

Αντικείμενο της παρούσας μεταπτυχιακής εργασίας είναι η μελέτη της έλασης ράβδου, ήτοι rod rolling, για την παραγωγή σύρματος από μαλακά μέταλλα. Πιο συγκεκριμένα χρησιμοποιήθηκαν δύο δοκίμια αλουμινίου (Al) και δύο δοκίμια μόλυβδου (Pb) για τη για τη λήψη των πειραματικών δεδομένων ενώ στη συνέχεια έγινε προσπάθεια εύρεσης ενός ρεαλιστικού μοντέλου αριθμητικής προσομοίωσης για την κατεργασία της έλασης και για τα δύο υλικά μέσω του υπολογιστικού προγράμματος LS Dyna.

Αρχικά το 1ο κεφάλαιο πραγματεύεται γενικά τις κατεργασίες διαμόρφωσης ενώ στη συνέχεια γίνεται εκτενή αναφορά στην κατεργασία της έλασης παραθέτοντας τα κυριότερα σημεία αυτής.

Το 2ο κεφάλαιο αφορά στη μέθοδο των πεπερασμένων στοιχείων (Finite Element Method - FEM). Πιο συγκεκριμένα αναλύονται τόσο η δημιουργία του απαιτούμενου πλέγματος όσο και τα είδη της ανάλυσης που μπορούν να επιλυθούν με αυτή.

Στο 3ο Κεφάλαιο παρουσιάζονται ο εξοπλισμός του εργαστηρίου καθώς και η προεργασία των πειραμάτων. Πρόσθετα γίνεται αναφορά στην εκτέλεση αυτών καθώς παρατίθενται και τα διαγράμματα που προκύπτουν από την υπόψη διαδικασία.

Στο 4ο Κεφάλαιο αναλύεται ο τρόπος σχεδιασμού του μοντέλου της έλασης με το πακέτο σχεδιασμού με επωνυμία Solidworks ενώ στη συνέχεια γίνεται αναφορά στην αριθμητική προσομοίωση της κατεργασίας της έλασης στο δοκίμιο του μολύβδου (Pb) μέσω του υπολογιστικού προγράμματος προσομοίωσης πεπερασμένων στοιχείων LS-Dyna.

Το 5ο κεφάλαιο εμπεριέχει συγκεντρωτικά, πειραματικά δεδομένα και αποτελέσματα από τις προσομοιώσεις που πραγματοποιήθηκαν με σκοπό τη σύγκριση τους.

Στο τέλος της υπόψη εργασίας παρουσιάζεται η βιβλιογραφία που χρησιμοποιήθηκε για την εκπόνηση της.

Λέξεις κλειδιά: κατεργασία διαμόρφωσης, έλαση ράβδου, μέθοδος πεπερασμένων στοιχείων, προσομοίωση, μοντελοποίηση.

## ABSTRACT

The subject of this master's thesis is the study of rod rolling for the production of wire from soft metals. More specifically, two samples of aluminum (Al) and two samples of lead (Pb) were used to obtain the experimental data, while then an attempt was made to find a realistic numerical simulation model for the rolling processing for both types of materials through the LS Dyna stimulation program.

Initially, the 1st Chapter deals in general with the shaping operations, while then extensive reference is made to the rolling operation, citing its main points.

In the 2nd Chapter reference is made regarding the Finite Elements Method - FEM. More specifically, they are analyzed both the creation of the required mesh and the types of analysis that can be solved.

The 3rd Chapter presents the equipment of the laboratory as well as the preprocessing of the experiments. Reference is made to the execution of these experiment as well as all the necessary diagrams resulting from the process in question are listed.

The 4th Chapter, analyzes the designing method for the model of rod rolling via the program of SolidWorks. Also, reference is made regarding the numerical simulation of the rolling process on the specimen of lead (Pb) through the finite element simulation program branded as LS-Dyna.

The 5th Chapter contains aggregated the experimental data and the results from the simulations that carried out in order to be compared and by extension to evaluate the numerical stimulation model.

At the end of the study is represented the bibliography that was used for its compilation.

Keywords: shape machining, rod rolling, finite elements method, simulation, engineering modeling.

# ΠΙΝΑΚΑΣ ΠΕΡΙΕΧΟΜΕΝΩΝ

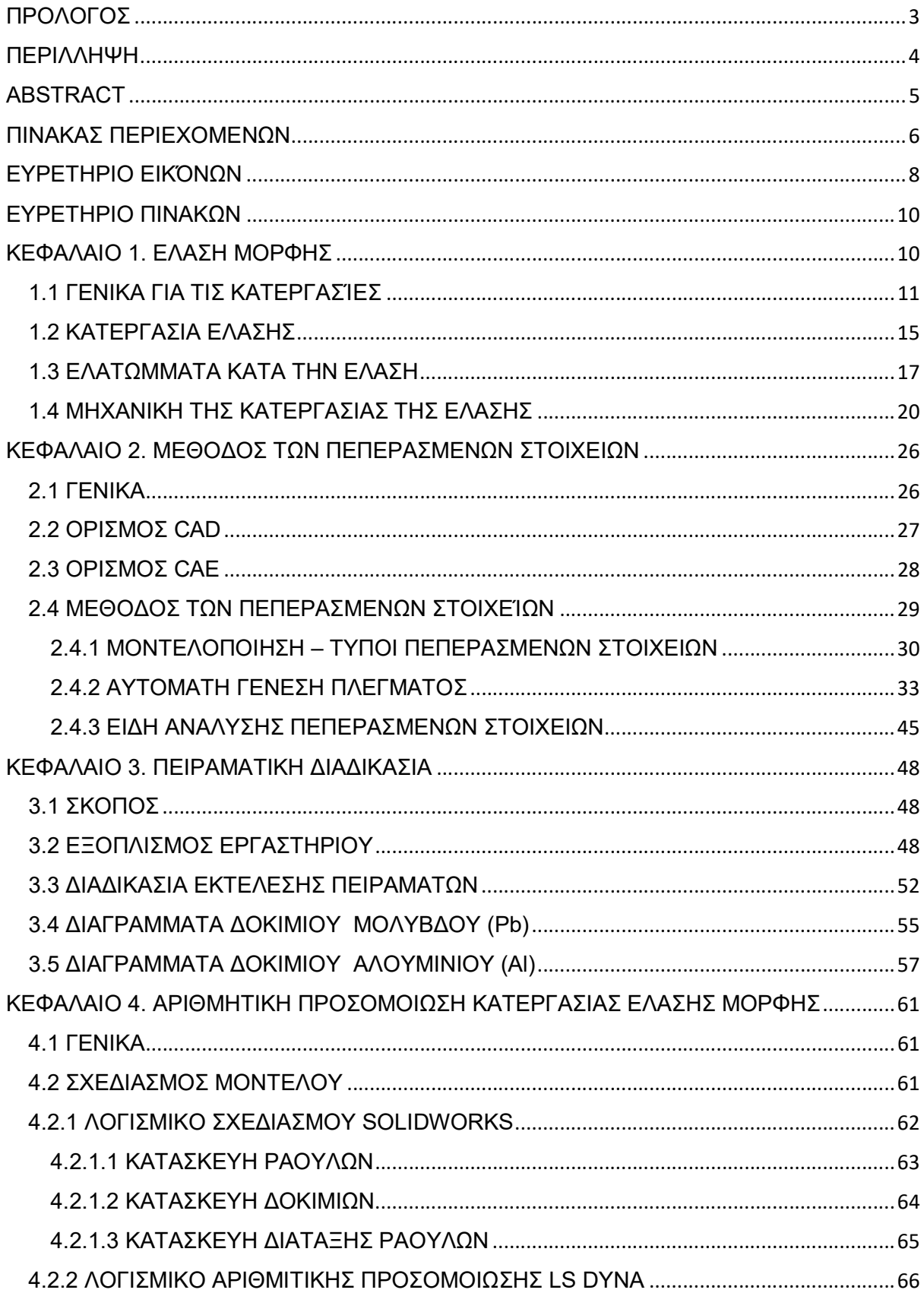

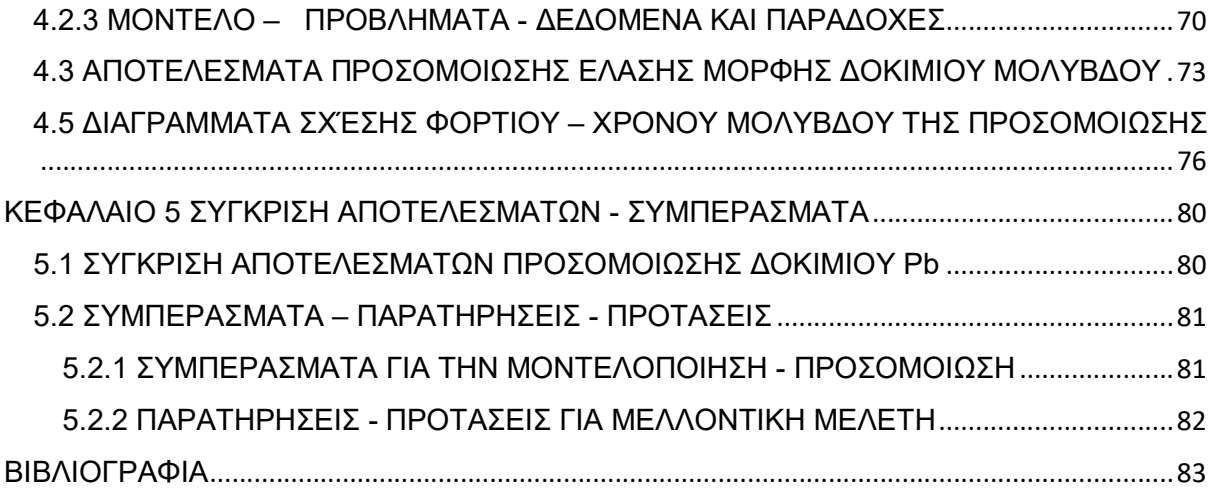

# ΕΥΡΕΤΗΡΙΟ ΕΙΚΌΝΩΝ

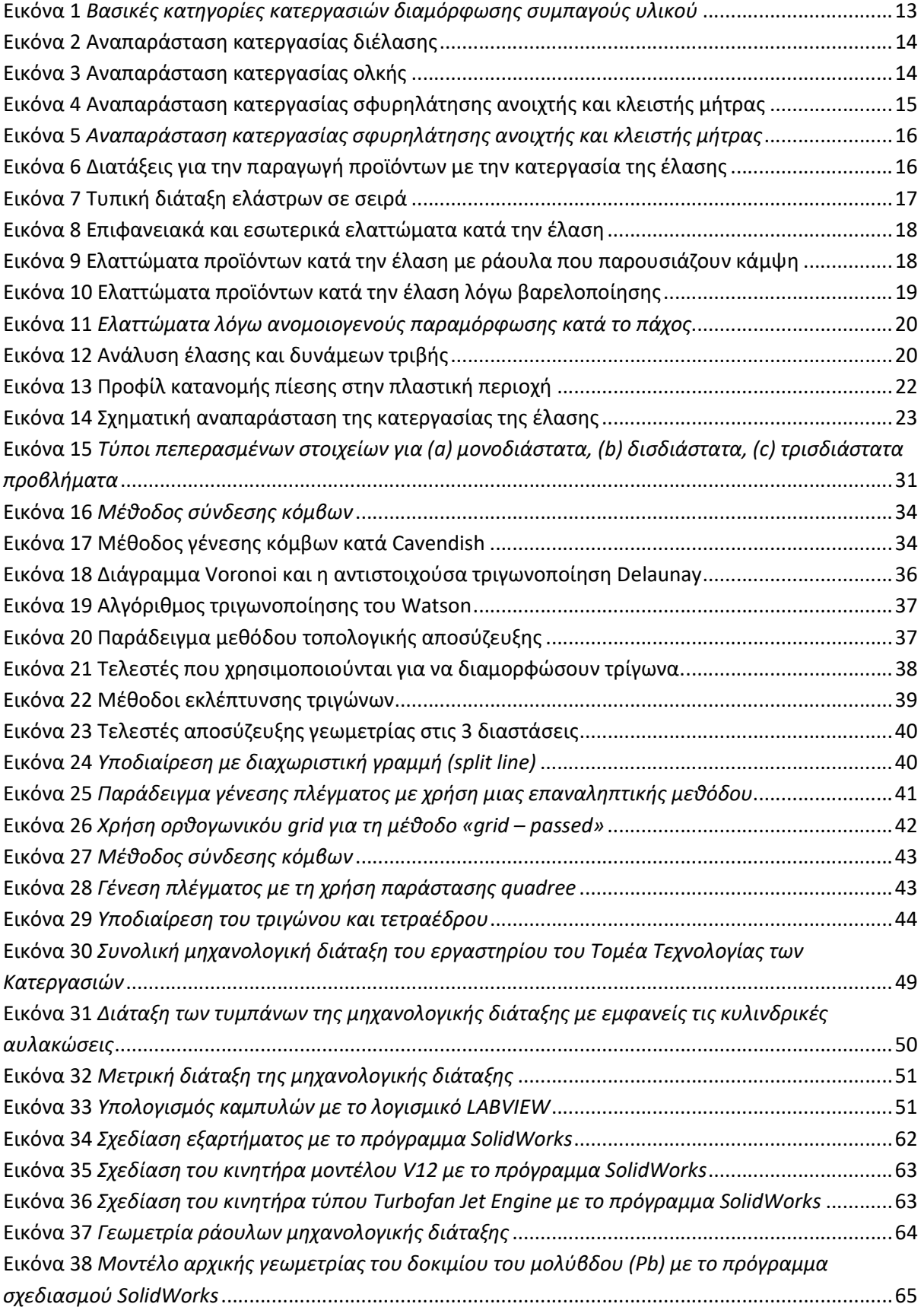

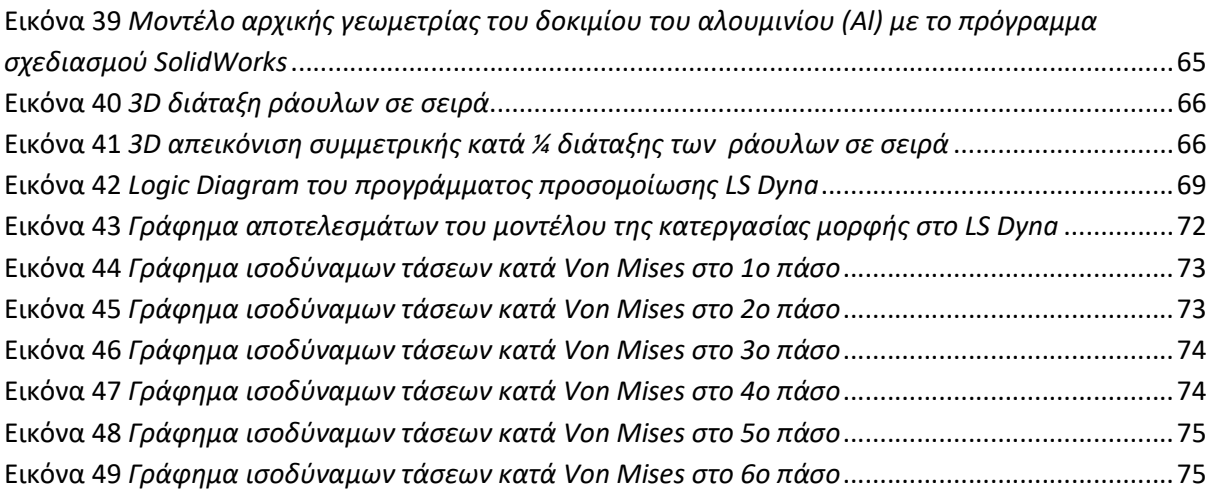

# ΕΥΡΕΤΗΡΙΟ ΠΙΝΑΚΩΝ

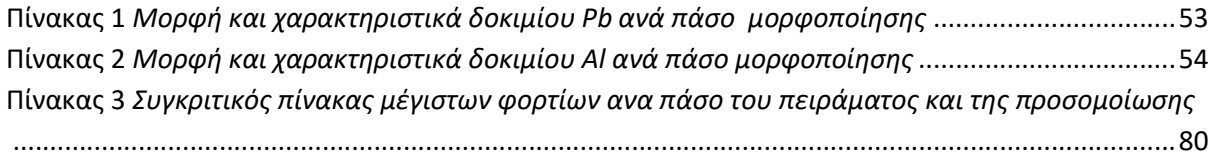

## ΚΕΦΑΛΑΙΟ 1. ΕΛΑΣΗ ΜΟΡΦΗΣ

#### 1.1 ΓΕΝΙΚΑ ΓΙΑ ΤΙΣ ΚΑΤΕΡΓΑΣΊΕΣ

Ως κατεργασία είναι δυνατό να οριστεί κάθε διαδικασία είτε μορφοποίησης του υλικού, είτε σύνδεσης των υλικών είτε βελτίωσης των ιδιοτήτων της κατεργασμένης επιφάνειας προς το σχηματισμό ενός πιο σύνθετου συνόλου κατασκευής κατάλληλων ιδιοτήτων και επιθυμητών σχημάτων.

Η διαδικασία της έλασης που εξετάζει η παρούσα εργασία, σύμφωνα με την ταξινόμηση των κατεργασιών κατά DIΝ ανήκει στις κατεργασίες διαμόρφωσης, ήτοι σε κατεργασίες που παρουσιάζουν όχι μόνο πλαστική παραμόρφωση αλλά παράλληλα και διατήρηση της μάζας του υλικού. Αυτές διακρίνονται περαιτέρω σε κατεργασίες διαμόρφωσης του συμπαγούς υλικού όπως είναι η σφυρηλάτηση, η έλαση, η ολκή κλπ. αλλά και σε κατεργασίες διαμόρφωσης επιπέδου ελάσματος όπως είναι η κάμψη, η απότμηση, η βαθεία κοίλανση κλπ.

Πρόσθετα, κατεργασία διαμόρφωσης με πλαστική παραμόρφωση αποτελεί κάθε διαδικασία μορφοποίησης η οποία:

α) Χρησιμοποιεί ως πλεονέκτημα της ιδιότητα των υλικών αν παραμορφώνονται πλαστικά και

β) Συνδυάζει κατάλληλα τη φόρτιση, την ταχύτητα και τη θερμοκρασία της κατεργασίας

προκειμένου να επιτευχθεί το επιθυμητό αποτέλεσμα.

Όλες οι προαναφερθείς κατεργασίες έχουν τη δυνατότητα να εκτελεστούν:

α) Σε θερμοκρασίες κοντά στη θερμοκρασία περιβάλλοντος (ψυχρές κατεργασίες – cold processes).

β) Σε θερμοκρασίες μεταξύ των θερμοκρασιών ανακρυστάλλωσης και τήξης (θερμές κατεργασίες - hot processes).

γ) Σε θερμοκρασίες μεταξύ των θερμοκρασιών περιβάλλοντος και ανακρυστάλλωσης (Ημίθερμες κατεργασίες – warm processes).

Τα πλεονεκτήματα και μειονεκτήματα των ψυχρών κατεργασιών συνοψίζονται ως ακολούθως:

#### Πλεονεκτήματα

α) Οι εργαλειομηχανές που χρησιμοποιούνται παρουσιάζουν απλή μηχανολογική διάταξη.

β) Το τελικό προϊόν διαθέτει καλύτερη ποιότητα επιφάνειας σε σχέση με τις υπόλοιπες δύο κατηγορίες.

γ) Παρουσιάζουν ακριβέστερη τελική γεωμετρία στο προϊόν.

#### Μειονεκτήματα

α) Τα απαιτούμενα φορτία για κατεργασία είναι μεγαλύτερα.

β) Παρουσιάζονται ταχύτερα μηχανικές φθορές στο εργαλείο.

γ) Για την κατεργασία απαιτείται στιβαρός εξοπλισμός άρα και μεγάλος χώρος εργασίας λόγω των υψηλών απαιτούμενων φορτίων.

δ) Σε περίπτωση σύνθετης γεωμετρίας απαιτούνται περισσότερες από μία φάσες (πάσα) με ενδιάμεσες θερμικές κατεργασίες και λίπανση.

Αντίστοιχα τα πλεονεκτήματα και μειονεκτήματα των θερμών κατεργασιών συνοψίζονται ως ακολούθως:

#### Πλεονεκτήματα

α) Παρουσιάζουν μικρότερες τάσεις άρα και μικρότερο απαιτούμενο έργο.

β) Επιτυγχάνεται ταχύτερη παραμόρφωση το οποίο έχει ως αποτέλεσμα την απαίτηση εφαρμογής λιγότερων φάσεων.

γ) Δεν παρουσιάζονται φαινόμενα εργοσκλήρυνσης.

### Μειονεκτήματα

α) Λόγω των υψηλών θερμοκρασιών που αναπτύσσονται απαιτούνται πρόσθετες εγκαταστάσεις κλιβάνων.

β) Παρουσιάζεται φθορά στο εργαλείο λόγω οξείδωσης η οποία ευνοείται σε υψηλές θερμοκρασίες.

γ) Φαινόμενα θερμικής κόπωσης που οδηγούν σε αστοχία του εργαλείου.

δ) Παρουσιάζεται κακή ποιότητα της επιφάνειας του προϊόντος.

ε) Υπάρχει απαίτηση δευτερογενούς κατεργασίας για την αποβολή υλικού με σκοπό την τελική διαμόρφωση του προϊόντος.

Τέλος, οι ημίθερμες κατεργασίες συνδυάζουν πλεονεκτήματα τόσο των ψυχρών όσο και των θερμών κατεργασιών.

Εκ των ανωτέρω σημειώνεται το γεγονός ότι καθοριστικός ρόλος για το είδος της κατεργασίας διαμόρφωσης που θα ακολουθηθεί διαδραματίζει η επιδιωκόμενη γεωμετρία του τελικού προϊόντος.

Επιπρόσθετα σημειώνεται ότι τα πειράματα της υπόψη μελέτης εκτελέστηκαν με ψυχρή έλαση γεγονός που απαιτεί τη χρήση πολλών πάσων για την τελική μείωση του πάχους. Στην μελέτη μας τα πάσα που χρησιμοποιήθηκαν ήταν έξι (6) και θα παρουσιαστούν σε επόμενο κεφάλαιο.

Οι βασικότερες κατηγορίες κατεργασιών διαμόρφωσης συμπαγούς υλικού παρουσιάζονται στο ακόλουθο σχήμα (εικ. 1) και αναλύονται παρακάτω.

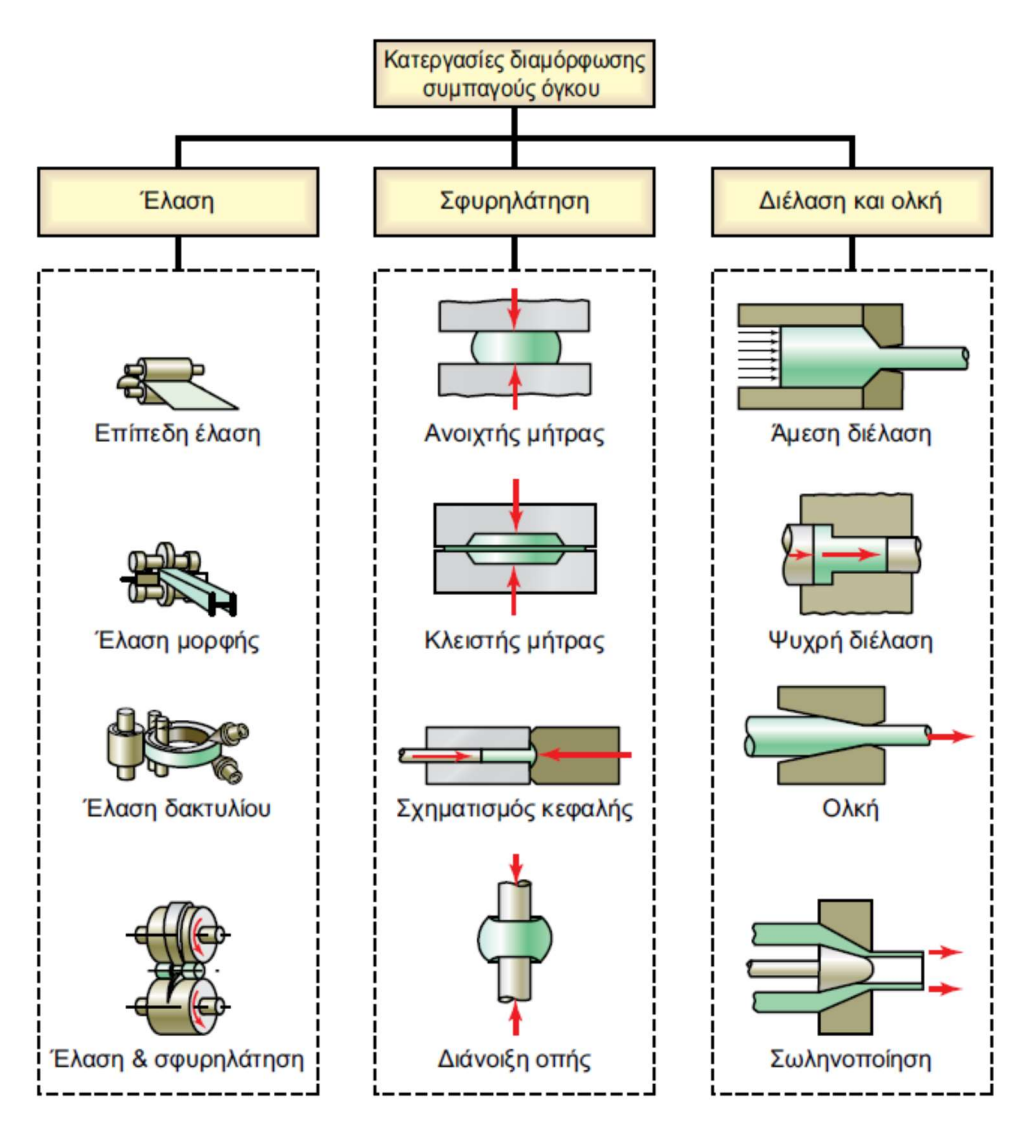

Εικόνα 1 Βασικές κατηγορίες κατεργασιών διαμόρφωσης συμπαγούς υλικού

Όσον αφορά τη διέλαση ή αλλιώς extrusion ισχύει ότι το προς διαμόρφωση τεμάχιο συμπιέζεται μέσω ενός εμβόλου μέσα σε μεταλλικό θάλαμο, στο άλλο άκρο του οποίου βρίσκεται κατάλληλα διαμορφωμένη μήτρα και αναγκάζεται να εξέλθει από το άνοιγμα της μήτρας αποδίδοντας προϊόν με μικρότερη διατομή και μεγαλύτερο μήκος.

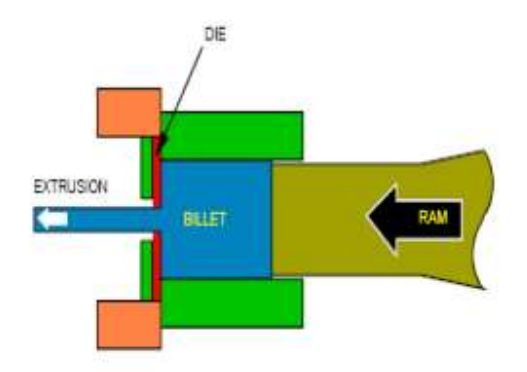

Εικόνα 2 Αναπαράσταση κατεργασίας διέλασης

Η κατεργασία της ολκής ή αλλιώς συρματοποίησης θα μπορούσε να περιγράφει ως η μείωση της διατομής του σύρματος μέσω ελκυσμού, διαμέσου του ανοίγματος ενός ή πολλών διαδοχικών καλουπιών

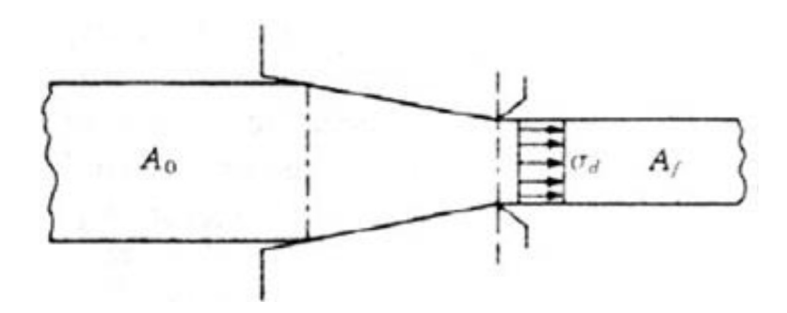

Εικόνα 3 Αναπαράσταση κατεργασίας ολκής

Σφυρηλάτηση χαρακτηρίζεται η κατεργασία κατά την οποία το υλικό παραμορφώνεται πλαστικά και διαμορφώνεται μέσω της εφαρμογής συμπιεστικών – θλιπτικών δυνάμεων (κρούσης ή πίεσης). Συνήθως γίνεται σε υψηλές θερμοκρασίες και μπορεί να πραγματοποιηθεί είτε σε ανοιχτή είτε σε κλειστή μήτρα.

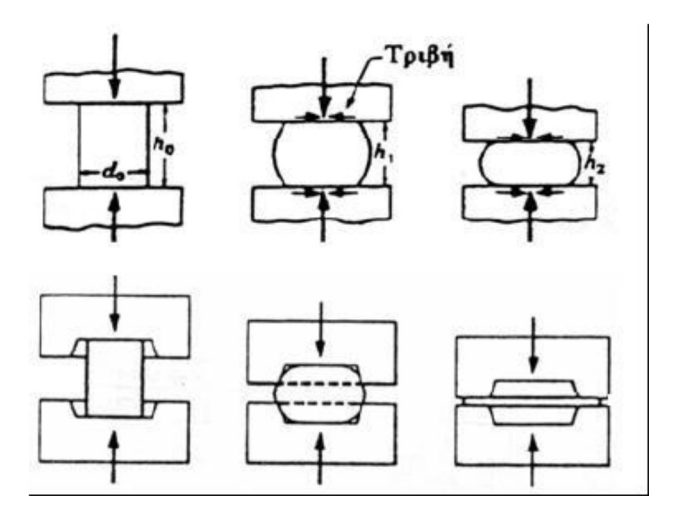

Εικόνα 4 Αναπαράσταση κατεργασίας σφυρηλάτησης ανοιχτής και κλειστής μήτρας

Τέλος, σημαντικό είναι να σημειωθεί και ο όρος κατεργασιμότητα, η ιδιότητα δηλαδή που έχουν τα υλικά να επεξεργάζονται και να παραμορφώνονται πλαστικά. Η επιστήμη των μηχανικών κατεργασιών και κατεπέκταση η έλαση έχει ως βάση την ιδιότητα αυτή. Ως αποτέλεσμα, μικροσκοπικά, οι κόκκοι του υλικού επιμηκύνονται προσανατολιζόμενοι στη διεύθυνση της κατεργασίας μέσω της απόδοσης μηχανικού έργου. Κατεπέκταση δημιουργούνται προσανατολισμένες κρυσταλλογραφικές διευθύνσεις με παράλληλη ανισοτροπία του υλικού.

### 1.2 ΚΑΤΕΡΓΑΣΙΑ ΕΛΑΣΗΣ

Ως έλαση (rolling) ορίζεται όταν ένα τεμάχιο υπό τη μορφή ράβδου ή πλάκας υφίσταται πλαστική παραμόρφωση διερχόμενο μέσα από το άνοιγμα μεταξύ δύο περιστρεφόμενων ραούλων (εικ. 5) ενώ αναπτύσσονται κυρίως θλιπτικές δυνάμεις. Αποτέλεσμα της έλασης είναι η παραγωγή αντίστοιχου προϊόντος με μειούμενη διατομή και αυξανόμενο μήκος ενώ διακρίνεται σε δύο μορφές:

α) Στην έλαση πλάκας (slab), κατά την οποία το πλάτος του παραγόμενου προϊόντος παραμένει σταθερό και

β) Στην έλαση μπιγέτας (billet), όπου εκεί σημειώνονται μεταβολές και στο πλάτος του προϊόντος, μέσω πλευρικής διόγκωσης (spreading).

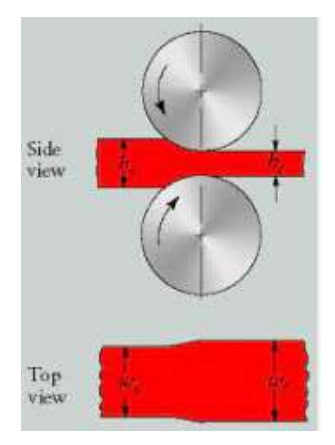

Εικόνα 5 Αναπαράσταση κατεργασίας σφυρηλάτησης ανοιχτής και κλειστής μήτρας

Η διαδικασία εκτέλεσης της έλασης εφαρμόζεται σε διάφορες φάσεις (πάσα) ενώ το πρωτογενές υλικό αποτελεί πλίνθωμα (ingot) ή προϊόν χύτευσης. Σημειώνεται ότι τα προϊόντα των επόμενων φάσεων διαχωρίζονται σε πλατιά (πχ πλάκες), και επιμήκη (πχ ράβδοι) προϊόντα. Όπως προκύπτει από το ακόλουθο σχήμα (εικ. 6) υπάρχει πλήθος διατάξεων για την παραγωγή των προϊόντων της έλασης ωστόσο μια τυπική διάταξη ελάστρων σε σειρά παρουσιάζεται στην εικόνα 7.

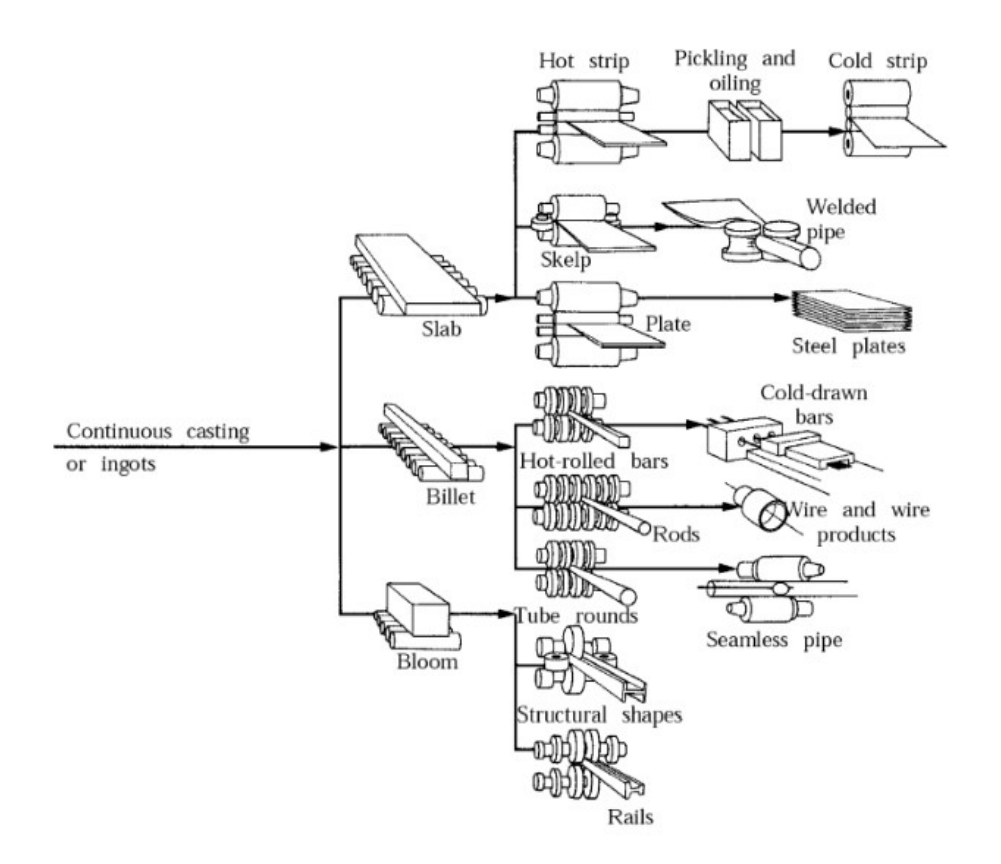

Εικόνα 6 Διατάξεις για την παραγωγή προϊόντων με την κατεργασία της έλασης

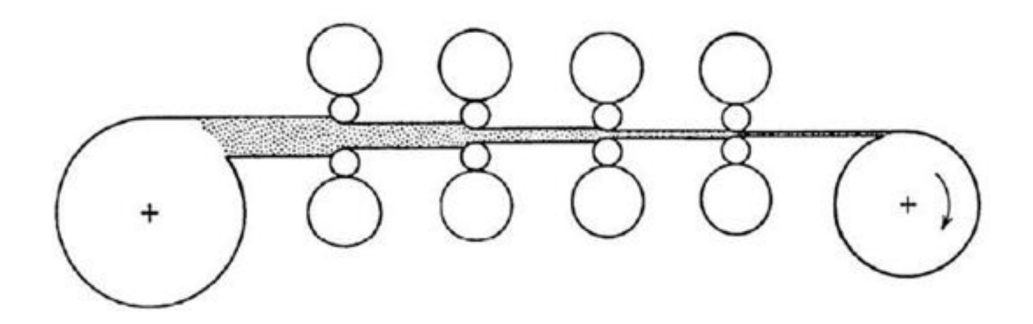

Εικόνα 7 Τυπική διάταξη ελάστρων σε σειρά

Τα βασικά πλεονεκτήματα για τα οποία προτιμάται η έλαση είναι, τόσο ο μικρός χρόνος εκτέλεσης της κατεργασίας όσο και το κόστος εκτέλεσης της.

### 1.3 ΕΛΑΤΩΜΜΑΤΑ ΚΑΤΑ ΤΗΝ ΕΛΑΣΗ

Κατά την έλαση ενός τεμαχίου είναι πιθανό να προκύψουν διάφορα ελαττώματα, ανάλογα με τις ιδιότητες που διέπουν το υλικό που υπόκειται σε έλαση, τις παραμέτρους της κατεργασίας καθώς και τον εξοπλισμό που χρησιμοποιήθηκε. Τα πιο σύνηθες και σημαντικά ελαττώματα που πιθανόν να προκύψουν διαχωρίζονται σε επιφανειακά, εσωτερικά και δομικά.

Τα επιφανειακά ελαττώματα συνήθως σχετίζονται με την προηγούμενη κατεργασία του υλικού. Πιθανά παραδείγματα είναι οι ακαθαρσίες ή σκόνη στο υλικό, αποκόλληση – απολέπιση φυλλιδίων του μετάλλου, επιφανειακές ρωγμές που έχουν δημιουργηθεί από τα ράουλα κλπ.

Τα εσωτερικά ελαττώματα αφορούν τη δομή του υλικού και οφείλονται σε ανομοιογενή παραμόρφωση ή αστοχία του υλικού κατά την κατεργασία. Μπορεί να είναι ρωγμές, σκασίματα, φυσαλίδες ή λωρίδες με άσχετο προσανατολισμό από αυτόν της διεύθυνσης της έλασης (εικ. 8).

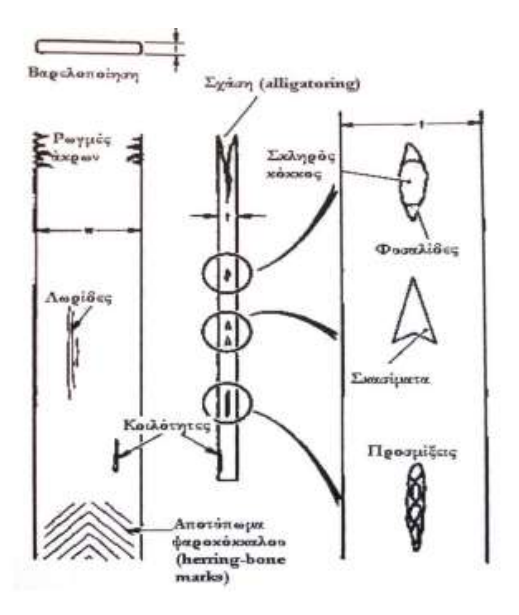

Εικόνα 8 Επιφανειακά και εσωτερικά ελαττώματα κατά την έλαση

Τέλος, τα δομικά ελαττώματα της κατεργασίας, οφείλονται κυρίως σε τρείς βασικές αιτίες:

 Στην ανομοιογενή παραμόρφωση λόγω κάμψης των ράουλων (εικ. 9). Λόγω κάμψης των ράουλων παρουσιάζεται μεγαλύτερη παραμόρφωση στα άκρα του τεμαχίου απ' ότι στο κέντρο. Επίσης λόγω παραμενουσών τάσεων αναπτύσσονται εφελκιστικά τασικά πεδία στο κέντρο ενώ θλιπτικά στα άκρα. Ως αποτέλεσμα δημιουργούνται είτε κυματώσεις στα άκρα είτε ρωγμές στο κεντρικό τμήμα για μεγάλου μήκους ελάσματα.

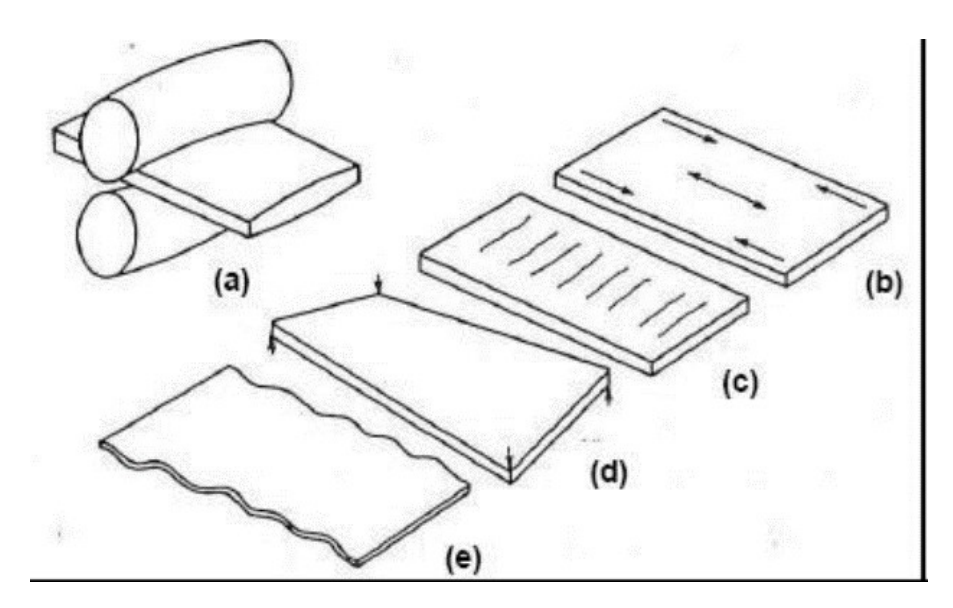

Εικόνα 9 Ελαττώματα προϊόντων κατά την έλαση με ράουλα που παρουσιάζουν κάμψη

 Στην ανομοιογενή παραμόρφωση λόγω χαμηλής ολκιμότητας και βαρελοποίησης κατά την κατεργασία (εικ. 10). Στην εν λόγω περίπτωση παρουσιάζονται θλιπτικές τάσεις στο κέντρο και εφελκτυστικές τάσεις στα άκρα του προϊόντος. Επιπρόσθετα δημιουργούνται ρωγματώσεις των άκρων και παρουσιάζουν κεντρικό αποχωρισμό. Τέλος δημιουργούνται κυματισμοί στο κέντρο του προϊόντος.

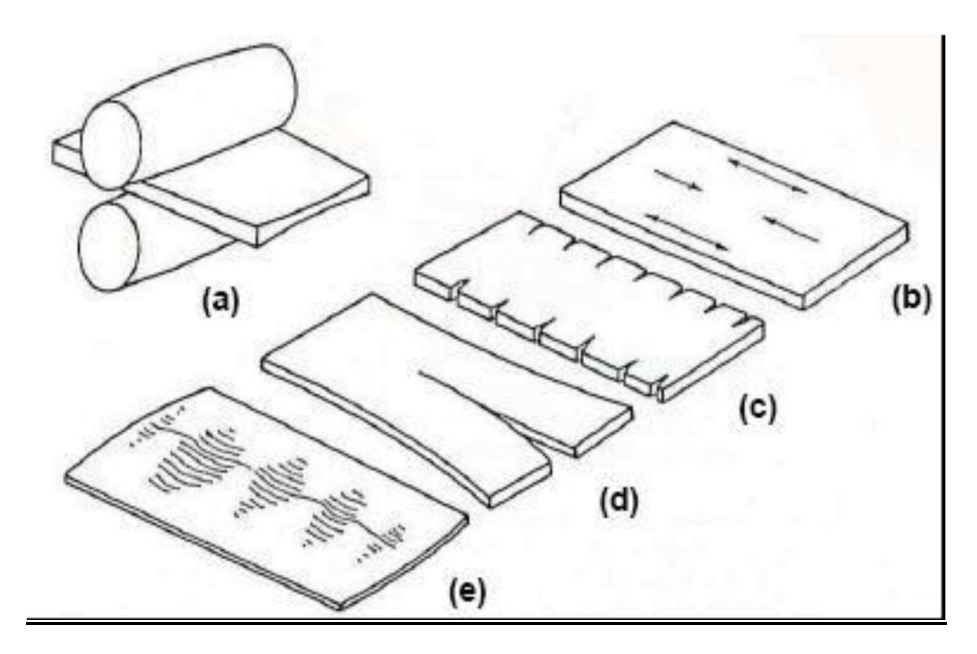

Εικόνα 10 Ελαττώματα προϊόντων κατά την έλαση λόγω βαρελοποίησης

 Στην ανομοιογενή παραμόρφωση κατά το πάχος λόγω των πεδίων παραμενουσών τάσεων. Ράουλα μεγάλης διαμέτρου και μεγάλες μειώσεις πάχους δημιουργούν μεγαλύτερη πλαστική παραμόρφωση στο κέντρο του υλικού και οδηγούν σε απλή βαρελοποίηση και πιθανόν σε διάσχιση του υλικού (alligatoring) ενώ ράουλα μικρής διαμέτρου σε συνδυασμό με μικρές μειώσεις πάχους δημιουργούν διπλή βαρελοποίηση. (εικ. 11).

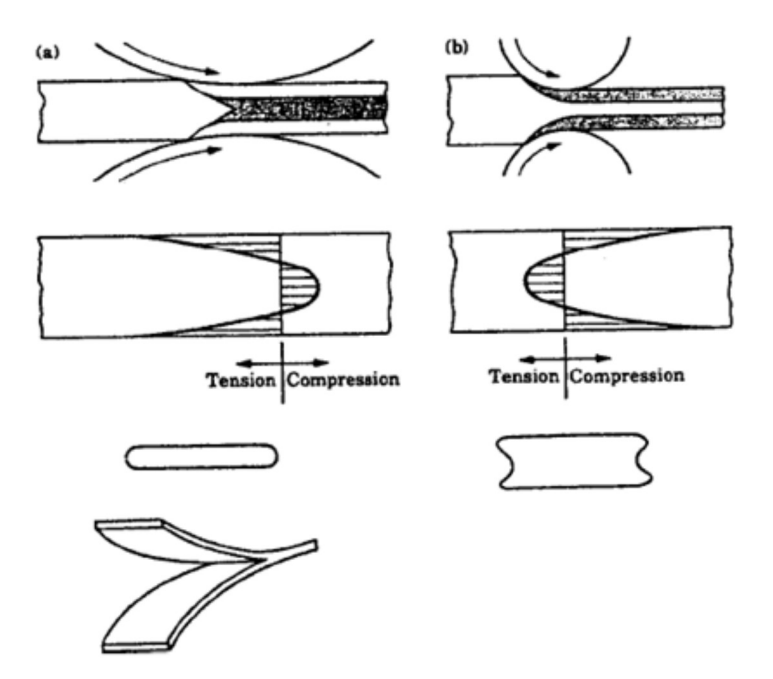

Εικόνα 11 Ελαττώματα λόγω ανομοιογενούς παραμόρφωσης κατά το πάχος

### 1.4 ΜΗΧΑΝΙΚΗ ΤΗΣ ΚΑΤΕΡΓΑΣΙΑΣ ΤΗΣ ΕΛΑΣΗΣ

Έπειτα της εφαρμογής της εξίσωσης της συνέχειας για τη ροή του υλικού στην είσοδο, έξοδο και σε μια τυχαία θέση εντός της πλαστικής ζώνης (εικ. 12) προκύπτει η ακόλουθη σχέση:

$$
\mathbf{b} \cdot \mathbf{h}_o \cdot \mathbf{u}_o = \mathbf{b} \cdot \mathbf{h} \cdot \mathbf{u} = \mathbf{b} \cdot \mathbf{h}_r \cdot \mathbf{u}_r \tag{1.1}
$$

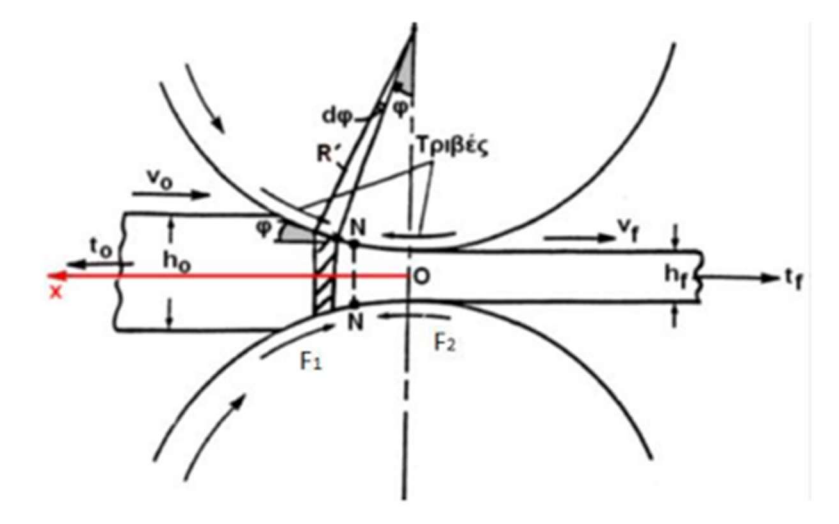

Εικόνα 12 Ανάλυση έλασης και δυνάμεων τριβής

όπου ως b χαρακτηρίζεται το πλάτος του τεμαχίου (με την υπόθεση ότι αυτό παραμένει σταθερό), ως h το πάχος του και ως υ η ταχύτητα της έλασης, ενώ αντίστοιχα για την είσοδο και την έξοδο εμφανίζονται οι δείκτες ο και f.

Από το σχήμα αλλά και τη λογική ισχύει για τα πάχη του δοκιμίου ότι h<sub>0</sub> > h > h<sub>f</sub> άρα θα ισχύει και η ανισότητα

$$
u_0 < u < u_f \tag{1.1.1}
$$

Από την εξίσωση (1.1.1) συνάγεται ότι η γραμμική ταχύτητα στην περιφέρεια του ράουλου θα είναι μεγαλύτερη από την ταχύτητα του τεμαχίου στην είσοδο. Αυτό συμβαίνει για να μπορεί να εισαχθεί το τεμάχιο στην πλαστική περιοχή. Στη συνέχεια υπάρχει βαθμιαία αύξηση της ταχύτητας μέσα στην πλαστική περιοχή ώσπου αυτή εξισωθεί με τη γραμμική ταχύτητα του ράουλου στη θέση ουδετέρου επιπέδου (επίπεδο Ν-Ν). Έπειτα, η γραμμική ταχύτητα που παρουσιάζεται στο ράουλο θα φτάσει να είναι μικρότερη από την ταχύτητα του τεμαχίου μέχρι την έξοδο του από τη διάταξη. Ως αποτέλεσμα οδηγούμαστε στο γεγονός ότι μέσα στην πλαστική περιοχή δημιουργείται ροή υλικού από την είσοδο προς την έξοδο ή αντίστοιχα από την αριστερή πλευρά προς τη δεξιά πλευρά του ουδετέρου επιπέδου Ν-Ν

Κατά την έλαση πάνω σε κάποιο τυχαίο σημείο του υλικού εντός της πλαστικής περιοχής ασκούνται, η δύναμη τριβής F η οποία είναι αντίθετης κατεύθυνσης με τη ροή του υλικού και το ακτινικό φορτίο έλασης P (rolling load). Για τις δυνάμεις αυτές ισχύει η σχέση

$$
F = \mu^* P \tag{1.2}
$$

όπου μ είναι ο συντελεστής τριβής που παρουσιάζεται στη διεπιφάνεια μεταξύ του τεμαχίου και της εργαλειομηχανής.

#### Μήκος τόξου επαφής

Η επιφάνεια επαφής μεταξύ του ράουλου και του τεμαχίου εκτείνεται κατά μήκος του τόξου επαφής ΧΥ, το οποίο έχει προβεβλημένο μήκος Lp κατά τον άξονα του τεμαχίου ίσο με

$$
L_{p}=[R\cdot(h_{o}-h_{r})-(h_{o}-h_{r})^{2}]^{\frac{1}{2}}\approx[R\cdot(h_{o}-h_{r})]^{\frac{1}{2}}=(R\cdot\Delta h)^{\frac{1}{2}}
$$
 (1.3)

Η κατανομή της πίεσης p των ράουλων φαίνεται στο σχ 1.13.

Στο ακόλουθο διάγραμμα (εικ. 13) μπορούμε να δούμε την κατανομή της πίεσης των ράουλων (p). Πιο συγκεκριμένα παρατηρείται αύξηση της πίεσης από την είσοδο μέχρι ενός σημείου (θέση του ουδετέρου επιπέδου Ν-Ν) ενώ στη συνέχεια έχουμε σταδιακή μείωση μέχρι το μηδενισμό αυτής λόγω της εξόδου του υλικού

Οι δύο βασικές περιοχές που χαρακτηρίζουν το ακόλουθο σχήμα είναι η περιοχή Α η οποία αφορά στο πλαστικό έργο που απαιτείται για την ομογενή παραμόρφωση του τεμαχίου και η περιοχή Β η οποία αφορά στο επιπλέον έργο που πρέπει να δοθεί για την υπερνίκηση των τριβών. Η μορφή της καμπύλης κατανομής της πίεσης των ράουλων είναι ιδιαίτερα χρήσιμη, δεδομένου ότι εξασφαλίζει τον προσδιορισμό του σημείου εφαρμογής της συνισταμένης δύναμης έλασης και διευκολύνει έτσι τον προσδιορισμό της απαιτούμενης ροπής στρέψης και της ισχύος κατεργασίας.

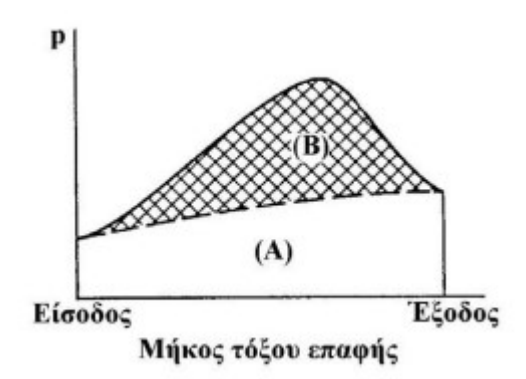

Εικόνα 13 Προφίλ κατανομής πίεσης στην πλαστική περιοχή

#### Συνθήκη έναρξης της έλασης

Το τόξο επαφής αντιστοιχεί σε επίκεντρη γωνία α, μετρούμενη στο ράουλο σχ. 1.14. Για να επιτευχθεί η είσοδος της κατεργαζόμενης μπιγιέτας μέσα στο άνοιγμα μεταξύ ράουλων θα πρέπει η συνολική οριζόντια συνιστώσα στην είσοδο να είναι θετική, δηλαδή θα ισχύει F\*cos(a) - Pr\*sin(a) ≥ 0 ή ισοδύναμα F/Pr≥ tan(a) και δεδομένου ότι ο πρώτος όρος ισούται με το μέσο συντελεστή τριβής μ, η οριακή συνθήκη έναρξης της έλασης γράφεται

$$
\mu = \tan a \tag{1.4}
$$

Όσον αφορά τη μέγιστη μείωση του πάχους ανά πάσο ισχύει από το ακόλουθο

σχήμα (εικ. 14) ότι ή 
$$
\frac{\tan a}{R - \frac{\Delta h}{2}} = \frac{\Delta \phi}{\Delta \phi}
$$
λόγω της εξίσωσης (1.3) ότι 
$$
\tan a = \frac{\sqrt{R \cdot \Delta h}}{R - \frac{\Delta h}{2}} \approx \sqrt{\frac{\Delta h}{R}}
$$

οπότε, λαμβάνοντας υπόψη και τη συνθήκη έναρξης της έλασης (ως ανισότητα) μ≥ tan (a) και επιλύοντας ως προς Δh, προκύπτει η μέγιστη δυνατή μείωση του πάχους σε ένα πάσο ίση προς  $(\Delta h) = \mu^2 \cdot R$  (1.5)

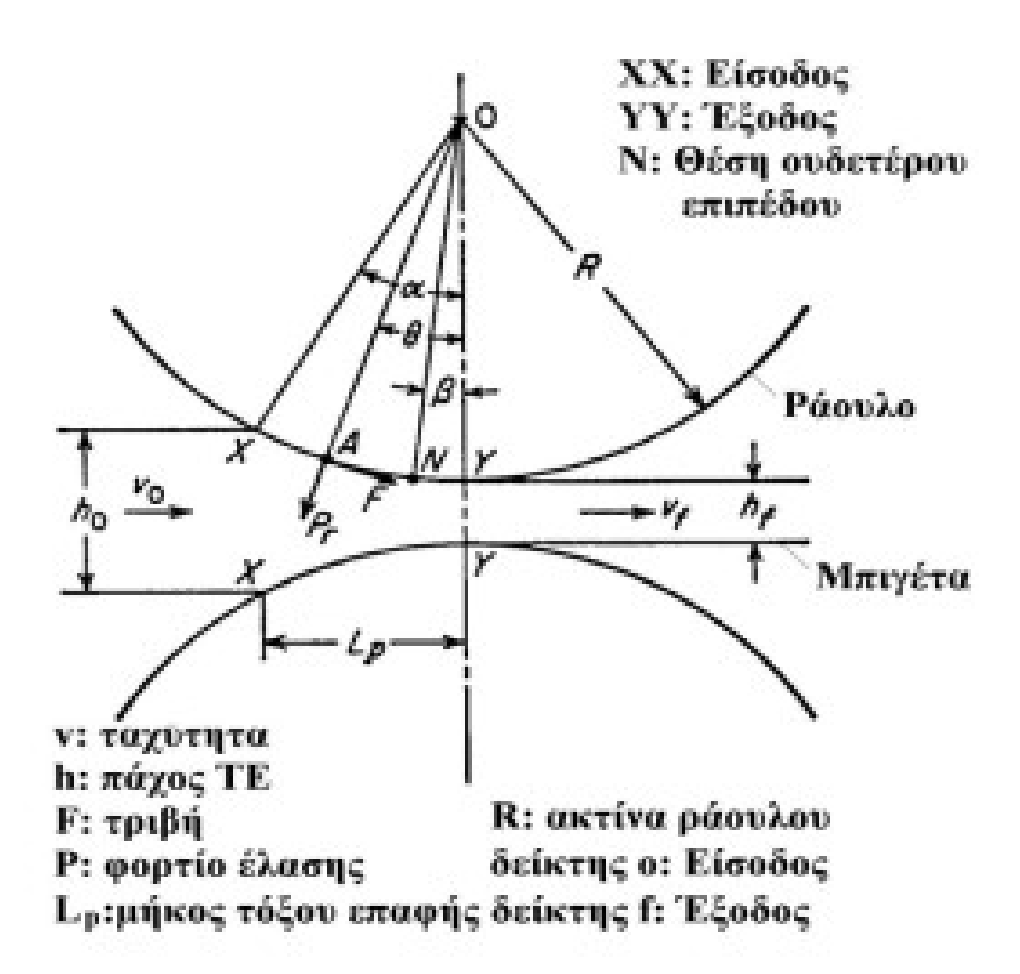

Εικόνα 14 Σχηματική αναπαράσταση της κατεργασίας της έλασης

#### Πλάτυνση της ακτίνας καμπυλότητας ραούλων

Λόγω των ισχυρών φορτίων έλασης, το ράουλο υφίσταται τοπικά στο τόξο επαφής ελαστική παραμόρφωση, που έχει ως συνέπεια τοπικά την πλάτυνση (μείωση της καμπυλότητας) του. Αποτέλεσμα αυτής της ελαστικής παραμόρφωσης είναι το τόξο επαφής να ανήκει σε κύκλο ακτίνας R΄ > R, η οποία προσδιορίζεται από την ημιεμπειρική σχέση του Hitchcock

$$
R' = R \cdot 1 + \left(\frac{C \cdot P'}{w \cdot \Delta h}\right)
$$
 (1.6)

όπου η σταθερά  $c = 16 \frac{(1 - v^2)}{\pi \cdot E}$  χαρακτηρίζει το υλικό του ράουλου και για χάλυβα λαμβάνει την τιμή C= 2.16x10-11 Pa-1, ν ο λόγος Poisson και Ε το μέτρο ελαστικότητας του υλικού του ράουλου, w το πλάτος της μπιγιέτας, R η ακτίνα του απαραμόρφωτου ράουλου και P΄ το φορτίο έλασης βασισμένο όμως στην ακτίνα R΄ του παραμορφωμένου ράουλου.

#### Υπολογισμός του φορτίου της έλασης

Όσον αγορά τον υπολογισμό του φορτίου της έλασης διαχωρίζεται ανάλογα το είδος της παραμόρφωσης (ομοιογενής και ανομοιογενής παραμόρφωση).

α) Στην ομοιογενή παραμόρφωση το φορτίο της έλασης P προκύπτει από τη μέση πίεση του ράουλου πολλαπλασιασμένη με την προβλεπόμενη επιφάνεια επαφής, δηλάδή

$$
P = p \cdot b \cdot L_p = \sigma'_a \cdot b \cdot \sqrt{R} \cdot \Delta h \tag{1.7}
$$

όπου η τάση διαρροής σ<sub>0</sub><sup>'</sup> ισούται με το όριο διαρροής Υ σε μονοαξονικό εφελκυσμό στην έλαση ορθογωνικής μπιγιέτας και με 2 Υ/3 στην περίπτωση έλασης πλάκας (επίπεδη παραμορφωσιακή κατάσταση).

β) Στην ανομοιογενή παραμόρφωση (προσεγγιστική λύση), θεωρώντας το πρόβλημα ως σφυρηλάτηση ορθογωνικής μπιγιέτας με το μέσο πάχος h = (h<sub>0</sub> + h<sub>f</sub>)/2, προκύπτει ο προσεγγιστικός τύπος

$$
P = \frac{2}{\sqrt{3}} \cdot \overline{\sigma}_o \cdot \left[ \frac{1}{Q} \left( e^Q - 1 \right) \cdot b \cdot \sqrt{R \cdot \Delta h} \right]
$$
 (1.8)

 $\bar{\sigma}_{o} = (Y_o + Y_t)/2$  kai  $Q = \mu \cdot L_o / \bar{h}$ όπου

#### Υπολογισμός ροπής στρέψης ράουλων και ισχύος κατεργασίας

Ο υπολογισμός ροπής στρέψης των ράουλων προκύπτει από τον τύπο

$$
T = 2 \cdot P \cdot (\lambda \cdot L_p) \quad (1.9)
$$

όπου ο συντελεστής λ ισούται με 0,5 για θερμή έλαση ή 0,45 για ψυχρή έλαση.

$$
W = 2 \cdot (2 \cdot \pi \cdot \lambda \cdot L_{p}) \cdot P
$$

Το απαιτούμενο έργο κατεργασίας ισούται με (1.10) Ενώ η ισχύς της κατεργασίας ισούται με  $\dot{W} = 4 \cdot \pi \cdot \lambda \cdot L_p \cdot P \cdot N$  (1.11) όπου Ν η συχνότητα περιστροφής των ράουλων.

## ΚΕΦΑΛΑΙΟ 2. ΜΕΘΟΔΟΣ ΤΩΝ ΠΕΠΕΡΑΣΜΕΝΩΝ ΣΤΟΙΧΕΙΩΝ

### 2.1 ΓΕΝΙΚΑ

Η εξέλιξη των ηλεκτρονικών υπολογιστών (Η/Υ), λόγω των εξαιρετικών δυνατοτήτων τους, έχει συνεισφέρει στη ραγδαία ανάπτυξη σε όλους τους Τομείς της Επιστήμης της Μηχανολογίας αλλά κυρίως στη ανάπτυξη και σχεδίαση μοντέλων προσομοίωσης με σκοπό την πρόβλεψη της συμπεριφοράς φαινομένων (στατικών, δυναμικών, θερμικών καθώς και στη ρευστομηχνική). Πιο συγκεκριμένα, οι δυνατότητες αυτές πλέον αποτελούν σύνηθες εργαλείο εκμετάλλευσης για ένα Μηχανολόγο Μηχανικό μιας και λόγω της εμπορευματοποίησης υπάρχει πλήθος διαφορετικών υπολογιστικών πακέτων με δυνατότητα εφαρμογής τους σε διαφορετικών ειδών φαινομένων. Ως αποτέλεσμα αυτού η σχεδίαση και η κατασκευή των συστημάτων και κατεπέκταση των προϊόντων, λαμβάνει χώρα σε μικρότερο χρόνο και με λιγότερο κόστος και μεγάλη ακρίβεια μιας και δεν υπάρχουν πολλοί έως καθόλου πειραματισμοί για τον εντοπισμό της βέλτιστης ή επιθυμητής «λύσης». Γενικά τα συστήματα που προαναφέρθηκαν κατανέμονται είτε στην κατηγορία σχεδίασης (Computer-Aided Design - CAD) είτε στην κατηγορία ανάλυσης (Computer-Aided Engineering - CAE) και οι οποίες αναλύονται ως ακολούθως.

Αρχικά όπως αναφέρει ο K. Lalit Narayanm, 2008, τα συστήματα σχεδίασης με τη βοήθεια Η/Υ (Computer-Aided Design - CAD) αποτελούν την τεχνολογία που χρησιμοποιεί συστήματα Η/Υ για την υποβοήθηση της δημιουργίας, τροποποίησης και βελτιστοποίησης ενός σχεδιασμού.

Η δεύτερη κατηγορία, τα συστήματα ανάλυσης με τη βοήθεια Η/Υ (Computer-Aided Engineering - CAE) είναι το σύνολο των τεχνολογιών επεξεργασίας που χρησιμοποιούνται για την επίλυση της γεωμετρίας που παράχθηκε από την τεχνολογία CAD. Αυτά δίνουν τη δυνατότητα στο σχεδιαστή - μελετητή να προσομοιώσει και να διερευνήσει την απόκριση και γενικότερα τη διαδικασία και τη συμπεριφορά του τελικού προϊόντος με σκοπό την εύρεση της βέλτιστης λύσης ως προς τις επιθυμητές αποδιδόμενες ιδιότητες. Η βασικές τεχνολογίες που χρησιμοποιούν τα συστήματα – CAE είναι

α) Η Μέθοδος των Πεπερασμένων Στοιχείων (ΜΠΣ) ή αλλιώς Finite Element Method – FEM). Σημειώνεται ότι η υπόψη μέθοδος θα χρησιμοποιηθεί στην υπόψη εργασία.

β) Η μέθοδος της Υπολογιστικής Ρευστομηχανικής ή αλλιώς Computational Fluid Dynamics – CFD. Η μέθοδος αυτή όπως αναφέρει και το όνομα της ασχολείται για τη μελέτη και τη συμπροφορά των ρευστών.

γ) Της δυναμικής και κινηματικής ανάλυσης πολλαπλών συστημάτων (Multiply Dynamics – MBD).

#### 2.2 ΟΡΙΣΜΟΣ CAD

Ο σχεδιασμός με τη βοήθεια ηλεκτρονικού υπολογιστή (CAD) ορίζεται ως η διαδικασία ψηφιακής δημιουργίας προσομοιώσεων σχεδίασης πραγματικών αγαθών και προϊόντων σε 2D ή 3D, σε πλήρεις με κλίμακα, με ακρίβεια και ιδιότητες της φυσικής, για τη βελτιστοποίηση και την τελειοποίηση του σχεδίου πριν από την κατασκευή.

Όπως αναφέρθηκε τα σχέδια που προκύπτουν από τη χρήση τέτοιων λογισμικών είναι δισδιάστατα (2D, όπως με τις παραδοσιακές μεθόδους) αλλά και τρισδιάστατα (3D) μοντέλα κατασκευών, δίνοντας παράλληλα τη δυνατότητα για εισαγωγή πρόσθετων πληροφοριών όπως το είδος των υλικών που χρησιμοποιείται, τις διαστάσεις του και τυχών ανοχές που μπορεί να παρουσιάζονται.

Μέσω των υπόψη λογισμικών δίνεται η δυνατότητα για άμεση και εύκολη παρέμβαση στο σχέδιο με σκοπό την πραγματοποίηση διαφοροποιήσεων - αλλαγών στο σχέδιο μέχρις ότι ο μελετητής – σχεδιαστής να καταλήξει σε ένα αποδεκτό προϊόν.

Ένα από τα σημαντικά πλεονεκτήματα των συστημάτων CAD αποτελεί η δυνατότητα που έχουν να μεταφέρουν τη γεωμετρίας τους από το ένα σύστημα στο άλλο, λόγω κατάλληλων τύπων φίλτρων που διαθέτουν (DXF, IGES, STEP), παρουσιάζουν δηλαδή εναλλαξιμότητα.

Τα εργαλεία που διαθέτει συνήθως ένα λογισμικό CAD κυμαίνονται από ένα από εργαλείο σχεδίασης και διαχείρισης μιας βασικής γεωμετρίας μέχρι απαιτητικές και εξειδικευμένες εφαρμογές ανάλυσης και βελτιστοποίησης. Μερικά ακόμα εργαλεία που χρησιμοποιούνται από τα λογισμικά της υπόψη κατηγορίας είναι ο υπολογισμός των ιδιοτήτων της μάζας όπως είναι για παράδειγμα οι ροπές αδράνειας καθώς και η ανάλυση των ανοχών.

Τα βασικότερα λογισμικά τύπου CAD που διατίθενται στην αγορά είναι τα AutoCAD, SolidWorks, FreeCAD, TinkerCAD, Inventor.

Τέλος, κύριος στόχος των λογισμικών της κατηγορίας αυτής είναι ο καθορισμός της γεωμετρίας του προϊόντος η οποία θα αξιοποιηθεί από την επόμενη κατηγορία των συστημάτων ανάλυσης CAE .

#### 2.3 ΟΡΙΣΜΟΣ CAE

Όπως αναφέρθηκε και στην αρχή του Κεφαλαίου τα συστήματα ανάλυσης με τη βοήθεια των ηλεκτρονικών υπολογιστών (Computer-Aided Engineering – CAE) αφορούν όλα τα υπολογιστικά συστήματα – πακέτα λογισμικών τα οποία επιτρέπουν στο σχεδιαστή να προσομοιώσει και να μελετήσει τον τρόπο που θα συμπεριφερθεί το υπό μελέτη προϊόν πριν αυτό φτάσει στο στάδιο της παραγωγής.

Τα εργαλεία που διαθέτουν τα λογισμικά τύπου CAE χαρακτηρίζονται από ένα μεγάλο εύρος εργαλείων αναλύσεων. Χαρακτηριστικά παραδείγματα αφορούν η ανάλυση της λειτουργείας των μηχανών όπως και η ανάλυση σεναρίων αναφορικά με την απώλεια ορυκτών καυσίμων σε θαλάσσιες περιοχές από κάποιο τάνκερ.

Μια από τις κυριότερες μεθόδους ανάλυσης της κατηγορίας CAE είναι η Μέθοδος των Πεπερασμένων Στοιχείων (Finite Elements Method – FEM), η οποία δίνει τη δυνατότητα για στατική και δυναμική ανάλυση των τάσεων – μετατοπίσεων, για ρεστομηχανική και ειδικότερα για αεροδυναμική ανάλυση, για θερμική ανάλυση, για ακουστική ανάλυση καθώς και για κατανομές πεδίων όπως είναι τα ηλεκτρομανητικά και τα καθαρά μαγνητικά.

Για την εκτέλεση της μεθόδου των Πεπερασμένων στοιχείων απαιτείται η χρήση ενός απλουστευμένου αφαιρετικού μοντέλου το οποίο δημιουργείται αυτόματα ή παρεμβατικά από το σχεδιαστή – μελετητή. Το λογισμικό που καθιστά δυνατή την κατασκευή του αφαιρετικού μοντέλου και τη γένεση των πεπερασμένων στοιχείων αποτελεί τους προ-επεξεργαστές (pre-processors). Ωστόσο, λόγος πρέπει να γίνει και για την ύπαρξη του λογισμικού το οποίο ευθύνεται για τη συλλογή και απεικόνιση των αποτελεσμάτων μετά από κάθε ανάλυση και αποτελείται από τους λεγόμενους μεταεπεξεργαστές (post-processors).

Στον τομέα υπαγωγής των εργαλείων CAE είναι και τα εργαλεία βελτιστοποίησης, ανασχεδιασμού και ανάλυσης. Συνήθως, ο τελικός σκοπός μιας διαδικασίας βελτιστοποίησης είναι η ελαχιστοποίηση του βάρους του τελικού προϊόντος.

Το σημαντικό για τα λογισμικά τύπου CAE είναι ότι παρέχει τη δυνατότητα στο μελετητή να προβλέψει με μεγάλη ακρίβεια τον τρόπο που επηρεάζεται το τελικό προϊόν από τις συνθήκες παραγωγής και επεξεργασίας αποτρέποντας τις χρονοβόρες πειραματικές δοκιμές για την επίτευξη του βέλτιστου αποτελέσματος. Σημειώνεται ότι αυτό έχει μεγάλο αντίκτυπο τόσο στη μείωση του χρόνου εύρεσης της βέλτιστης λύσης (συνθήκες παραγωγής όπως θερμοκρασία, πίεση κτλ.) όσο και στη μείωση του κόστους παραγωγής.

#### 2.4 ΜΕΘΟΔΟΣ ΤΩΝ ΠΕΠΕΡΑΣΜΕΝΩΝ ΣΤΟΙΧΕΊΩΝ

Αρχικά η πρώτη απόφαση που καλείται να πάρει ένας μελετητής – μηχανικός για την ανάπτυξη και επίλυση ενός μοντέλου προσομοίωσης αφορά στην επιλογή των κατάλληλων πεπερασμένων στοιχείων. Τα σύγχρονα υπολογιστικά πακέτα λογισμικών διαθέτουν τη δυνατότητα χρήσης πεπερασμένων στοιχείων διαφόρων γεωμετριών και ενώ ο αριθμός τους ποικίλει αναλόγως των δυνατοτήτων του λογισμικού. Έτσι, για τις δισδιάστατες (2D) και τις τρισδιάστατες (3D) κατασκευές που μπορούν να κατασκευαστούν υπάρχει δυνατότητα να χρησιμοποιηθούν πλήθος τριγωνικών ή τετράπλευρων στοιχείων αναλόγως των συνθηκών. Επίσης δίνεται η δυνατότητα και μέσα στο ίδιο κατασκευαστικό σχέδιο να εφαρμοστούν παραπάνω από ένα είδος πεπερασμένων στοιχείων.

Με βάση την εμπειρία προκύπτει ότι, σημαντικό ρόλο για το χρόνο επίλυσης και την ποιότητα του τελικού αποτελέσματος διαδραματίζει το πλήθος ή αλλιώς η πύκνωση των πεπερασμένων στοιχείων, ήτοι το μέσο μέγεθος των στοιχείων που θα χρησιμοποιηθούν και κατεπέκταση το πλήθος των κόμβων. Πιο αναλυτικά, όσο μεγαλύτερη είναι η πύκνωση άρα και ο αριθμός των κόμβων τόσο πιο «ακριβή» είναι η λύση. Η λέξη «ακριβή» μεταφράζεται σε περισσότερη υπολογιστική ισχύ και χρόνος για την εκτέλεση των υπολογισμών στους κόμβους.

Η διαδικασία που αφορά τη δημιουργία πλέγματος κυρίως για πολύπλοκά 3D πλέγματα αποτελεί ξεχωριστό αντικείμενο μελέτης για το Μηχανικό μιας και υπάρχει μεγάλη περίπτωση για τη δημιουργία σφαλμάτων κατά τη δημιουργία αυτού. Έτσι, ο Μηχανικός πρέπει να διερευνήσει το βαθμό πύκνωσης του πλέγματος μέσω επαναλαμβανόμενων προσομοίωσεων, γεγονός που αυξάνει το χρόνο ολοκλήρωσης του υπολογισμού της προσομοίωσης και κατεπέκταση το κόστος.

Παρ' όλα αυτά, σήμερα υπάρχουν αρκετά πακέτα CAE στα οποία δίνεται η δυνατότητα αυτόματης δημιουργίας του πλέγματος καθώς επίσης και εργαλεία σχετικά με την αξιολόγηση της ποιότητας του ώστε να προκύπτει άμεσα αν χρειάζεται ανασχεδιασμός του.

Οι μορφές των πεπερασμένων στοιχείων διακρίνονται στις ακόλουθες βασικές κατηγορίες:

α) Στην h-version, στην οποία για τη βελτίωση της ποιότητας των αποτελεσμάτων μεταβάλλεται (μειώνεται) του μέγεθος – διάσταση των στοιχείων του πλέγματος με παράλληλη διατήρηση του βαθμού των πολυωνύμων που χρησιμοποιούνται για την επίλυση.

β) Στην p-version, στην οποία για την επίτευξη της επιθυμητής ακρίβειας ουσιαστικά γίνεται το αντίθετο, ήτοι μεταβάλλεται (αυξάνεται) ο πολυωνυμικός βαθμός της συνάρτησης μορφής ενώ αμετάβλητη παραμένει η πύκνωση. Στην περίπτωση αυτή οι συντελεστές του πολυωνύμου που προκύπτει θεωρούνται άγνωστοι και υπολογίζονται μέσω της επαναληπτικής διαδικασίας επίλυσης

#### 2.4.1 ΜΟΝΤΕΛΟΠΟΙΗΣΗ – ΤΥΠΟΙ ΠΕΠΕΡΑΣΜΕΝΩΝ ΣΤΟΙΧΕΙΩΝ

Αρχικά αξίζει να σημειωθεί ότι, θεμελιώδες στάδιο για τη διαδικασία της επίλυσης ενός φυσικού προβλήματος με τη μέθοδο της αριθμητικής προσομοίωσης αποτελεί η μοντελοποίηση των πεπερασμένων στοιχείων. Ως μοντελοποίηση λογίζεται το σύνολο των διαδικασιών για την πλήρη ανάπτυξη ενός μοντέλου πεπερασμένων στοιχείων. Οι διαδικασίες αυτές αφορούν στη γένεση και εισαγωγή της γεωμετρίας, στη γένεση του πλέγματος καθώς και στον προσδιορισμό του φυσικού φαινομένου (πχ φορτίσεις δυνάμεων). Σημειώνεται ότι, πλέον η εισαγωγή των προαναφερθέντων δεδομένων γίνεται μέσω προ – επεξεργαστών, σε αντίθεση με τα παλαιότερα χρόνια όπου γινόταν με καθαρό κώδικα.

Αν και τα αρχικά προγράμματα προσομοίωσης και ανάλυσης με τη μέθοδο των πεπερασμένων στοιχείων (Finite Element Analysis - FEA) διέθεταν μόνο ορισμένες βασικές λειτουργίες των προ επεξεργαστών, πλέον η πλειοψηφία τους είτε προσφέρει ένα μεγάλο εύρος των λειτουργιών αυτών (των προ επεξεργαστών) είτε είναι συμβατά με συστήματα τύπου CAD είτε και τα δύο.

Συστήματα που στηρίζονται σε γεωμετρική μοντελοποίηση CAD είτε εργάζονται απευθείας με το μοντέλο CAD ή μεταφράζουν και εισάγουν τη γεωμετρία. Η απευθείας σύνδεση με CAD κερδίζει όλο και μεγαλύτερο έδαφος διότι εξαλείφει τα βήματα μετάφρασης την απώλεια δεδομένων και μικραίνει τον κύκλο σχεδιασμού-ανάλυσηςαλλαγής. Περαιτέρω, η χρήση συστήματος CAD διευκολύνει τη μοντελοποίηση και παρέχει πιο ισχυρές λειτουργίες δημιουργίας και αλλαγής σύνθετης γεωμετρίας. Πράγματι, σήμερα τα περισσότερα υβριδικά συστήματα μοντελοποίησης μπορούν να κτίσουν οποιαδήποτε γεωμετρία απαιτείται για ανάλυση. Τα περισσότερα συστήματα Finite Element Analysis δίνουν επίσης έμφαση στη δυνατότητα που έχουν να εισάγουν τη γεωμετρία, είτε μέσω τυποποιήσεων όπως το IGES ή απευθείας από συγκεκριμένα συστήματα CAD. Ωστόσο, η απευθείας χρήση δεν είναι πάντα άμεσα εφαρμόσιμη. Το μοντέλο μπορεί να φαίνεται στο μάτι ότι είναι τέλειο αλλά μπορεί στην πραγματικότητα να έχει σφάλματα που αποκαλύπτονται στο σύστημα FEA, κυρίως κατά την διαδικασία γένεσης πλέγματος. Μερικά συστήματα προσφέρουν λειτουργίες που μπορούν να «καθαρίσουν» την εισαγόμενη γεωμετρία. Επιπλέον, ακόμη και αν η γεωμετρία CAD δεν περιέχει σφάλματα, η ανάλυση δεν απαιτεί όλες τις λεπτομέρειές του, οπότε μερικές από αυτές (π.χ. ένα fillet) θα μπορούσαν να απαλειφθούν. Μερικά συστήματα διαθέτουν τέτοιες αυτόματες δυνατότητες απενεργοποίησης γεωμετρικών οντοτήτων.

Το αμέσως επόμενο βήμα είναι η γένεση του πλέγματος και κατανομής των κόμβων. Όταν σε κάθε πλέγμα δημιουργούνται κόμβοι, πλέον αυτόματα αυτό μετατρέπεται σε πεπερασμένο στοιχείο. Ο καθορισμός και η δημιουργία του πλέγματος αποτελεί ξεχωριστό αντικείμενο μελέτης για τη διαδικασία της μοντελοποίησης των πεπερασμένων στοιχείων. Ωστόσο, στις μέρες μας όλα τα υπολογιστικά πακέτα του εμπορίου προσφέρουν τη δυνατότητα αυτόματης αναπαραγωγής του πλέγματος.

Η σύνηθες προσέγγιση είναι να προσφέρουν αυτόματο πλέγμα τετραεδρικών στοιχείων για στερεή γεωμετρία και τετραπλευρικά ή τριγωνικά στοιχεία για επιφάνεια στον τρισδιάστατο χώρο (κελύφη, επίπεδη εντατική ή επίπεδη παραμορφωσιακή κατάσταση). Πολλά συστήματα επιτρέπουν στους χρήστες να επέμβουν στις παραμέτρους αυτόματης γένεσης πλέγματος όπως η πυκνότητα πλέγματος. Αυτές επιπλέον επιτρέπουν τοπική επέμβαση σε κρίσιμες περιοχές. Πολλά συστήματα επιτρέπουν τη διασύνδεση πλέγματος με τη γεωμετρία έτσι ώστε κάθε αλλαγή αυτής να αντανακλάται αυτόματα στο πλέγμα.

Τα πεπερασμένα στοιχεία που είναι διαθέσιμα για μοντελοποίηση σε ένα Finite Element Analysis System συνθέτουν τη λεγόμενη βιβλιοθήκη στοιχείων (library of elements). Όσο μεγαλύτερη είναι η βιβλιοθήκη στοιχείων τόσο μεγαλύτερος είναι και ο αριθμός των ειδών των προβλημάτων που δύναται να επιλυθούν. Στην ακόλουθη εικόνα (εικ. 15) παρουσιάζονται οι βασικές δομές των πεπερασμένων στοιχείων (δισδιάστατα και τρισδιάστατα) που είναι συμβατές με την πλειοψηφία των υπολογιστικών πακέτων ανάλυσης. Το ίδιο πλέγμα έχει τη δυνατότητα να αντιστοιχεί σε περισσότερα από ένα πεπερασμένο στοιχείο αναλόγως του αριθμού των κόμβων που αποδίδονται σε αυτό. Επιπρόσθετα, στις περιπτώσεις ύπαρξης περιοχών στις οποίες αναμένονται απότομες μεταβολές των υπό επίλυση μεγεθών όπως είναι οι συγκεντρώσεις των τάσεων πέριξ των οπών ή σε απότομες γωνίες (ορθές) εξαρτημάτων εμφανίζεται η ανάγκη για διακριτοποίηση από στοιχεία μεγάλης πυκνότητας πλέγματος.

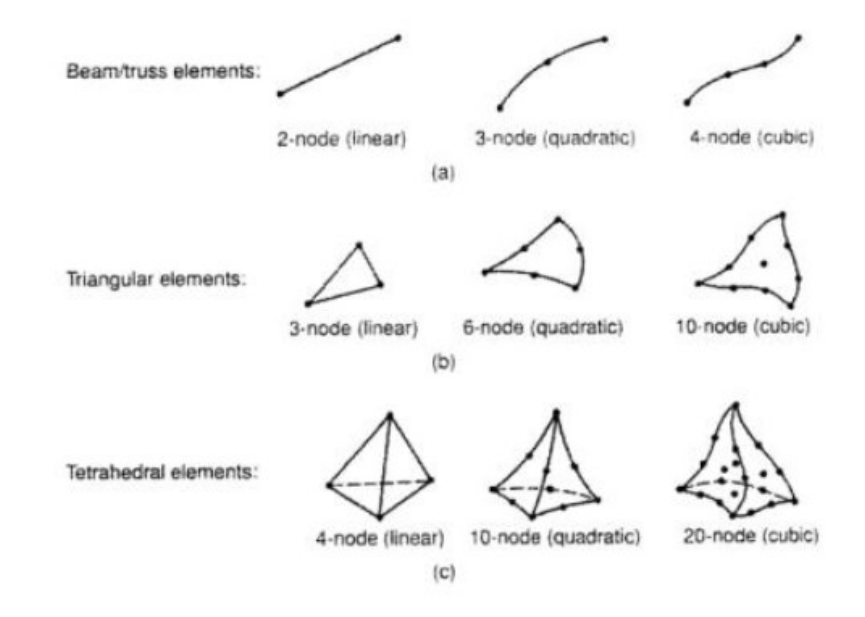

Εικόνα 15 Τύποι πεπερασμένων στοιχείων για (a) μονοδιάστατα, (b) δισδιάστατα, (c) τρισδιάστατα προβλήματα

Μια διαφορετική προσέγγιση στο δίλημμα του πλέγματος είναι η χρήση της pversion μεθόδου πεπερασμένων στοιχείων. Αυτή στηρίζεται σε ένα απλούστερο, αυτόματα γεννημένο πλέγμα, αλλά κατόπιν μεταβάλλει αυτόματα τον πολυωνυμικό βαθμό των συναρτήσεων μορφής. Παρόλο που σήμερα είναι διαθέσιμα πολλά τέτοια προγράμματα FEA, δύο προγράμματα (PTC's Pro/MECHANICA και CADSI's PolyFEM) σχεδιάστηκαν ειδικά για ανάλυση τύπου p-version. Επιπλέον από το εύκολο πλέγμα, τα πλεονεκτήματα αυτής της προσέγγισης είναι η ικανότητα να καθορίσουν όρια ακρίβειας και πλησιέστερης προσέγγισης της γεωμετρίας του μοντέλου CAD. Χρησιμοποιώντας χαμηλότερο επίπεδο ακρίβειας, ο σχεδιαστής μπορεί να πάρει γρήγορα αποτελέσματα ανάλυσης στο προκαταρκτικό στάδιο σχεδιασμού.

Αφού επιλεγεί η διάταξη των στοιχείων, καθορίζεται ο τύπος της ανάλυσης (π.χ., στατική ή δυναμική, γραμμική ή μη-γραμμική, επίπεδη εντατική κατάσταση, και επίπεδη παραμορφωσιακή κατάσταση). Επίσης, οι άγνωστοι ή αλλιώς οι βαθμοί ελευθερίας συσχετίζονται με τους κόμβους. Οι άγνωστοι περιέχουν μετατοπίσεις, περιστροφές, θερμοκρασία, ροή θερμότητας, κ.ο.κ. Κατόπιν καθορίζονται οι οριακές συνθήκες. Οριακές συνθήκες όπως μετατοπίσεις, δυνάμεις, και θερμοκρασίες συνήθως είναι γνωστές για το συνεχές τμήμα του συνόρου του αντικειμένου. Αυτές οι οριακές συνθήκες πρέπει να εκφρασθούν σαν ένα σύνολο τιμών μετατοπίσεων, δυνάμεων, ή θερμοκρασιών σε συγκεκριμένους κόμβους των πεπερασμένων στοιχείων. Ωστόσο, μερικές φορές τα πεπερασμένα στοιχεία πρέπει να γεννηθούν χωρίς να έχουν οριακές συνθήκες. Εάν πρόκειται να εισαχθούν σημειακά φορτία, πρέπει να δημιουργηθούν κόμβοι στα αντίστοιχα σημεία εφαρμογής τους. Τα περισσότερα συστήματα που είναι συνδεδεμένα με CAD επιτρέπουν στο χρήστη να ορίσει τις οριακές συνθήκες στη γεωμετρία CAD, και σε αυτή την περίπτωση οι οριακές συνθήκες μετατρέπονται σε ισοδύναμες οριακές συνθήκες στους κόμβους του πλέγματος από το ίδιο το σύστημα. Οι περισσότεροι μοντελοποιητές πεπερασμένων στοιχείων επίσης παρέχουν έναν αριθμό τρόπων εύκολου καθορισμού των φορτίσεων και των οριακών συνθηκών για το χειρισμό ευρείας κλίμακας προβλημάτων και ρεαλιστικών συνθηκών.

Σε κάθε πεπερασμένο στοιχείο πρέπει επίσης να αποδοθούν ιδιότητες υλικού. Αυτές οι ιδιότητες είναι τυπικά το μέτρο ελαστικότητας του Young, και ο λόγος του Poisson (για ελαστικές κατασκευές). Το πάχος στοιχείων κελύφους και πλακών διαχειρίζεται περισσότερο σαν ιδιότητα του υλικού παρά σαν γεωμετρική ιδιότητα για την αποφυγή επίλυσης του προβλήματος στις τρεις διαστάσεις. Άλλες ιδιότητες υλικών περιλαμβάνουν θερμικές ιδιότητες (ειδική θερμότητα, συντελεστής αγωγιμότητας, λανθάνουσα θερμότητα, κλπ), ιξωδοελαστικότητα, κλπ, για άλλου τύπου προβλήματα. Γίνεται μόνο μια απλή παραδοχή: σε διαφορετικές περιοχές στοιχείων αποδίδονται διαφορετικές ιδιότητες υλικών. Αυτό λ.χ. δίνει τη δυνατότητα στο χρήστη να αναλύσει ένα αντικείμενο κατασκευασμένο από σύνθετο υλικό. Ένα κρίσιμο ζήτημα στην ανάλυση σύνθετων υλικών είναι η διαχείριση της διεπιφάνειας μεταξύ των στρώσεων προκειμένου να υπολογισθεί η αποκόλληση (delamination).

Από τη στιγμή που ορισθεί το μοντέλο των πεπερασμένων στοιχείων επιλέγοντας όλες τις παραμέτρους του πλέγματος, το μοντέλο εισάγεται στον κώδικα που εκτελεί την ανάλυση πεπερασμένων στοιχείων. Μετά την αριθμητική επίλυση, τα αποτελέσματα απεικονίζονται σε ένα στάδιο που παραδοσιακά ονομάζεται μεταεπεξεργαστής (post-processor).

Τα περισσότερα πακέτα προσφέρουν ποικίλους τρόπους καταλογοποίησης, εκτίμησης και απεικόνισης των αποτελεσμάτων, τα οποία τυπικά περιλαμβάνουν τάσεις, παραμορφώσεις, και παραμορφωμένο σχήμα της κατασκευής. Ο παραδοσιακός τρόπος είναι υπό μορφή ζωνών «ισοτασικών» επιφανειών κυρίως με χρήση χρωματικής κλίμακας. Στην περίπτωση δυναμικής ανάλυσης όλα τα πακέτα διαθέτουν animation, τόσον για την εποπτεία των ιδιόμορφων ταλάντωσης όσον και για την προσφερόμενη χρονική ολοκλήρωση που είναι το μοναδικό εργαλείο στην περίπτωση μη-γραμμικών αναλύσεων. Επίσης, πολλά συστήματα διαθέτουν τη δυνατότητα εξαγωγής αποτελεσμάτων σε μορφή που μπορούν να αξιοποιηθούν περαιτέρω, σαν κείμενα, παρουσιάσεις, videos, e-mail, ή αποστολή στο διαδίκτυο.

#### 2.4.2 ΑΥΤΟΜΑΤΗ ΓΕΝΕΣΗ ΠΛΕΓΜΑΤΟΣ

Η γένεση πλέγματος συνεπάγεται τη δημιουργία κομβικών συντεταγμένων και στοιχείων. Περιλαμβάνει επίσης την αυτόματη αρίθμηση των κόμβων και στοιχείων βασισμένων στην ελάχιστη αλληλεπίδραση με τον χρήστη. Έτσι, υποτίθεται ότι οι μέθοδοι αυτόματης γένεσης πλέγματος απαιτούν μόνο το γεωμετρικό μοντέλο (γεωμετρία και τοπολογία) του προς διακριτοποίηση αντικειμένου, τα χαρακτηριστικά του πλέγματος όπως πυκνότητα πλέγματος και τύπος στοιχείου, και τις οριακές συνθήκες, περιλαμβάνοντας σαν είσοδο συνθήκες φόρτισης. Άλλες μέθοδοι που απαιτούν πρόσθετη είσοδο, όπως υποδιαίρεση του αντικειμένου σε υποχωρία ή υποπεριοχές, ταξινομούνται σαν ημιαυτόματες μέθοδοι. Εν συντομία, εισάγουμε τις μεθόδους γένεσης πλέγματος με βάση την ταξινόμηση που πρότεινε ο Ho-Le (1988).

#### Μέθοδος Σύνδεσης Κόμβων (N.C.A.)

Η μέθοδος σύνδεσης κόμβων (node connection approach) προκειμένου να παράγουν πλέγμα είναι πολύ δημοφιλής διότι είναι πολύ απλή στη σύλληψη της. Οι δύο κύριες φάσεις αυτής της προσέγγισης είναι (i) η γένεση κόμβων που δείχνονται στην εικόνα 16 (a), και (ii) η γένεση στοιχείων στην εικόνα 16 (b).

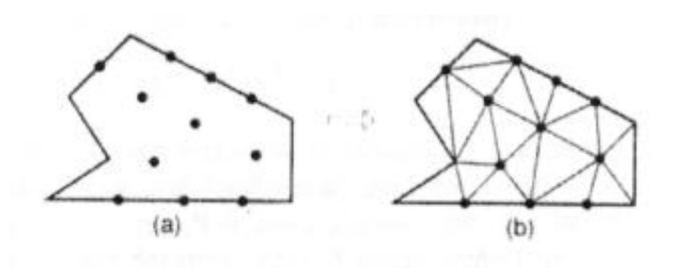

Εικόνα 16 Μέθοδος σύνδεσης κόμβων

Γένεση κόμβων: Δημοσιευμένα έργα περιλαμβάνουν τα ακόλουθα.

 Μέθοδος του Cavendish (1974). Σε αυτή τη μέθοδο, εισάγονται αρχικά κόμβοι στο σύνορο του αντικειμένου με το χέρι του χρήστη (manually). Κατόπιν οι εσωτερικοί κόμβοι γεννώνται αυτόματα έτσι ώστε να ικανοποιήσουν τις απαιτήσεις πυκνότητας πλέγματος. Το αντικείμενο υποδιαιρείται σε ένα πλήθος ζωνών διαφορετικών επιθυμητών μεγεθών στοιχείων. Στη ζώνη i, υπερτίθεται ένα τετραγωνικό grid βήματος r(i). To Σχήμα 2.3 δείχνει ένα υπερτιθέμενο μονό grid, που βασίζεται στην παραδοχή ότι είναι επιθυμητή η ομοιόμορφη πυκνότητα πλέγματος. Για κάθε τετράγωνο του grid, γεννιέται με τρόπο τυχαίο ένας εσωτερικός κόμβος. Αυτό μπορεί να γίνει παράγοντας τυχαίους αριθμούς μεταξύ 0 και 1 δύο φορές, μια για την κατεύθυνση x και μια για την κατεύθυνση y, και υπολογίζοντας την ισοδύναμη θέση των τιμών x και y. Εάν ο παραγόμενος κόμβος πέφτει μέσα στο αντικείμενο και έχει απόσταση από το σύνορο μεγαλύτερη από το r(i), αλλά και από τους προηγούμενα παραγόμενους κόμβους, τότε γίνεται αποδεκτός. Εάν όχι, ένας άλλος κόμβος παράγεται τυχαία και ελέγχεται. Εάν δεν καταστεί δυνατόν να βρεθεί ένας αποδεκτός κόμβος μετά από ένα συγκεκριμένο αριθμό προσπαθειών (ας πούμε, πέντε), τότε το εν λόγω τετράγωνο παραλείπεται και θεωρείται το επόμενο. Η μέθοδος αυτή είναι επεκτάσιμη και στις 3 διαστάσεις, με τη διαφορά ότι χρησιμοποιείται τρισδιάστατο grid.

 Μέθοδος του Shimada (1992). Αυτή η μέθοδος γεμίζει το εσωτερικό του προς διακριτοποίηση αντικειμένου με «φυσαλίδες» όπως φαίνεται στην εικόνα 17 και λαμβάνει τα κέντρα τους σαν κόμβους. Το μέγεθος κάθε φυσαλίδας προσδιορίζεται από την κατανομή θερμοκρασίας που αντιστοιχεί στην επιθυμητή πυκνότητα πλέγματος. Κατόπιν οι θέσεις των φυσαλίδων προσδιορίζονται από την ικανοποίηση της ισορροπίας των εσωτερικών δυνάμεων μεταξύ αυτών.

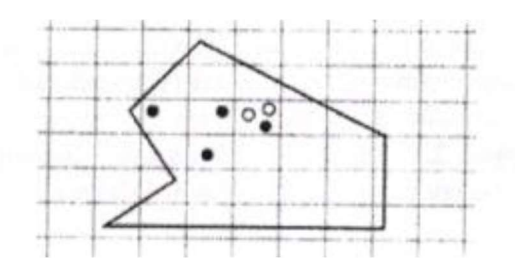

Εικόνα 17 Μέθοδος γένεσης κόμβων κατά Cavendish

Γένεση στοιχείων: Σε αυτή τη δεύτερη φάση, κόμβοι που γεννήθηκαν στην προηγούμενη φάση συνδέονται για να αποτελέσουν στοιχεία έτσι ώστε να μην επικαλύπτονται και να καλύπτεται ολόκληρο το χωρίο. Αναφερόμαστε στη μέθοδο του Lee διότι αυτή μπορεί να οδηγήσει σε τετραπλευρικά στοιχεία. Ωστόσο, η μέθοδος τριγωνοποίησης του Delaunay είναι η πλέον διαδεδομένη μέθοδος σύνδεσης κόμβων. Στις επεξηγήσεις που ακολουθούν, θεωρούμε στοιχεία που έχουν κόμβους μόνο στις κορυφές τους. Εάν επιθυμούμε στοιχεία με ενδιάμεσους κόμβους, τότε αυτοί προκύπτουν εύκολα από τους γωνιακούς.

• Μέθοδος Lee (1983). Σε αυτή τη μέθοδο, επί του αντικειμένου υπερτίθεται ένα τετραγωνικό πλέγμα υποβάθρου (grid) του οποίου το βήμα είναι ίσο προς το επιθυμητό μέγεθος στοιχείων. Κατόπιν οι κόμβοι που παρήχθησαν στην προηγούμενη φάση συσχετίζονται με τα κελιά του πλέγματος υποβάθρου. Τα κελιά και οι αντίστοιχοι κόμβοι επισκέπτονται στήλη-προς-στήλη από αριστερά προς τα δεξιά και, μέσα στην ίδια στήλη, από τα κάτω προς τα πάνω. Μέσα σε ένα κελί, οι κόμβοι διατάσσονται κατά σειρά αύξουσας τετμημένης x. Κόμβοι με την ίδια τετμημένη x, διατάσσονται κατά σειρά αύξουσας τεταγμένης y. Οι κόμβοι επισκέπτονται κατά σειρά και, για κάθε κόμβο, οι γειτονικοί κόμβοι βρίσκονται έτσι ώστε να διαμορφώνουν τους κόμβους ενός καλοσχηματισμένου τετραπλεύρου. Στην περίπτωση αδυναμίας σχηματισμού καλώς ορισμένου τετραπλεύρου, δημιουργείται αντίστοιχο τριγωνικό στοιχείο.

• Μέθοδος τριγωνοποίησης Delaunay. Αυτή είναι η πλέον διαδεδομένη μέθοδος γένεσης τριγώνων που συνδέει δεδομένους κόμβους διότι μεγιστοποιεί το άθροισμα των μικρότερων γωνιών σε όλα τα τρίγωνα που δημιουργούνται. Έτσι, αποφεύγονται τα λεπτά τρίγωνα.

Μια τυπική τριγωνοποίηση Delaunay ξεκινάει από ένα διάγραμμα Voronoi ή Dirichlet tessellation. Ένα διάγραμμα Voronoi ενός συνόλου Ν σημείων, Pi(i=1,2,...,N), αποτελείται από Ν πολύγωνα (πολύεδρα στις 3 διαστάσεις), Vi καθένα των οποίων έχει κέντρο το σημείο Ρi έτσι ώστε ο γεωμετρικός τόπος των σημείων του επιπέδου (του χώρους στις 3 διαστάσεις) που είναι πλησιέστερα στον κόμβο i, να περιλαμβάνονται στον Vi. Μαθηματικά, το Vi (επιφάνεια ή όγκος) εκφράζεται ως:

$$
V_i = \{x: |x - P_i| < |x - P_j| \text{ and } \delta \land \alpha \text{ to } j \neq i\}
$$

όπου |...| συμβολίζει το μέτρο του διανύσματος εντός του και κάθε Vi, είναι ένα κυρτό πολύγωνο (πολύεδρο) που περιβάλλεται από γραμμές (επίπεδα) τέμνοντα κάθετα τις γραμμές μεταξύ Ρi, και των γειτονικών του κόμβων. Αυτή η διαίρεση του (δισδιάστατου ή τρισδιάστατου) χώρου από ένα σύνολο Vi καλείται Dirichlet tessellation. Κάθε πολύγωνο (πολύεδρο) Voronoi έχει έναν κόμβο που συνδέεται με αυτό. Μετά τη γένεση του διαγράμματος Voronoi, μπορούμε να δημιουργήσουμε τριγωνικά (τετραεδρικά, στις 3 διαστάσεις) στοιχεία συνδέοντας τα σημεία που σχετίζονται με γειτονικά πολύγωνα (πολύεδρα) Voronoi. Η εικόνα 18 δείχνει το διάγραμμα Voronoi και την αντιστοιχούσα τριγωνοποίηση Delaunay για 10 κόμβους στη δισδιάστατη περίπτωση.

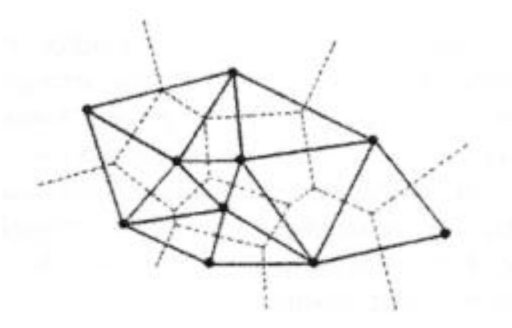

Εικόνα 18 Διάγραμμα Voronoi και η αντιστοιχούσα τριγωνοποίηση Delaunay

Η τριγωνοποίηση Delaunay μπορεί να γεννηθεί απευθείας από το δεδομένο σύνολο σημείων (κόμβων) χωρίς να είναι απαραίτητη πρώτα να έχει γίνει το διάγραμμα Voronoi, χρησιμοποιώντας τον αλγόριθμο του Watson για τη δισδιάστατη τριγωνοποίηση. Σε αυτόν τον αλγόριθμο, ένα τρίγωνο διαμορφώνεται από τρία μησυνευθειακά σημεία όταν ένας κύκλος που περνάει από αυτά, και ονομάζεται περιγεγραμμένος του τριγώνου, δεν περιλαμβάνει καθόλου άλλα σημεία. Ο αλγόριθμος υλοποιείται ως ακολούθως. Στην αρχή διαμορφώνεται ένα τρίγωνο Τ0, που περιέχει όλους τους κόμβους· μπορεί να πρέπει να εισαχθούν επιπλέον σημεία στις κορυφές του Τ0. Τότε εισάγουμε κόμβους από ένα δεδομένο σύνολο, έναν προς ένα, και βρίσκουμε τα τρίγωνα έκαστο των οποίων ο περιγεγραμμένος κύκλος περικλείει τον κόμβο. Αυτά τα πολύγωνα, που ονομάζονται τεμνόμενα πολύγωνα (intersection polygons), απαλείφονται. Στην εικόνα 19 (b), τα τεμνόμενα πολυώνυμα συμβολίζονται με × όταν ένας νέος κόμβος ⊙ εισάγεται στα υπάρχοντα τρίγωνα, όπως στην εικ. 19 (a), που γεννώνται από τους ήδη εισαχθέντες κόμβους. Το (c) της εικόνας 19 παρουσιάζεται το αποτέλεσμα μετά την απαλοιφή των τεμνόμενων αυτών πολυγώνων. Κατόπιν, νέα τρίγωνα διαμορφώνονται συνδέοντας τον νέο κόμβο με τις κορυφές των τεμνόμενων επιπέδων, όπως φαίνεται στην εικόνα 19 (d). Τελικά, τα τρίγωνα που είναι συνδεδεμένα με τα επιπλέον σημεία που διαμορφώνουν το Τ0, απαλείφονται. Αυτή η διαδικασία μπορεί εύκολα να επεκταθεί για τρισδιάστατη γένεση πλεγμάτων στοιχείων χρησιμοποιώντας περιγεγραμμένες σφαίρες από 4 κόμβους αντί περιγεγραμμένους κύκλους από 3 κόμβους. Ωστόσο, η τρισδιάστατη τριγωνοποίηση Delaunay μπορεί να περιέχει πολύ λεπτά τετράεδρα, ενώ η δισδιάστατη τριγωνοποίηση Delaunay είναι, με κάποια έννοια, η βέλτιστη τριγωνοποίηση για ένα δεδομένο σύνολο σημείων.
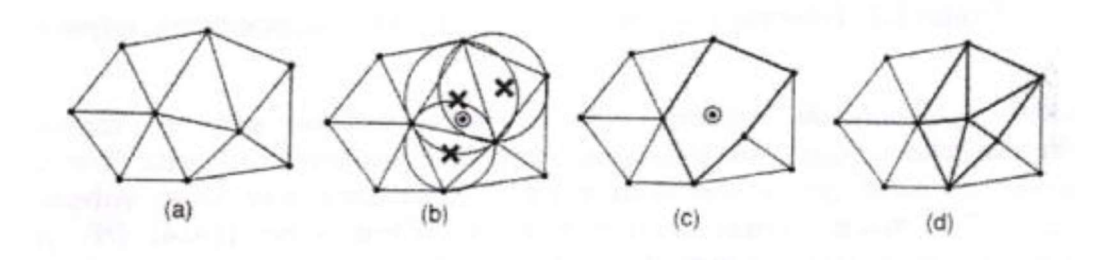

Εικόνα 19 Αλγόριθμος τριγωνοποίησης του Watson

### Μέθοδος Αποσύζευξης Τοπολογίας (T.D.A.)

Η δισδιάστατη μέθοδος αποσύζευξης τοπολογίας (topology decomposition approach) αναπτύχθηκε από τον Wordenweber (1984). Σύμφωνα με αυτήν την προσέγγιση, το αντικείμενο προσεγγίζεται από ένα πολύγωνο και το τελευταίο κατακερματίζεται σε ένα σύνολο μεγάλων στοιχείων συνδέοντας τις κορυφές προς διαμόρφωση τριγώνων, όπως φαίνεται στην εικ 20 (a). Κατόπιν, αυτά τα μεγάλα στοιχεία εκλεπτύνονται ώστε να ικανοποιήσουν την απαιτούμενη πυκνότητα κατανομής πλέγματος, όπως φαίνεται στην εικ. 20 (b). Το μέγεθος των στοιχείων και το σχήμα τους δεν είναι δυνατόν να ελεγχθούν εξωτερικά διότι τα μεγάλα στοιχεία προσδιορίζονται μόνα τους από την αρχική τοπολογία του αντικειμένου, ιδιαίτερα από την κατανομή των κορυφών. Οι κορυφές που ανήκουν στο ίδιο μεγάλο στοιχείο μπορούν να προσδιορισθούν από τη μέθοδο τριγωνοποίησης Delaunay που περιγράφηκε σε παραπάνω ενότητα.

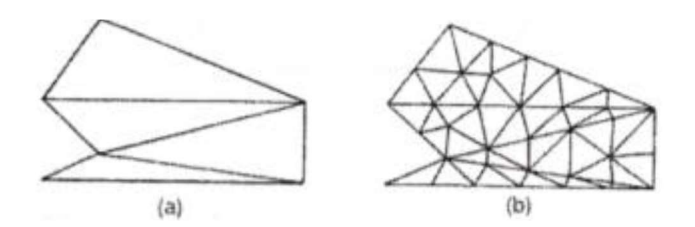

Εικόνα 20 Παράδειγμα μεθόδου τοπολογικής αποσύζευξης

Κατά τη διαδικασία γένεσης ενός συνόλου τριγώνων από τις κορυφές, ο Wordenweber εισήγαγε και εφάρμοσε επίσης τους λεγόμενους τελεστές Euler με τον τρόπο που αυτοί χρησιμοποιούνται στη μοντελοποίηση όγκων. Όπως φαίνεται στην εικόνα 21, πρώτος εφαρμόζεται ο τελεστής Wordenweber (1984) OPj για να απαλείψει τις τρύπες στο αντικείμενο. Κατόπιν διαμορφώνονται τα τρίγωνα από τις κορυφές και αποχωρίζονται από το αντικείμενο εφαρμόζοντας επαναληπτικά τον τελεστή ΟΡ1 μέχρις ότου απομείνουν μόνον 3 κορυφές. Τελικά, εφαρμόζεται ο τελεστής ΟΡ2 για να διαμορφώσει το τελευταίο τρίγωνο.

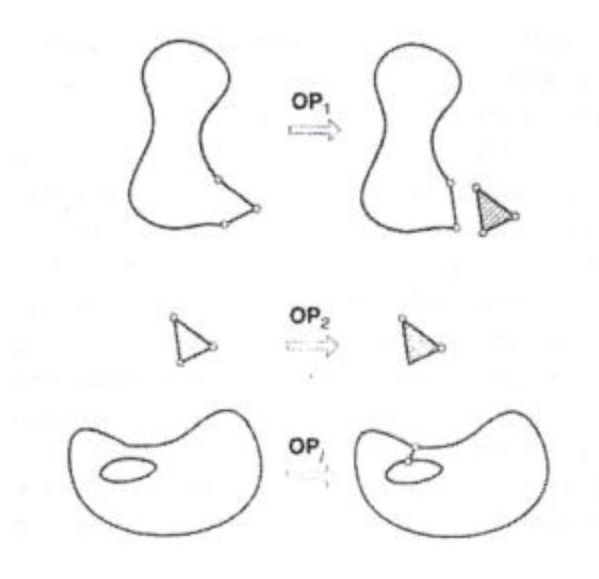

Εικόνα 21 Τελεστές που χρησιμοποιούνται για να διαμορφώσουν τρίγωνα.

Μόλις το αντικείμενο μετατραπεί σε ένα σύνολο μεγάλων τριγώνων, κάθε τρίγωνο εκλεπτύνεται έτσι ώστε να υπακούει στην απαιτούμενη πυκνότητα πλέγματος. Για την εκλέπτυνση μπορούν να χρησιμοποιηθούν οι ακόλουθες τρεις μέθοδοι που δείχνονται στην εικόνα 22. Στην εικόνα 22, το (a) δείχνει μια μέθοδο που εφαρμόζεται όταν δύο λεπτά τρίγωνα συναντώνται κατά μήκος της μακρύτερης πλευράς τους. Δηλαδή, προστίθεται ένας κόμβος στην κοινή ακμή, και τα γειτονικά στοιχεία υποδιαιρούνται συνδέοντας τους κόμβους τους με τον νέο κόμβο. Το (b), ένα μεγάλο τριγωνικό στοιχείο υποδιαιρείται προσθέτοντας ένα νέο κόμβο στο κέντρο βάρους του. Όταν το υποδιαιρέσουμε με τους τρόπους που περιγράψαμε παραπάνω, μπορεί να συναντήσουμε λεπτά τρίγωνα όπως φαίνονται στο δείκτη (c) της εικόνας 22. Αυτά τα τρίγωνα είναι ήδη αρκετά μικρά για τη δοθείσα πυκνότητα πλέγματος.

Σε αυτή την περίπτωση, μπορούμε να βελτιώσουμε την ποιότητα του πλέγματος στρίβοντας τη διαγώνιο του τετραπλεύρου που διαμορφώνεται από τις κορυφές των δύο αρχικών τριγώνων. Παρατηρείστε ότι το αποτέλεσμα της ανάλυσης των πεπερασμένων στοιχείων μπορεί να μην είναι αρκετά ακριβές εάν υπάρχουν πάρα πολλά λεπτά στοιχεία.

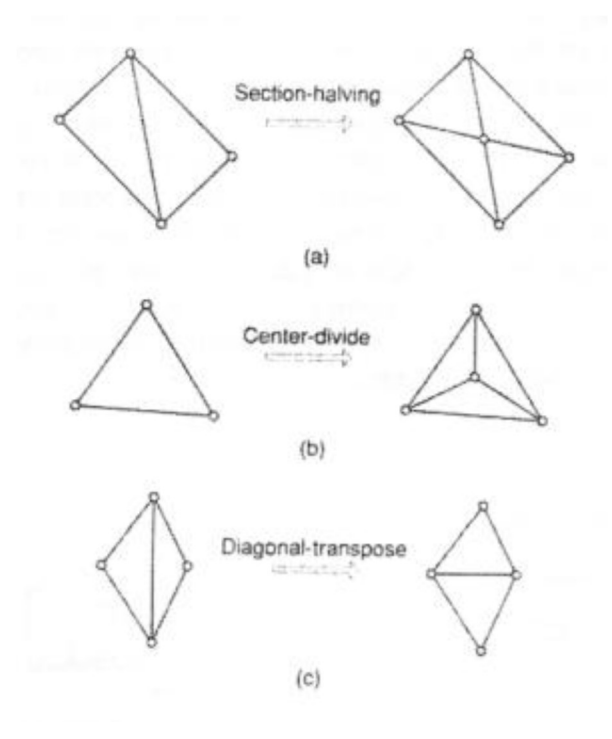

Εικόνα 22 Μέθοδοι εκλέπτυνσης τριγώνων

Η μέθοδος της τοπολογικής αποσύζευξης μπορεί να επεκταθεί στην τρισδιάστατη γένεση πλέγματος. Το αντικείμενο προσεγγίζεται από ένα πολύεδρο, και το πολύεδρο κατατέμνεται σε τετραεδρικά στοιχεία συνδέοντας τις κορυφές τους. Κατόπιν, τα τετραεδρικά στοιχεία εκλεπτύνονται με υποδιαίρεση. Οι Woo και Thomasma (1984) πρότειναν τελεστές παραπλήσιους με αυτούς που πρότεινε ο Wordenweber για να διευκολύνει τον σχηματισμό των τετραεδρικών στοιχείων. Αυτοί οι τελεστές, που δείχνονται στην εικόνα 23, χρησιμοποιούνται για τον σχηματισμό τετραέδρων ως εξής:

Πρώτα, εφαρμόζεται ο τελεστής Τ3 για να απαλείψει τις οπές του αντικειμένου αποτέμνοντας το κατάλληλο τμήμα του έτσι ώστε η οπή να αποκαλυφθεί, όπως φαίνεται στο (c) της εικόνας 23. Σημειώστε ότι σε αυτό το στάδιο τρία τετράεδρα διαμορφώνονται σαν αποτέλεσμα παράπλευρης διαδικασίας.

Κατόπιν, οι κυρτές κορυφές στις οποίες όπου συναντώνται τρεις ακμές, που καλούνται convex trivalent vertices (κορυφές), διαχωρίζονται από το αντικείμενο εφαρμόζοντας τον τελεστή Τ1, όπως εικονίζεται στο (a) της εικ. 23. Αυτός ο τελεστής εφαρμόζεται επαναληπτικά μέχρις ότου δεν υπάρξει καμία κυρτή trivalent κορυφή. Εάν όλες οι κορυφές που απομένουν δεν είναι convex trivalent, τότε ο τελεστής Τ2 εφαρμόζεται για να σκάψει ένα τετράεδρο, όπως εικονίζεται στο (b) της εικ. 23. Αυτός ο τελεστής παρέχει τις νέες convex trivalent κορυφές και έτσι ο Τ1 εφαρμόζεται ξανά.

Αυτή η διαδικασία συνεχίζεται μέχρις ότου το αντικείμενο περιορισθεί σε ένα μονό τετράεδρο.

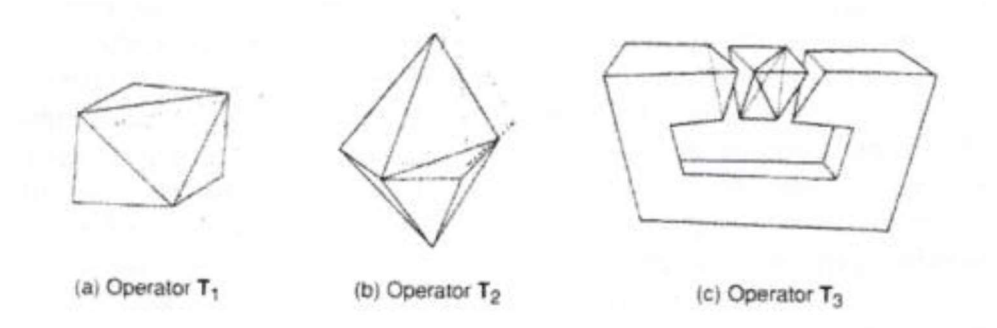

Εικόνα 23 Τελεστές αποσύζευξης γεωμετρίας στις 3 διαστάσεις

### Μέθοδος Αποσύζευξης Γεωμετρίας (G.D.A.)

Οι μέθοδοι αποσύζευξης γεωμετρίας (geometry decomposition approaches) εμπίπτουν σε δύο κατηγορίες: σε αυτές που βασίζονται σε αναδρομές και αυτές που βασίζονται σε επαναλήψεις. Στη συνέχεια επεξηγούμε μόνο τη μέθοδο αναδρομής καθόσον αυτή είναι επεκτάσιμη στις τρεις διαστάσεις.

Η μέθοδος αναδρομικής αποσύζευξης (recursive geometry decomposition method) γεννά τριγωνικά και τετρακομβικά στοιχεία στις 2 διαστάσεις με τον ακόλουθο τρόπο. Πρώτα, το αρχικό αντικείμενο διαιρείται σε κυρτά μέρη είτε με το χέρι ή αυτόματα. Αυτόματη αποσύζευξη αντικειμένου σε κυρτά τμήματα περιγράφεται από τον Bykat (1976). Για κάθε κυρτό τμήμα, εισάγονται κόμβοι στο σύνορο του έτσι ώστε να ικανοποιήσει την επιθυμητή πυκνότητα πλέγματος. Κατόπιν, κάθε κυρτό τμήμα υποδιαιρείται προσεγγιστικά στο μέσον του «μακρύτερου άξονα», όπως φαίνεται στην εικόνα 24. Στη συνέχεια, εισάγονται περισσότεροι κόμβοι κατά μήκος της διαχωριστικής γραμμής σύμφωνα με τις απαιτήσεις της πυκνότητας πλέγματος, και τα δύο ήμισυ υποδιαιρούνται επαναληπτικά μέχρις ότου γίνουν τρίγωνα ή τετράπλευρα. Μερικές μέθοδοι επαναλαμβάνουν την υποδιαίρεση μέχρις ότου μέχρις ότου καταλήξει σε εξάγωνα ή οκτάγωνα και παράγουν τριγωνικά και τετραπλευρικά στοιχεία από αυτά σύμφωνα με προ-αποθηκευμένα πρότυπα. Με αυτό τον τρόπο είναι δυνατόν να πάρουμε περισσότερα τριγωνικά ή τετραπλευρικά στοιχεία. Η εικόνα 25 δείχνει ένα παράδειγμα γένεσης πλέγματος με χρήση μιας επαναληπτικής μεθόδου.

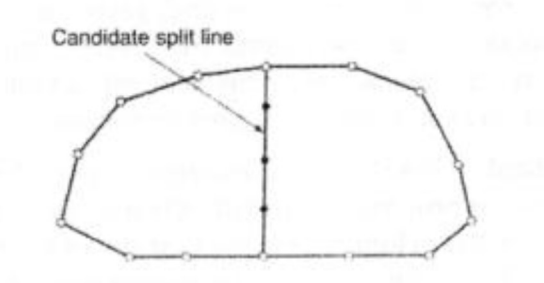

Εικόνα 24 Υποδιαίρεση με διαχωριστική γραμμή (split line)

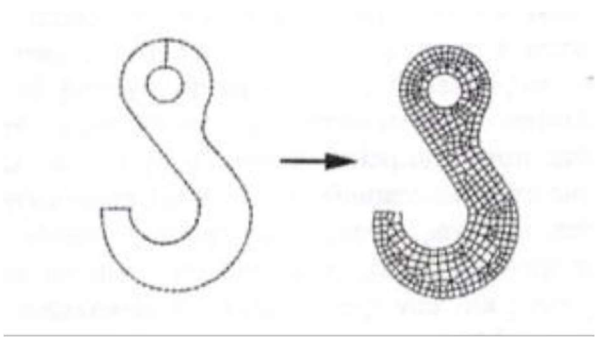

Εικόνα 25 Παράδειγμα γένεσης πλέγματος με χρήση μιας επαναληπτικής μεθόδου

Η βασική μέθοδος που περιγράφτηκε παραπάνω μπορεί να επεκταθεί και στη γένεση τρισδιάστατου πλέγματος. Σε αυτή την περίπτωση το αντικείμενο υποδιαιρείται σε δύο υπο-όγκους μέσω ενός διαχωριστικού επιπέδου, μέχρις ότου όλοι οι όγκοι περιορισθούν σε τετράεδρα. Σε αντίθεση με τη δισδιάστατη περίπτωση όπου μπορούν να παραχθούν τετράπλευρα, δεν είναι δυνατόν να γεννηθούν τετράεδρα με απευθείας τρόπο. Ωστόσο, κάθε τετράεδρο μπορεί να υποδιαιρεθεί σε 4 εξάεδρα, ή στοιχεία brick, εάν είναι επιθυμητό.

### Μέθοδος Βάσει Πλέγματος (G.Β.A.)

Η μέθοδος βάσει πλέγματος (grid-based approach) προκύπτει από την παρατήρηση ότι ένα grid μοιάζει με ένα πλέγμα και ότι αυτό μπορεί να μετασχηματισθεί στο τελευταίο υπό την προϋπόθεση ότι τα κελιά του grid κατά μήκος του συνόρου του αντικειμένου μπορούν να μετασχηματιστούν σε στοιχεία.

Η μέθοδος των Thacker, Gonzalez και Putland (1980) είναι ίσως η πρώτη σχετική δημοσίευση που έκανε χρήση της μεθόδου βάσει grid. Σε αυτή τη μέθοδο ένα αντικείμενο αρχικά επικαλύπτεται από ένα τριγωνικό grid και τα σημεία του grid που πέφτουν εκτός αντικειμένου εξαλείφονται, αφήνοντας ένα σύνορο μορφής zigzag. To σημεία του grid που βρίσκονται πάνω στο zigzag σύνορο μετακινούνται προς το σύνορο του αντικειμένου ώστε να αποτελέσουν το τελικό πλέγμα. Οι διαφοροποιήσεις αυτής έγκειται στον τρόπο διαχείρισης του συνόρου. Ο Kikuchi (1986) επέκτεινε τη μέθοδο έτσι ώστε εκτός από κυρίως τετράπλευρα να περιλαμβάνει ακόμη και μερικά τρίγωνα, χρησιμοποιώντας ορθογωνικό grid, όπως φαίνεται στην εικόνα 26. Ένα πρόβλημα και των δύο αυτών μεθόδων είναι ότι μικρά γεωμετρικά χαρακτηριστικά, με πολύ μικρές ακμές σε σχέση με το βήμα του grid, χάνονται. Σε άλλες μεθόδους τα σημεία του zigzag συνόρου δεν μετακινούνται στο σύνορο του αντικειμένου. Αντ' αυτού, δημιουργούνται τριγωνικά στοιχεία στην περιοχή μεταξύ zigzag και συνόρου αντικειμένου μέσω ενός αλγορίθμου τριγωνοποίησης.

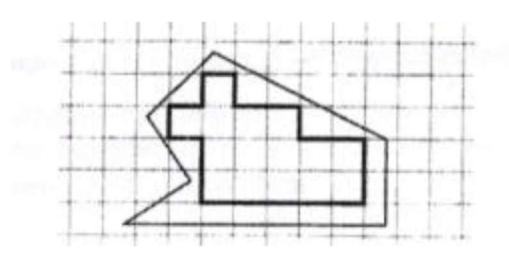

Εικόνα 26 Χρήση ορθογωνικόυ grid για τη μέθοδο «grid – passed»

Οι Yerry και Shephard (1983) χρησιμοποίησαν μια δενδριτική (quadree) αναπαράσταση του αντικειμένου για τη γένεση πλεγμάτων. Ένα quadree είναι το δισδιάστατο ανάλογο του octree. Παριστά ένα δισδιάστατο αντικείμενο, σαν αυτό που φαίνεται στο (a), σαν ένα σύνολο τετραγώνων έκαστο διαφορετικού μεγέθους με επαναληπτική υποδιαίρεση της root square που περικλείει το αντικείμενο. Η εικόνα 27 (b) δείχνει τη διαδικασία υποδιαίρεσης του αντικειμένου, ενώ το (c) αυτής δείχνει την αναπαράσταση quadree αυτής της υποδιαίρεσης. Τα πλέγματα γεννώνται ως εξής:

Βήμα 1: Δημιουργείται ένα root square που περικλείει το αντικείμενο και υποδιαιρείται σε τέσσερα τέταρτα (quadrants) υποδιπλασιάζοντας τις πλευρές του. Κατόπιν κάθε τέταρτο ταξινομείται ανάλογα με τη σχετική θέση του ως προς το αντικείμενο. Εάν το τέταρτο δεν είναι ούτε πλήρως εντός αλλά ούτε και πλήρως εκτός του αντικειμένου, τότε αυτό διαιρείται ξανά. Αυτή η διαδικασία υποδιαίρεσης επαναλαμβάνεται μέχρις ότου ικανοποιηθεί η κατανομή πυκνότητας πλέγματος και τα τέταρτα βρεθούν είτε πλήρως εντός ("completely inside") αντικειμένου ή επικαλύπτονται ("overlapping"). Έτσι, το αντικείμενο που θα παριστάνεται από τη συλλογή των πλήρως εντός και των τροποποιημένων επικαλυπτόμενων τετάρτων θα φαίνεται όπως στην εικόνα 28 (a).

Βήμα 2: Κάθε τροποποιημένο επικαλυπτόμενο τέταρτο διαιρείται μέσα στα τριγωνικά στοιχεία χρησιμοποιώντας το αποθηκευμένο πρότυπο (prestored template) που βασίζεται στο σχήμα του τετάρτου. Κατόπιν, το «εντελώς εντός» τέταρτο επίσης υποδιαιρείται ώστε να ικανοποιήσει την προσαρμογή του πλέγματος με τα γειτονικά πλέγματα. Δυο γειτονικά στοιχεία ονομάζονται συμβατά (conforming) εάν μοιράζονται μια πλήρη ακμή (μια ολόκληρη έδρα σε 3-D στοιχεία). Η εικόνα 28 (b) δείχνει το αποτέλεσμα της γένεσης πλέγματος.

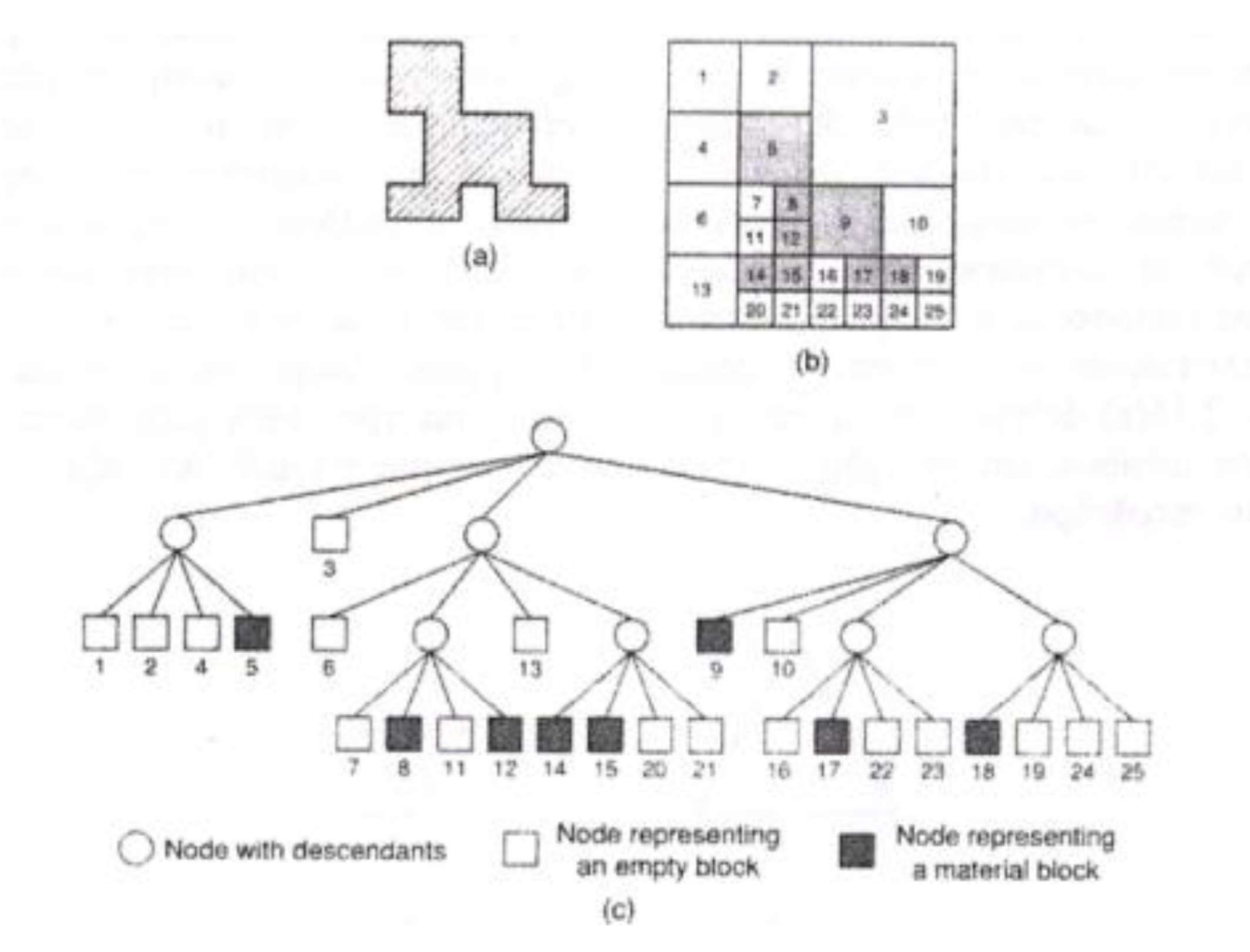

Εικόνα 27 Μέθοδος σύνδεσης κόμβων

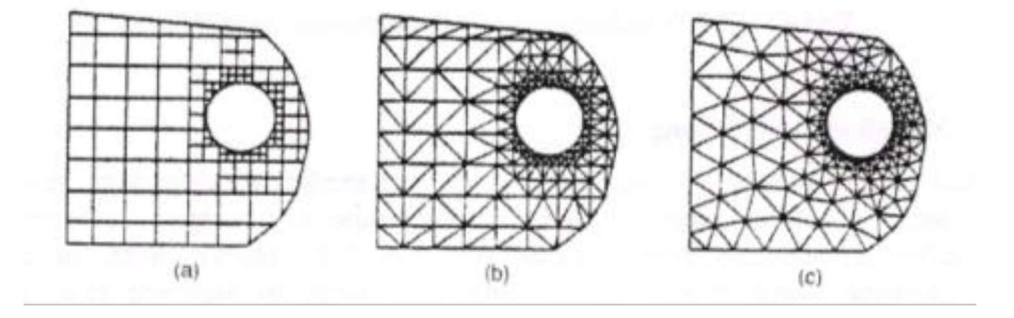

Εικόνα 28 Γένεση πλέγματος με τη χρήση παράστασης quadree

**Βήμα 3:** Οι κόμβοι των στοιχείων μετακινούνται ελαφρώς (adjustment) έτσι ώστε να βελτιώσουν τα σχήματα των πλεγμάτων. Το (c) της εικόνας 28 δείχνει το αποτέλεσμα της εξομάλυνσης του πλέγματος. Η μέθοδος εξομάλυνσης αναφέρεται αργότερα. Αυτή η μέθοδος έχει επεκταθεί και στις 3 διαστάσεις χρησιμοποιώντας κωδικοποίηση octree. Στις τρεις διαστάσεις, τα «επικαλυπτόμενα» όγδοα (octants) τροποποιούνται έτσι ώστε να καταλαμβάνουν μόνον τον εσωτερικό χώρο του αντικειμένου και κατόπιν διασπάται σε τετράεδρα όπως τα τροποποιημένα επικαλυπτόμενα τέταρτα διασπώνται σε τρίγωνα στις δύο διαστάσεις. Το τροποποιημένο επικαλυπτόμενο όγδοο πρέπει να διασπασθεί σε τετράεδρα που ικανοποιούν την συμβιβαστότητα του πλέγματος με τα γειτονικά όγδοα. Θεωρώντας όλες τις ειδικές περιπτώσεις, αυτό απαιτεί ένα περίπλοκο αλγόριθμο. Πράγματι, ούτε και η διάσπαση του τροποποιημένου τετάρτου στις δύο διαστάσεις είναι εύκολο πρόβλημα.

Οι Jung και Lee (1993) πρότειναν μια νέα μέθοδο, αρχίζοντας από τη τριγωνική ρίζα (τετράεδρη ρίζα στις 3 διαστάσεις) αντί της τετραγωνικής ρίζας (κυβικής ρίζας) για να αποφύγουν τη δυσκολία που μόλις αναφέραμε. Σε αυτή τη μέθοδο, η παράσταση quadree ενός δισδιάστατου αντικειμένου είναι η προσέγγιση του αντικειμένου σαν σύνολο τριγώνων. Παρόμοια, η αναπαράσταση octree ενός τρισδιάστατου αντικειμένου θα ήταν ένα σύνολο τετραέδρων. Έτσι μπορούμε να λάβουμε τα πλέγματα συλλέγοντας τα «εντελώς εντός» και «επικαλυπτόμενα» τρίγωνα (τετράεδρα στις τρεις διαστάσεις) μετά από μετακίνηση των κορυφών των «επικαλυπτόμενων» τριγώνων (τετράεδρα) στο αρχικό σύνορο του αντικειμένου. Το (a) της εικόνας 29 δείχνει τον τρόπο με τον οποίο μια τριγωνική ρίζα διασπάται σε τέσσερα τρίγωνα, και (b) αυτής δείχνει πως μια τετραεδρική ρίζα διασπάται σε οκτώ τετράεδρα.

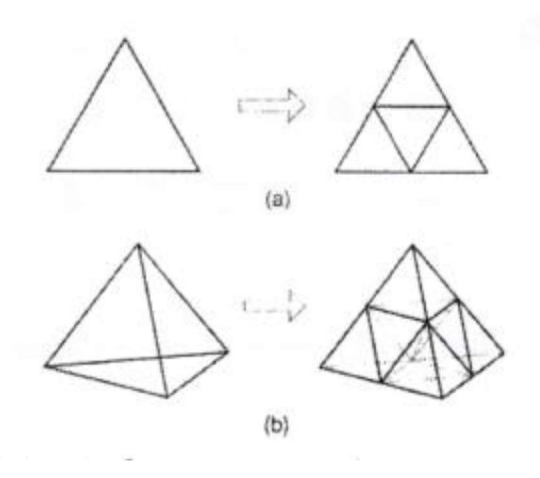

Εικόνα 29 Υποδιαίρεση του τριγώνου και τετραέδρου

#### Μέθοδος Απεικόνισης

Η μέθοδος απεικόνισης χρησιμοποιείται στις περισσότερες εμπορικές γεννήτριες πλέγματος. Η μέθοδος αυτή απαιτεί την υποδιαίρεση του προς διακριτοποίηση αντικειμένου σε περιοχές ειδικής τοπολογίας. Στις 2 διαστάσεις, αυτές οι περιοχές έχουν τέσσερις πλευρές· στις τρεις διαστάσεις, αυτές οι περιοχές είναι μορφής «κουτιού» (boxlike). Μέσα σε κάθε περιοχή, το πλέγμα παράγεται αυτόματα με απεικόνιση της περιοχής προς ένα κανονικοποιημένο χωρίο αναφοράς (ένα κανονικό τρίγωνο ή τετράπλευρο στις δύο διαστάσεις και ένα κύβο στις τρεις διαστάσεις), δημιουργώντας διακριτοποίηση στο κανονικοποιημένο χωρίο με βάση την επιθυμητή πυκνότητα πλέγματος, και επαναπεικόνιση του διακριτοποιημένου χωρίου προς την αρχική περιοχή του πραγματικού αντικειμένου. Κατόπιν, το τελικό πλέγμα προκύπτει από συνένωση των περιοχών που διακριτοποιήθηκαν ανεξάρτητα μεταξύ τους. Οι κοινές πλευρές που μοιράζονται σε γειτονικές περιοχές πρέπει να έχουν τον ίδιο αριθμό κόμβων έτσι ώστε να ικανοποιούν το συμβιβαστό του πλέγματος (mesh conformity). Η απαίτηση αυτή μπορεί να επιβληθεί με επέμβαση του χρήστη ή αλγοριθμικά την ώρα που παράγονται τα πλέγματα γειτονικών περιοχών. Πολλές μέθοδοι απεικόνισης μπορούν να εφαρμοσθούν.

## Βελτίωση Ποιότητας Πλέγματος

Μερικές μέθοδοι γένεσης πλέγματος, κυρίως εκείνες που βασίζονται στην προσέγγιση κατακερματισμού της τοπολογίας, δεν παράγουν αρχικό πλέγμα επαρκές για την περαιτέρω ανάλυση. Έτσι, πρέπει να ακολουθήσουμε μια πορεία τριών βημάτων ώστε να το βελτιώσουμε:

- Εάν τα στοιχεία που παράγονται δεν είναι του επιθυμητού τύπου, τότε τα υποδιαιρούμε στον επιθυμητό τύπο.
- Εάν τα στοιχεία δεν έχουν μεγέθη συμβατά με την επιθυμητή κατανομή πυκνότητας πλέγματος, τότε τα εκλεπτύνουμε.
- Εάν τα στοιχεία δεν είναι καλοσχηματισμένα, τότε εφαρμόζουμε μια τεχνική εξομάλυνσης (moothing technique).

## 2.4.3 ΕΙΔΗ ΑΝΑΛΥΣΗΣ ΠΕΠΕΡΑΣΜΕΝΩΝ ΣΤΟΙΧΕΙΩΝ

Οι δυνατότητες των πακέτων πεπερασμένων στοιχείων είναι πολλές. Εκτός από τις τετριμμένες ελαστικές αναλύσεις, σε πολλά από αυτά τα πακέτα υπάρχουν δυνατότητες επίλυσης ποικίλων άλλων προβλημάτων σε μεγάλο τμήμα των εξισώσεων που διέπουν τα φυσικά φαινόμενα: θερμικά, ακουστικά, ηλεκτρικά, μαγνητικά (δινορεύματα: eddy-current), ηλεκτρομαγνητικά, υδροδυναμικά, ρευστομηχανικά, περιγραφής διάβρωσης υλικών, κλπ. Το σύνολο αυτό των δυνατοτήτων συνήθως αποδίδεται με τον όρο "Multi-Physics", δηλαδή επίλυση των ποικίλων εξισώσεων της Φυσικής.

## Καθορισμός του Είδους Ανάλυσης

Αν και δεν υπάρχει καθορισμένη μεθοδολογία για την αντιμετώπιση του τρόπου ανάλυσης στις επόμενες παραγράφους αναφέρονται συμβουλευτικά ορισμένες κατευθύνσεις.

Το πρώτο βασικό ζητούμενο που πρέπει να καθοριστεί είναι το είδος του φυσικού φαινομένου. Χαρακτηριστικά αναφαίνονται τα φαινόμενα της ελαστικής ανάλυσης και των προβλημάτων δυναμικού. Πιο αναλυτικά όσον αφορά την επίλυση των προβλημάτων δυναμικού απαιτείται η χρήση των εξισώσεων Poisson και Laplace που διέπουν τη μηχανική ατριβούς ρευστού, μετάδοση θερμότητας, κπλ..

Επιπλέον, πρέπει να εξεταστεί η συμπεριφορά του προβλήματος ως προς το χρόνο και να κατηγοριοποιηθεί είστε ως στατικό είτε ως δυναμικό.

Ως στατικό πρόβλημα (static analysis), ορίζεται το πρόβλημα το οποίο δεν εξαρτάται από την πάροδο του χρόνου.

Ως δυναμικό πρόβλημα (dynamic analysis) ορίζεται το πρόβλημα το οποίο είναι χρονικά εξαρτώμενο από το χρόνο όπως η διάδοση του ηχητικού κύματος στον αέρα ή η ταλάντωση ενός κτηρίου λόγω σεισμού.

Μια τελευταία κατηγοριοποίηση αφορά τη γραμμικότητα (linear) ή μη (non linear) του προβλήματος.

Γραμμικό ορίζεται ένα πρόβλημα για το οποίο εάν πολλαπλασιαστούν για παράδειγμα οι εξωτερικές δράσεις τότε ομοιόβαθμα θα πολλαπλασιαστεί και το μέγεθος του αποτελέσματος. Στην πλειονότητα των περιπτώσεων τα προβλήματα λογίζονται για σκοπούς απλούστευσης ως γραμμικά.

Μη γραμμικό ορίζεται ένα πρόβλημα στο οποίο δεν ισχύει η ανωτέρω εξάρτηση μεταξύ δράσης - αποτελέσματος. Σε «ελαστικά» προβλήματα η μη-γραμμικότητα μπορεί να οφείλεται στο ελαστοπλαστικό υλικό (material nonlinearity) ή στην μεταβαλλόμενη επαφή μεταξύ δύο ή περισσότερων σωμάτων (geometrical nonlinearity). Και στις δύο αυτές περιπτώσεις, το μητρώο δυσκαμψίας δεν είναι σταθερό αλλά είναι συνάρτηση των μετατοπίσεων.

## Στάδια Ανάλυσης Πεπερασμένων Στοιχείων

Η μοντελοποίηση μιας κατασκευής με τη μέθοδο των πεπερασμένων στοιχείων αποτελείται από τα ακόλουθα βήματα :

α) Αρχικά είναι αυτό του σχεδιασμού της υπό εξέτασης γεωμετρίας.

β) Έπειτα είναι η επιλογή του είδους των πεπερασμένων στοιχείων καθώς και η διακριτοποίηση της γεωμετρίας.

γ) Εν συνεχεία απαιτείται ο καθορισμός των φυσικών και μηχανικών ιδιοτήτων των εξαρτημάτων ενώ παράλληλα εφαρμόζονται και οι οριακές συνθήκες που διέπουν το φυσικό πρόβλημα.

 δ) Ως επόμενο βήμα χαρακτηρίζεται η επιλογή του τρόπου επίλυσης (γραμμικό ή μη γραμμικό).

ε) Ως τελευταίο βήμα θεωρείται η ανάγνωση των αποτελεσμάτων και παραγωγή των γραφικών αναπαραστάσεων που ενδιαφέρει το μελετητή.

### Είδος Πεπερασμένων Στοιχείων

Τα βασικά πεπερασμένα στοιχεία είναι:

- Σύρμα σχοινί
- Ράβδος (2 κόμβοι)
- Πλάκα (3 μέχρι 9 κόμβοι)
- Δοκός (2 κόμβοι)
- Μεμβράνη
- Ορθοτροπικό πολυστρωματικό υλικό
- Επίπεδη εντατική καταπόνηση
- Κέλυφος
- Επίπεδη παραμορφωσιακή κατάσταση
- Εξάεδρο (8 κόμβοι)
- Αξονοσυμμετρικό με αξονοσυμμετρική φόρτιση
- Τετράεδρο (3 κόμβοι)
- Αξονοσυμμετρικό με τυχαία φόρτιση
- Πρίσμα (π.χ. 6 κόμβοι)

Να αναφερθεί εδώ ότι το είδος και η πολυπλοκότητα του προβλήματος που τίθεται υπό επίλυση καθορίζουν τον αριθμό των βαθμών ελευθερίας σε κάθε κόμβο.

# ΚΕΦΑΛΑΙΟ 3. ΠΕΙΡΑΜΑΤΙΚΗ ΔΙΑΔΙΚΑΣΙΑ

# 3.1 ΣΚΟΠΟΣ

Σκοπός της μεταπτυχιακής εργασίας αποτελεί η προσπάθεια προσομοίωσης της κατεργασίας της έλασης ράβδου (rod rolling) με μαλακά μέταλλα με το υπολογιστικό πρόγραμμα LS Dyna. Τα δοκίμια που χρησιμοποιήθηκαν ήταν:

α) Δύο δοκίμια καθαρού μολύβδου (Pb) τετραγωνικής διατομής.

β) Δύο δοκίμια καθαρού αλουμινίου (Αl) τετραγωνικής διατομής.

Ωστόσο, λόγω των ίδιων διαστάσεων των δοκιμίων και των παρόμοιων πειραματικών μετρήσεων ανά είδος υλικού στην υπόψη μελέτη εξετάστηκαν μόνο ένα δοκίμιο ανά είδος υλικού.

## 3.2 ΕΞΟΠΛΙΣΜΟΣ ΕΡΓΑΣΤΗΡΙΟΥ

Το εργαστήριο για την εκτέλεση του πειράματος που χρησιμοποιήθηκε ήταν αυτό του Τομέα των Κατεργασιών της Σχολής των Μηχανολόγων Μηχανικών. Ο εξοπλισμός που χρησιμοποιήθηκε αφορά σε:

- Αρχική προετοιμασία των δοκιμίων.
- Στην προετοιμασία των δοκιμίων πριν από κάθε πέρασμα στο εκάστοτε πάσο.
- Μετρήσεις των δοκιμίων (βάρος πάχος μήκος) πριν και μετά το πέρασμα του δοκιμίου από το εκάστοτε πάσο.
- Μηχανολογική διάταξη (εικ. 30) με έλαστρο μορφής στην οποία εκτελέστηκε το πείραμα και θα αναλυθεί στη συνέχεια.
- Ηλεκτρονικός Υπολογιστής και κατάλληλο λογισμικό λήψης και επεξεργασίας σημάτων.

Πιο αναλυτικά και όσον αφορά τη μηχανολογική διάταξη (εικ. 31) αυτή είναι εξοπλισμένη με δύο ράουλα με τα εξής χαρακτηριστικά:

- Πλάτος τυμπάνου b = 190mm
- Διάμετρος τυμπάνου D = 240mm
- Έκαστο τύμπανο διαθέτει 6 αυλακώσεις κυλινδρικής μορφής με τις ακόλουθες διαστάσεις
- $\bullet$  d<sub>1</sub> = 15 mm
- $\bullet$  d<sub>2</sub> = 13 mm
- $\bullet$  d<sub>3</sub> = 10.5 mm
- $\bullet$  d<sub>4</sub> = 8.5 mm
- $\bullet$  d<sub>5</sub> = 6.5 mm
- $\bullet$  d<sub>6</sub> = 5 mm
- Ο ηλεκτροκινητήρας που δίνει κίνηση στα ράουλα παρουσιάζει μέγιστη ισχύ 44 ίππων (hp).

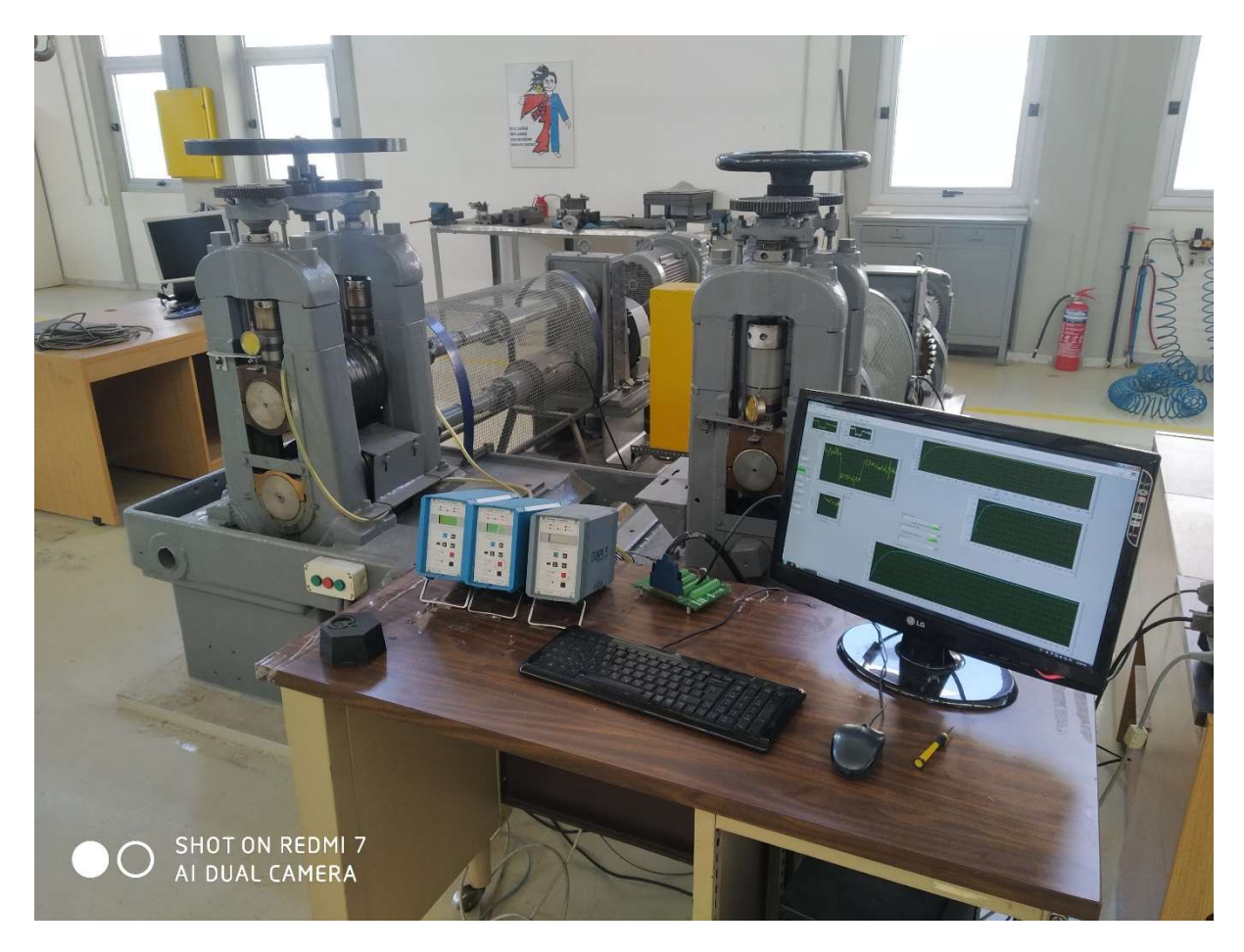

Εικόνα 30 Συνολική μηχανολογική διάταξη του εργαστηρίου του Τομέα Τεχνολογίας των Κατεργασιών

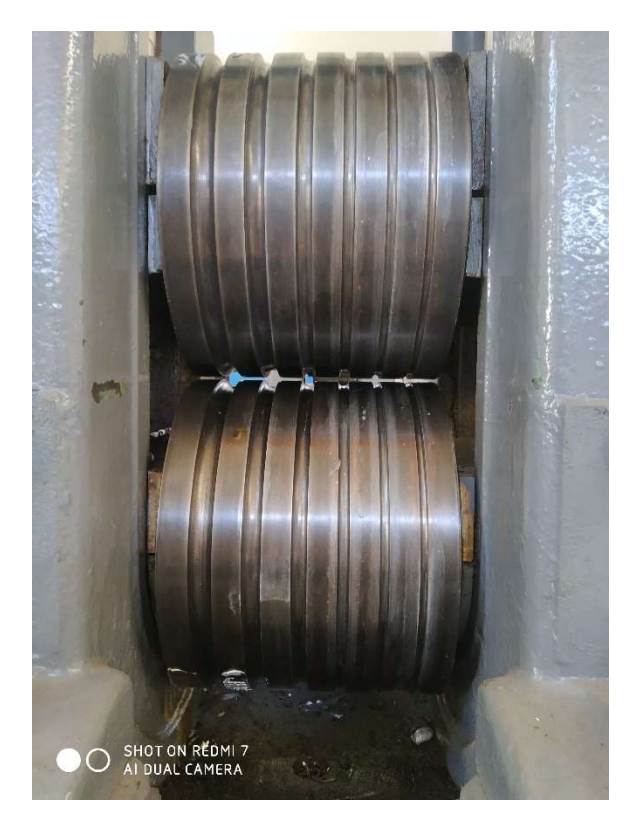

Εικόνα 31 Διάταξη των τυμπάνων της μηχανολογικής διάταξης με εμφανείς τις κυλινδρικές αυλακώσεις

Ενώ διαθέτει επιπλέον μετρική διάταξη (εικ. 32) η οποία περιλαμβάνει:

- Δυναμόμετρο το οποίο είναι συνδεδεμένο στο άνω και κάτω ράουλο και μετράει το φορτίο της έλασης.
- Ενισχυτή Kistler ο οποίος είναι συνδεδεμένος με το δυναμόμετρο.
- Ροπόμετρο το οποίο είναι συνδεδεμένο με τον κάτω άξονα του ελάστρου και το οποίο με τη βοήθεια ενός ενισχυτή ΗΒΜ μετράει τη ροπής στρέψης των τυμπάνων.

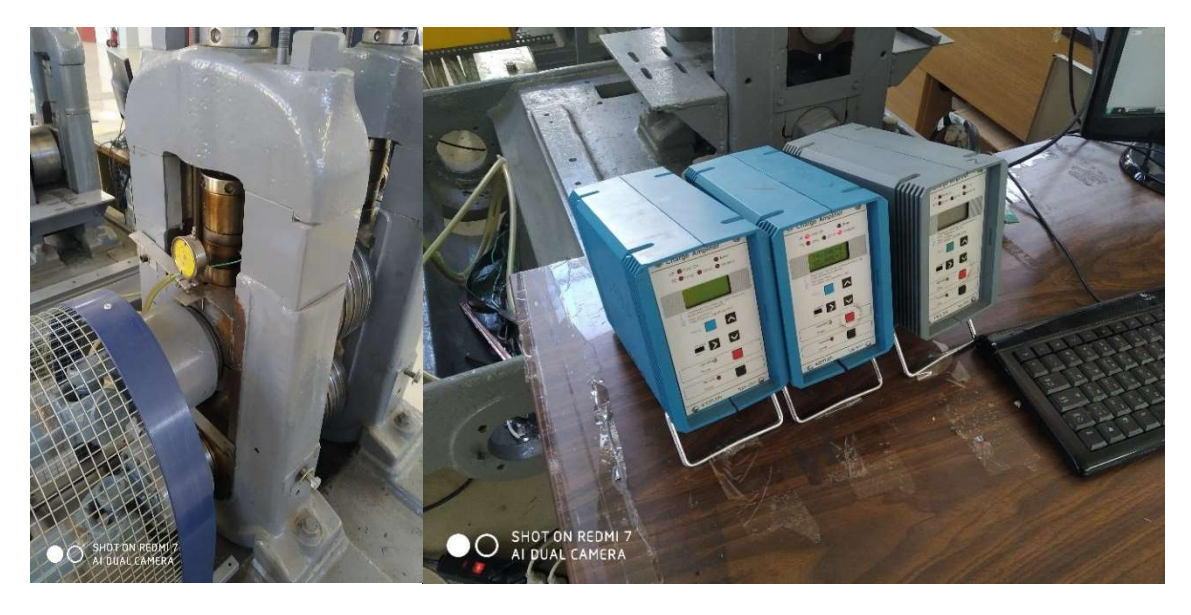

Εικόνα 32 Μετρική διάταξη της μηχανολογικής διάταξης

Τέλος, όσον αφορά τη λήψη, επεξεργασία και αποθήκευση των πειραματικών μετρήσεων αυτή επιτυγχάνεται μέσω ειδικού λογισμικού LABVIEW (εικ. 33) το οποίο πιο συγκεκριμένα έχει τη δυνατότητα απεικόνισης των καμπυλών του φορτίου και της ροπής συνάρτηση του χρόνου.

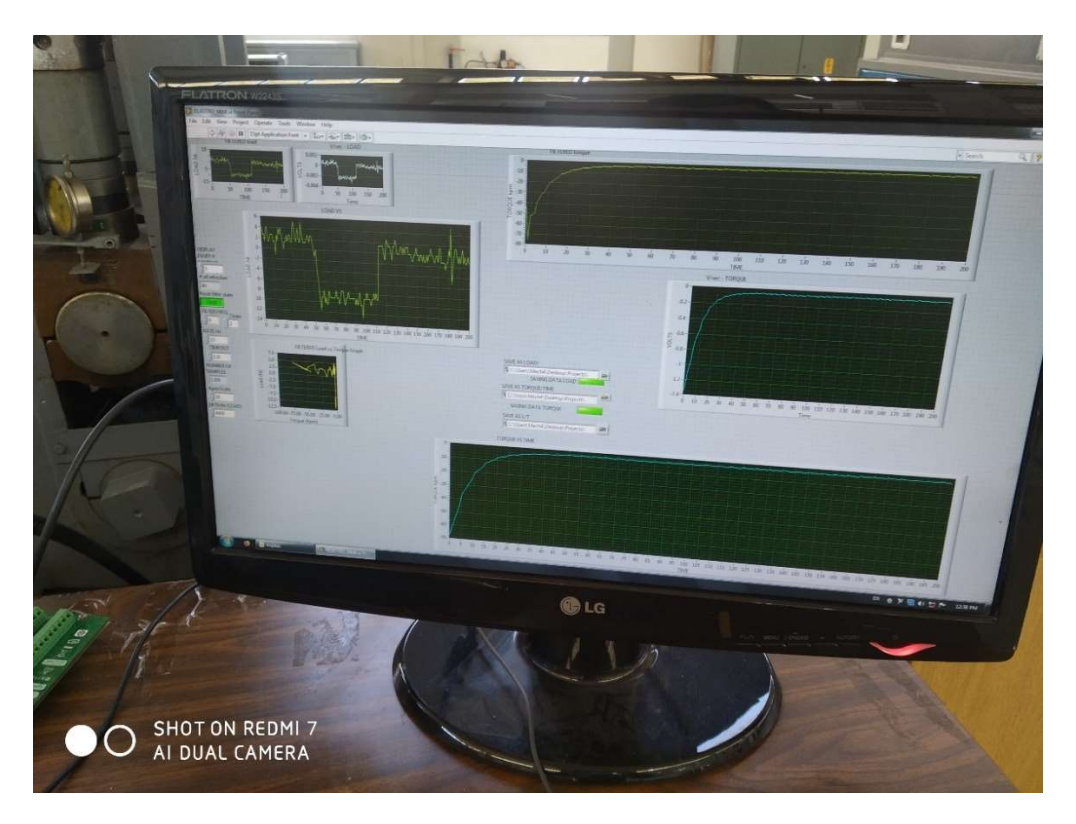

Εικόνα 33 Υπολογισμός καμπυλών με το λογισμικό LABVIEW

### 3.3 ΔΙΑΔΙΚΑΣΙΑ ΕΚΤΕΛΕΣΗΣ ΠΕΙΡΑΜΑΤΩΝ

Αρχικά σημειώνεται ότι χρησιμοποιήθηκαν δύο δοκίμια μολύβδου (Pb) και δύο αλουμινίου (Al), όλα τετραγωνικής διατομής.

Η κατεργασία μορφοποίησης περιλάμβανε τη σταδιακή μείωση της διατομής του εκάστοτε δοκιμίου μέσα από μια σειρά 6 πάσων μειούμενης διατομής.

Ωστόσο, λόγω παραπλήσιων γεωμετρικών διαστάσεων και πειραματικών αποτελεσμάτων πριν και μετά το κάθε στάδιο της κατεργασίας στην υπόψη εργασία παρουσιάζονται μόνο το ένα δοκίμιο από κάθε είδος υλικού.

Η εκτέλεση της διαδικασίας μορφοποίησης που ακολουθήθηκε ανά πάσο (αφού περάσει το πάσο και πριν τοποθετηθεί για μορφοποίηση στο επόμενο) παρουσιάζεται ως ακολούθως:

α) Καταγραφή των πειραματικών δεδομένων (φορτίο και ροπή) με τη χρήση του ειδικού λογισμικού LABVIEW.

β) Καθαρισμός των υπερχειλίσεων των δοκιμίων με τη χρήση πένσας λόγω ύπαρξης ανοχών μεταξύ των ράουλων της μηχανολογικής διάταξης.

γ) Μέτρηση και καταγραφή των γεωμετρικών διαστάσεων [διάμετρος (D), μήκος (L)] καθώς και του βάρους (W)].

Στους επόμενους πίνακες (πιν. 1 και 2) παρατίθενται το φωτογραφικό υλικό και τα γεωμετρικά χαρακτηριστικά από τις μετρήσεις των δοκιμίων και των δύο υλικών (Pb και Al).

| Αριθμός<br>Πάσου | Φωτογραφία δοκιμίου μολύβδου (Pb)                                                                                        | Γεωμετρικά<br>χαρακτηριστικά                    |
|------------------|----------------------------------------------------------------------------------------------------|-------------------------------------------------|
| 1 <sub>o</sub>   | HOLD COMPA<br><u> ដែលស្រួលដែលក្រោយដែលស្រួលក្រោយស្រួលដែលស្រួលក្រោយក្រោយ</u>                                               | $L = 203$ mm<br>$D = 14,83$ mm<br>$W = 413.7 g$ |
| 2 <sub>o</sub>   | <b>FINE AND MEDICAL ARRANGEMENT</b><br>■第十章 第一章 10<br><u> និយោងសារដែលជាប់អារាជាយាងពិភពរដ្ឋបាលពីរបស់សារដែលជាប់អារាជិត</u> | $L = 235$ mm<br>$D = 12,96$ mm<br>$W = 384.8 g$ |
| 3 <sub>o</sub>   | $\frac{1}{2}$ a $\frac{1}{2}$ is $\frac{1}{2}$<br>. ในแบ่งคอมโยเกล็กสามในสอปแบบโยลูเปเบอเป็นสอปสามโดยแต่เกล็ม            | $L = 257$ mm<br>$D = 10,74$ mm<br>$W = 354,7 g$ |
| <b>40</b>        |                                                                                                    | $L = 508$ mm<br>$D = 8,48$ mm<br>$W = 318,1 g$  |
| <b>50</b>        |                                                                                                    | $L = 662$ mm<br>$D = 6,73$ mm<br>$W = 284,9 g$  |
| 60               | ひと エル<br><b>Ieduce</b>                                                                                                   | $L = 1018$ mm<br>$D = 5,46$ mm<br>$W = 259,4 g$ |

Πίνακας 1 Μορφή και χαρακτηριστικά δοκιμίου Pb ανά πάσο μορφοποίησης

| Αριθμός<br>Πάσου | Φωτογραφία δοκιμίου αλουμινίου (AI)                                                                                                    | Γεωμετρικά<br>χαρακτηριστικά                   |
|------------------|----------------------------------------------------------------------------------------------------|------------------------------------------------|
| 1 <sub>o</sub>   | <u>man barbadan berbadan berbadan barbadan barbadan barbadan </u><br>"王的中<br><b>SOLE</b><br>Panadaran handanan hambanan handaran hamban hamban seja | $L = 232$ mm<br>$D = 14,79$ mm<br>$W = 83,1 g$ |
| 2 <sub>o</sub>   | $12 - 13 - 14$<br><u> កែចាស់អស់កើតសៅភាពកើតអស់គាត់កើតសៅភាពកើតអស់គិតអស់គាត់</u>                                                                       | $L = 316$ mm<br>$D = 12,95$ mm<br>$W = 80,2 g$ |
| 3 <sub>o</sub>   | แน่นในเล่นสิ้นส่งเป็นปฏิบัติเปลี่ยนในป้นเล่นป็นเล่นเป็นส่วนใช้แล่นเส้นสมัยในเส้นสมัยในสมัย<br><b>IOTHER</b>                                         | $L = 428$ mm<br>$D = 10,68$ mm<br>$W = 75,8$ g |
| 40               |                                                                                                    | $L = 574$ mm<br>$D = 8,82$ mm<br>$W = 65,7$ g  |
| <b>50</b>        | 11. La Jackson and Andrew Ballington<br>THE                                                                                                    | $L = 765$ mm<br>$D = 7,27$ mm<br>$W = 57,5 g$  |
| 60               |                                                                                                    | $L = 804$ mm<br>$D = 5,75$ mm<br>$W = 51,2 g$  |

Πίνακας 2 Μορφή και χαρακτηριστικά δοκιμίου Αl ανά πάσο μορφοποίησης

## 3.4 ΔΙΑΓΡΑΜΜΑΤΑ ΔΟΚΙΜΙΟΥ ΜΟΛΥΒΔΟΥ (Pb)

Στην υπόψη ενότητα παρουσιάζονται για το δοκίμιο του μολύβδου (Pb) τα διαγράμματα σχέσης φορτίου – χρόνου το 2ο ως και το 6ο πάσο. Σημειώνεται ότι τα υπόψη δεδομένα καταγράφηκαν μέσω του λογισμικού LABVIEW και αποθηκεύτηκαν σε μορφή αρχείου txt για τη μετέπειτα επεξεργασία τους από το Microsoft Excel.

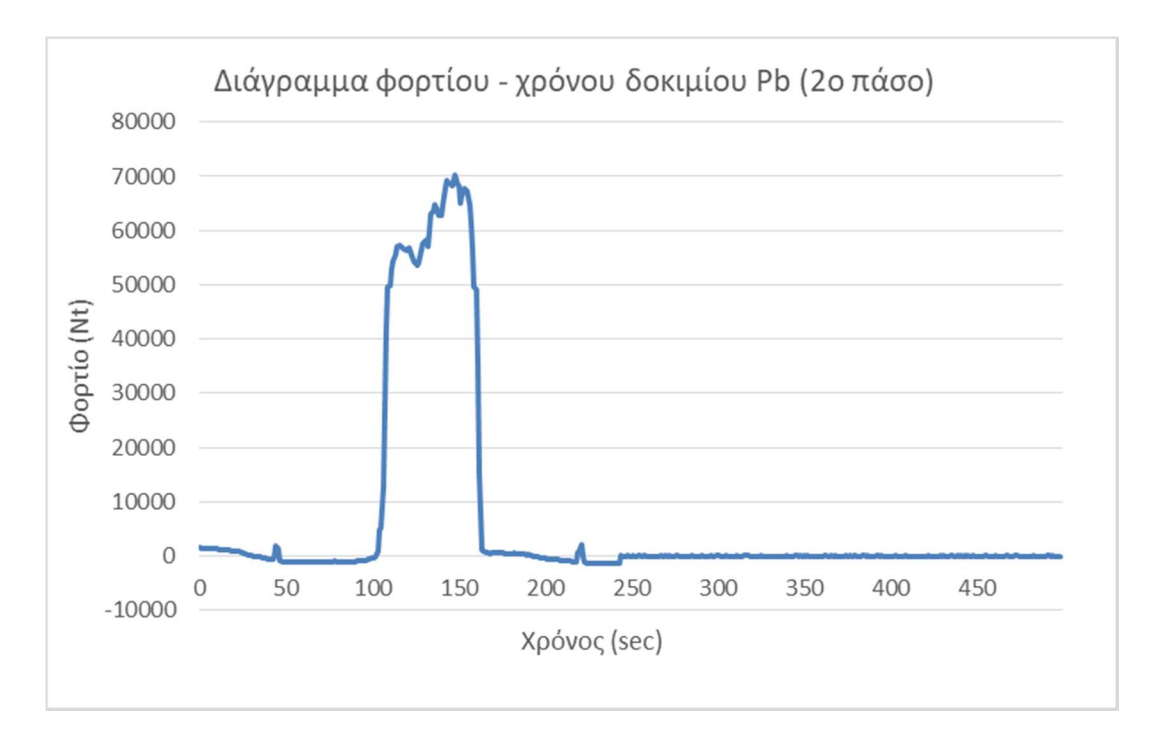

Διάγραμμα 1 Διάγραμμα φορτίου – χρόνου για το δοκίμιο του Pb μετά το 2ο πάσο

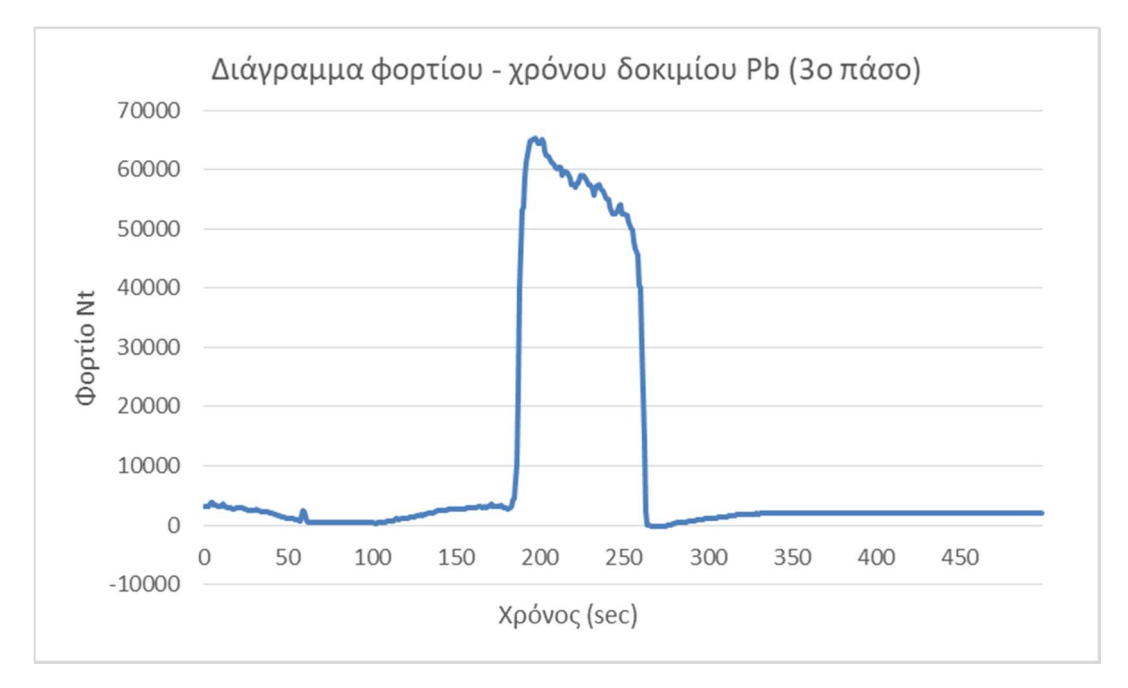

Διάγραμμα 2 Διάγραμμα φορτίου – χρόνου για το δοκίμιο του Pb μετά το 3ο πάσο

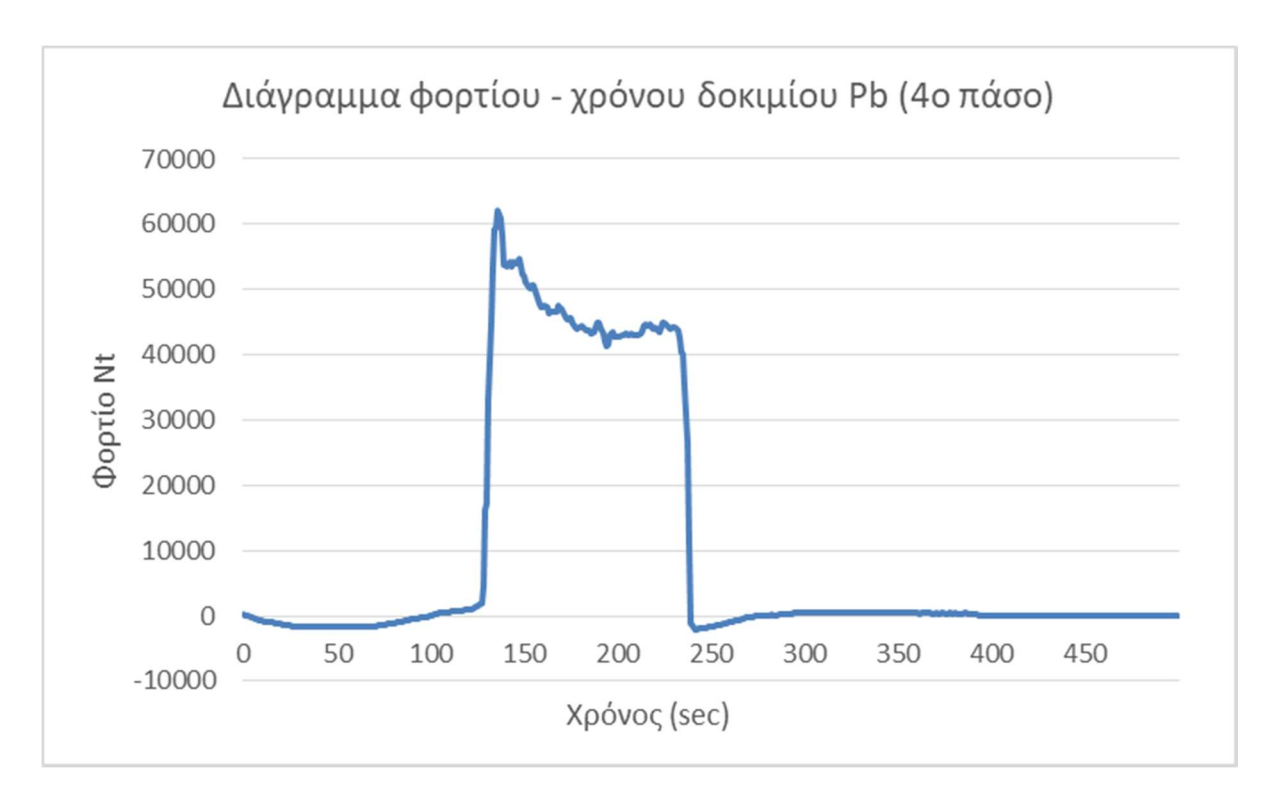

Διάγραμμα 3 Διάγραμμα φορτίου – χρόνου για το δοκίμιο του Pb μετά το 4ο πάσο

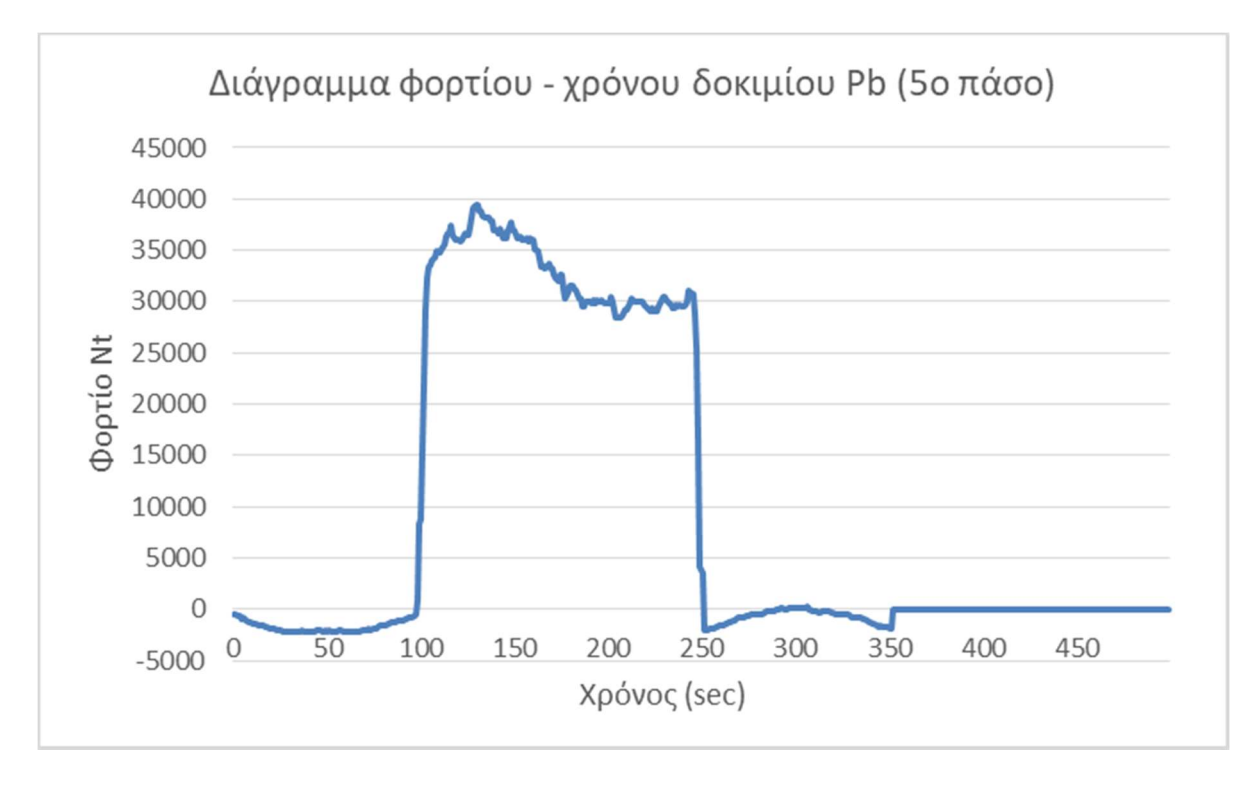

Διάγραμμα 4 Διάγραμμα φορτίου – χρόνου για το δοκίμιο του Pb μετά το 5ο πάσο

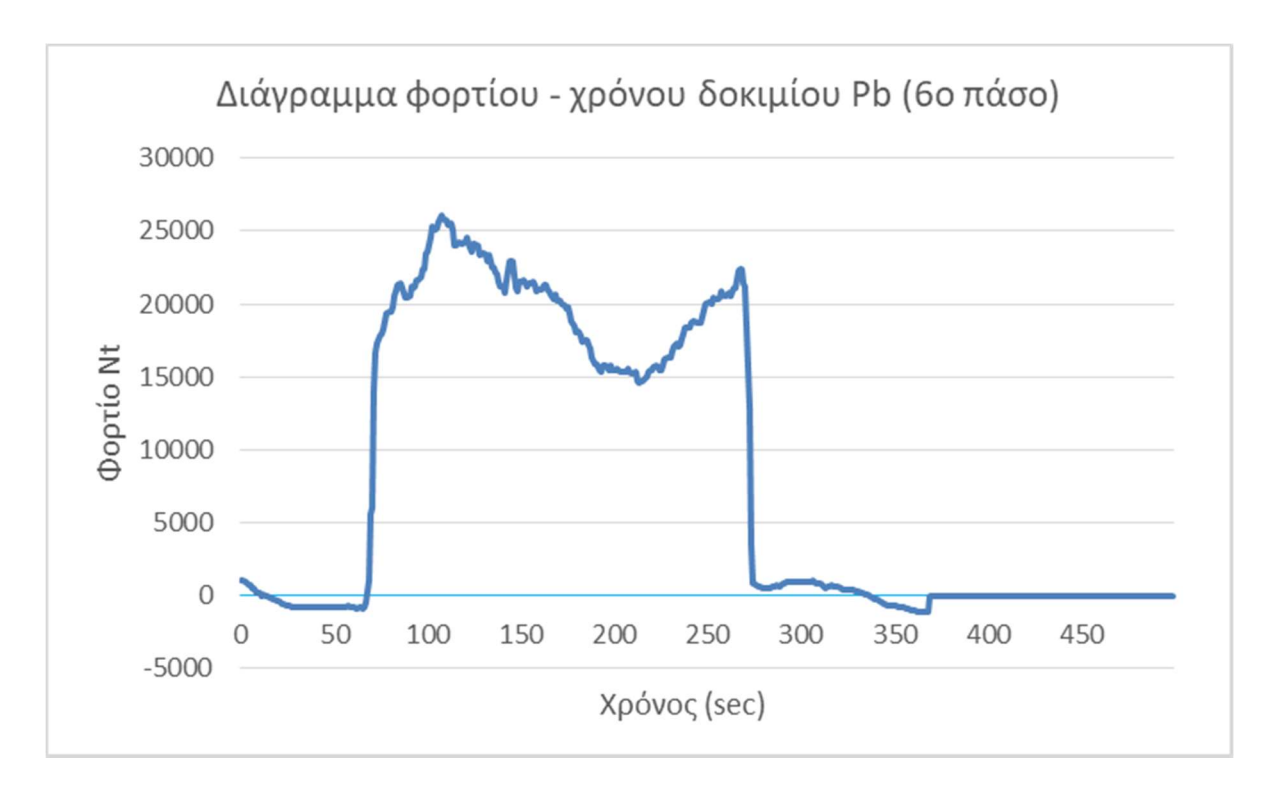

Διάγραμμα 5 Διάγραμμα φορτίου – χρόνου για το δοκίμιο του Pb μετά το 6ο πάσο

## 3.5 ΔΙΑΓΡΑΜΜΑΤΑ ΔΟΚΙΜΙΟΥ ΑΛΟΥΜIΝΙΟΥ (Al)

Στην υπόψη ενότητα παρουσιάζονται για το δοκίμιο του αλουμινίου (Αl) τα διαγράμματα σχέσης φορτίου – χρόνου από το 2ο ως και το 6ο πάσο. Σημειώνεται ότι τα υπόψη δεδομένα καταγράφηκαν μέσω του λογισμικού LABVIEW και αποθηκεύτηκαν σε μορφή αρχείου txt για τη μετέπειτα επεξεργασία τους από το Microsoft Excel.

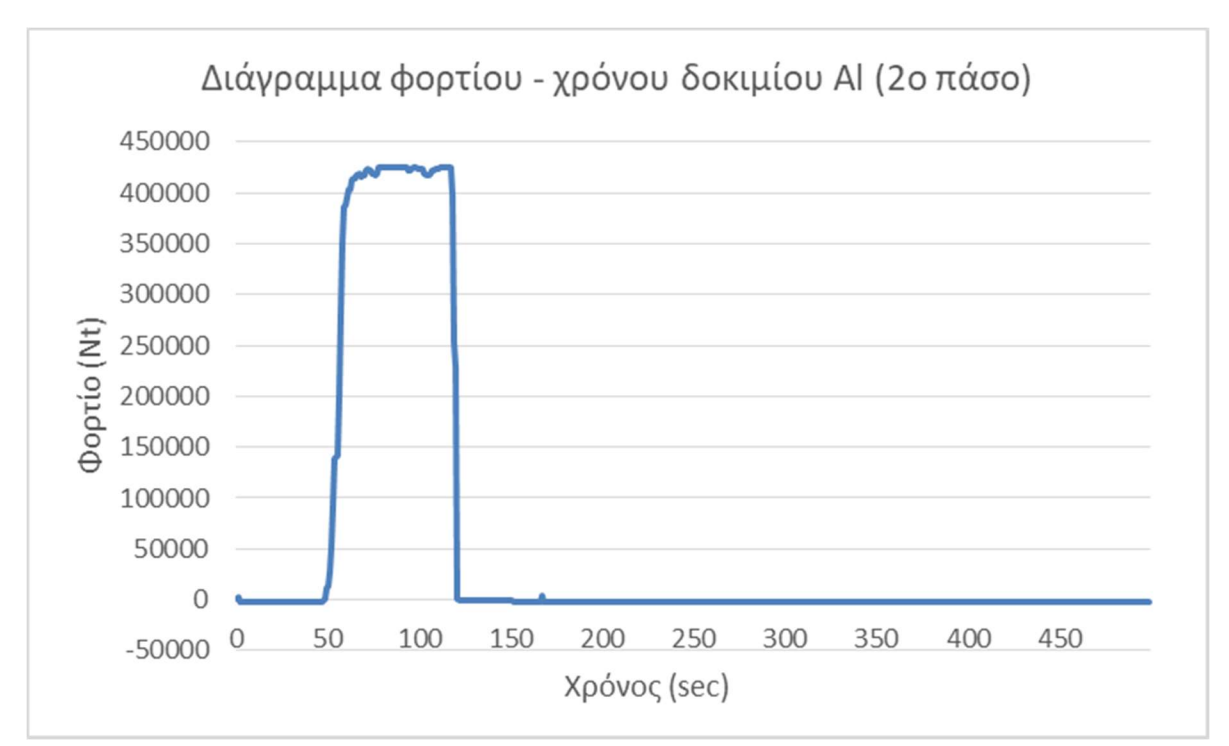

Διάγραμμα 6 Διάγραμμα φορτίου – χρόνου για το δοκίμιο του Al μετά το 2ο πάσο

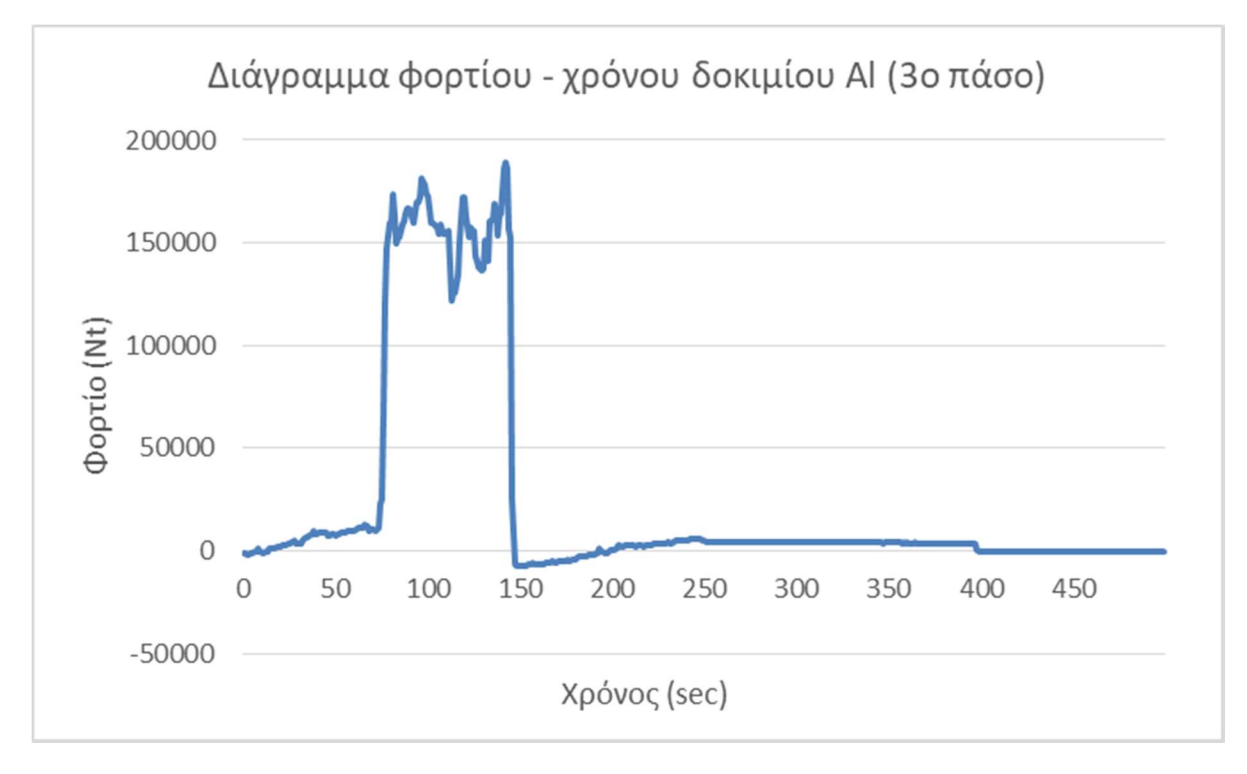

Διάγραμμα 7 Διάγραμμα φορτίου – χρόνου για το δοκίμιο του Al μετά το 3ο πάσο

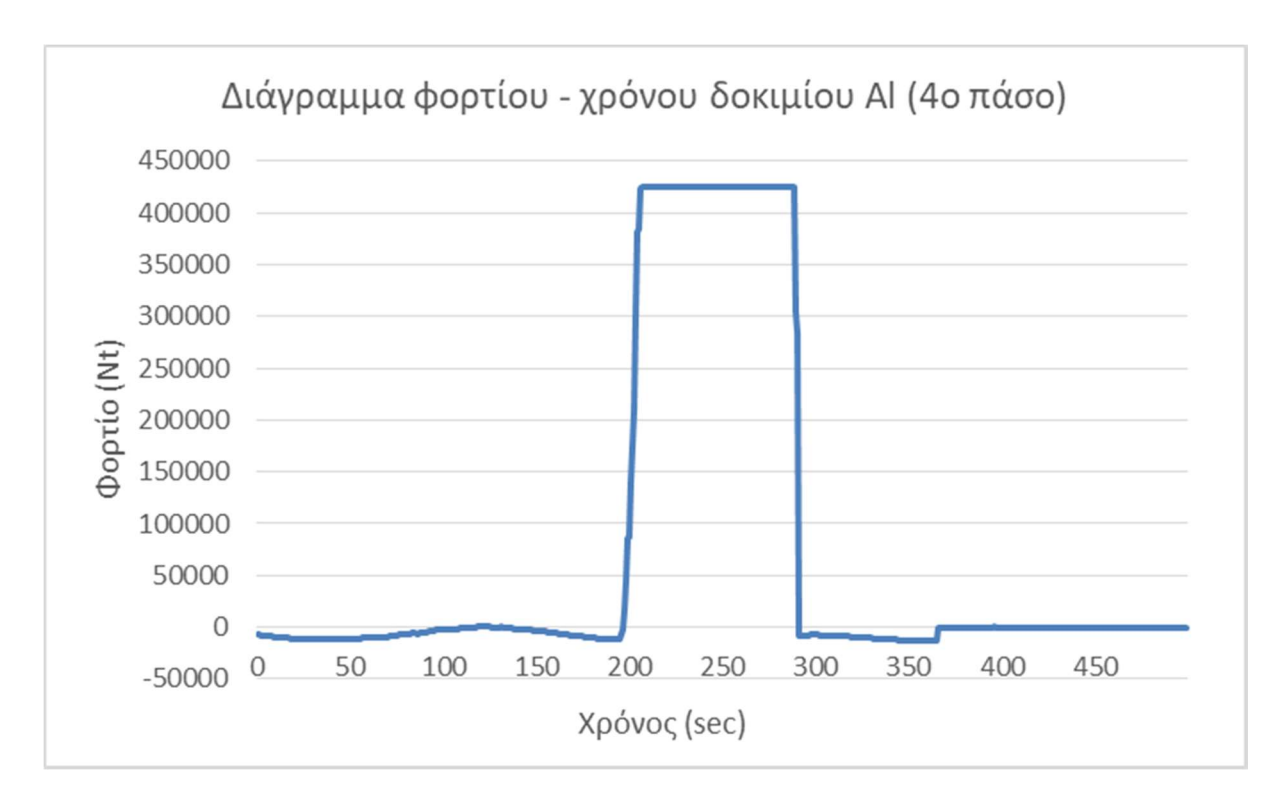

Διάγραμμα 8 Διάγραμμα φορτίου – χρόνου για το δοκίμιο του Al μετά το 4ο πάσο

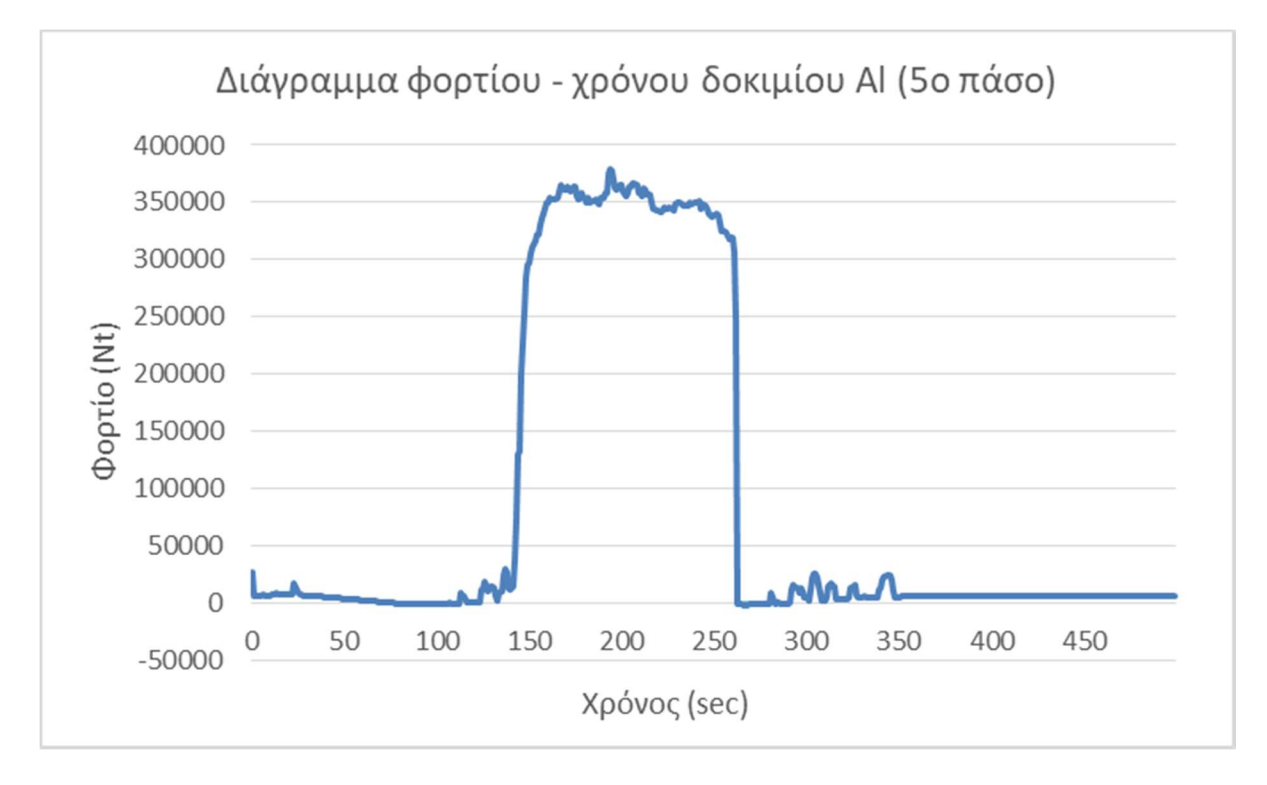

Διάγραμμα 9 Διάγραμμα φορτίου – χρόνου για το δοκίμιο του Al μετά το 5ο πάσο

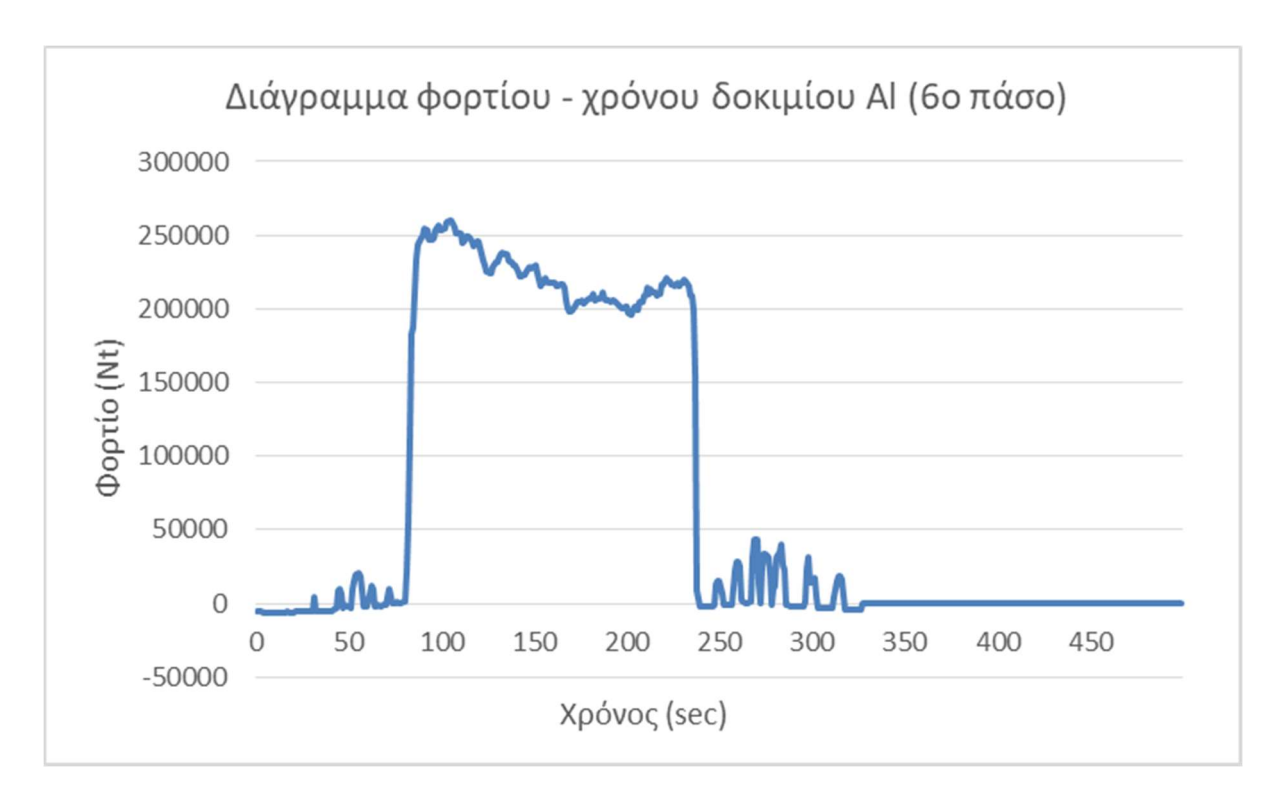

Διάγραμμα 10 Διάγραμμα φορτίου – χρόνου για το δοκίμιο του Al μετά το 6ο πάσο

# ΚΕΦΑΛΑΙΟ 4. ΑΡΙΘΜΗΤΙΚΗ ΠΡΟΣΟΜΟΙΩΣΗ ΚΑΤΕΡΓΑΣΙΑΣ ΕΛΑΣΗΣ ΜΟΡΦΗΣ

## 4.1 ΓΕΝΙΚΑ

Σε αυτό το κεφάλαιο θα παρουσιαστούν τόσο η διαδικασία που ακολουθήθηκε για την προσομοίωση της κατεργασίας της έλασης μορφής, ήτοι:

α) Το σχεδιαστικό πρόγραμμα SolidWorks μέσω του οποίου πραγματοποιήθηκε ο καθορισμός της γεωμετρίας της μηχανολογικής διάταξης.

β) Το υπολογιστικό πακέτο προσομοίωσης LS Dyna το οποίο χρησιμοποιήθηκε για την επίλυση του μοντέλου της έλασης.

όσο και τα αποτελέσματα της προσομοίωσης για τα δοκίμια του μολύβδου (Pb) και του αλουμινίου (Αl).

Πιο αναλυτικά και στο πλαίσιο των ανωτέρω εκτελέστηκαν τα ακόλουθα βήματα:

α) Αρχικά όπως αναφέρθηκε, μέσω του προγράμματος σχεδιασμού του SolidWorks έγινε 3D απεικόνιση της μηχανολογικής διάταξης (των ράουλων) που χρησιμοποιήθηκε για το υπόψη πείραμα. Σημειώνεται ότι για την εκτέλεση της προσομοίωσης απαιτήθηκε τροποποίηση της διάταξης των ράουλων σε σειρά (παρουσιάζεται στη συνέχεια).

β) Με σκοπό τη μείωση του κόστους υπολογισμού δηλαδή του απαιτούμενου χρόνου επίλυσης άλλα και της υπολογιστικής ισχύς πραγματοποιήθηκε απλοποίηση του μοντέλου λόγω συμμετρίας.

γ) Έπειτα έγινε μεταφόρτωση του αρχείου της γεωμετρίας στο υπολογιστικό πακέτο LS Dyna και καθορισμός - δημιουργία του μοντέλου επίλυσης.

δ) Τέλος, μετά την επίλυση παράχθηκαν και λήφθηκαν τόσο γραφήματα που αφορούν σε ισοδύναμες τάσεις που παρουσιάζονται στα υπό επεξεργασία δοκίμια όσο και τα διαγράμματα της φόρτισης των τυμπάνων.

## 4.2 ΣΧΕΔΙΑΣΜΟΣ ΜΟΝΤΕΛΟΥ

Στην υπόψη ενότητα θα αναφερθούμε στο λογισμικό SolidWorks και το οποίο χρησιμοποιήθηκε για την κατασκευή της γεωμετρίας καθώς επίσης και στη διαδικασία προσομοίωσης με τη μέθοδο των πεπερασμένων στοιχείων (FEM) από το πρόγραμμα LS Dyna.

### 4.2.1 ΛΟΓΙΣΜΙΚΟ ΣΧΕΔΙΑΣΜΟΥ SOLIDWORKS

Το πακέτο λογισμικού SolidWorks εντάχθηκε στο εμπόριο το 1995 από τον Joh Hirschtick και την ομάδα του. Αυτό αποτελεί ένα ολοκληρωμένο και προσιτό λογισμικό μιας και προσφέρει τη δυνατότητα τόσο δισδιάστατης (2D – CAD) όσο και τρισδιάστατης σχεδίασης (3D –CAD) καθώς επίσης και επίλυσης ποικίλων και απαιτητικών υπολογιστικών μοντέλων (CAD).

Πλέον, το υπόψη λογισμικό εκτός από την ενεργοποίηση της δισδιάστατης και τρισδιάστατης μοντελοποίησης παρέχει και τη δυνατότητα πρόσβασης σε πλατφόρμα τύπου Cloud με αποτέλεσμα να επιτρέπει στους χρήστες τη αξιοποίηση ισχυρών εργαλείων τα οποία καλύπτουν το σύνολο του κύκλου δημιουργίας και ανάπτυξης ενός προϊόντος.

Πιο αναλυτικά τα πλεονεκτήματα που διαθέτει το υπόψη λογισμικό αφορούν όχι μόνο στην σχεδίαση όπως :

α) Πλήθος εργαλείων σχεδίασης δισδιάστατης και τρισδιάστατης σχεδίασης.

β) Δυνατότητα αυτόματης γένεσης εξαρτημάτων και κατασκευαστικών σχεδίων.

αλλά και στη δυνατότητα επίλυσης υπολογιστικών μοντέλων μέσω:

α) Της χρήσης της πλατφόρμας Cloud.

β) Της προσομοίωσης ρεαλιστικών κινήσεων μεταξύ των εξαρτημάτων που αλληλοεπιδρούν.

γ) Της δυνατότητας προσομοίωσης της ροής του ρευστού είτε σε ομαλή είτε σε τυρβώδη ροή.

Ωστόσο η υπόψη εργασία επικεντρώνεται ειδικά στο λογισμικό σχεδίασης του (3D – CAD).

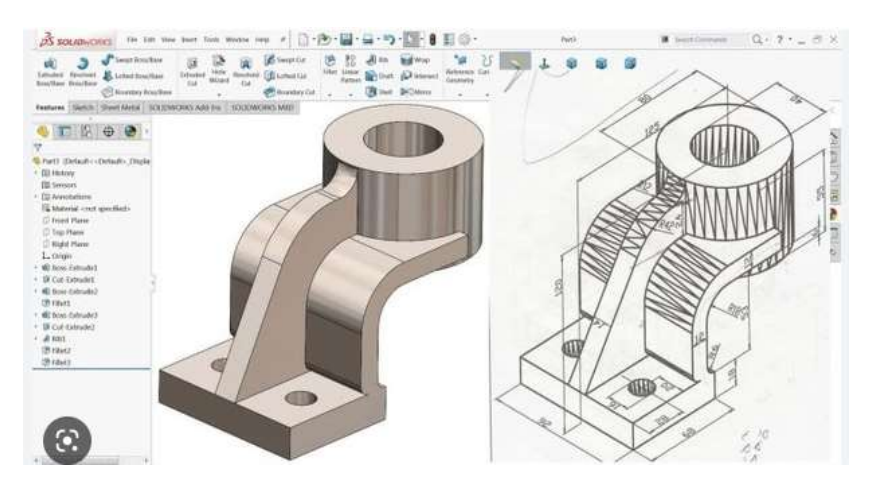

Εικόνα 34 Σχεδίαση εξαρτήματος με το πρόγραμμα SolidWorks

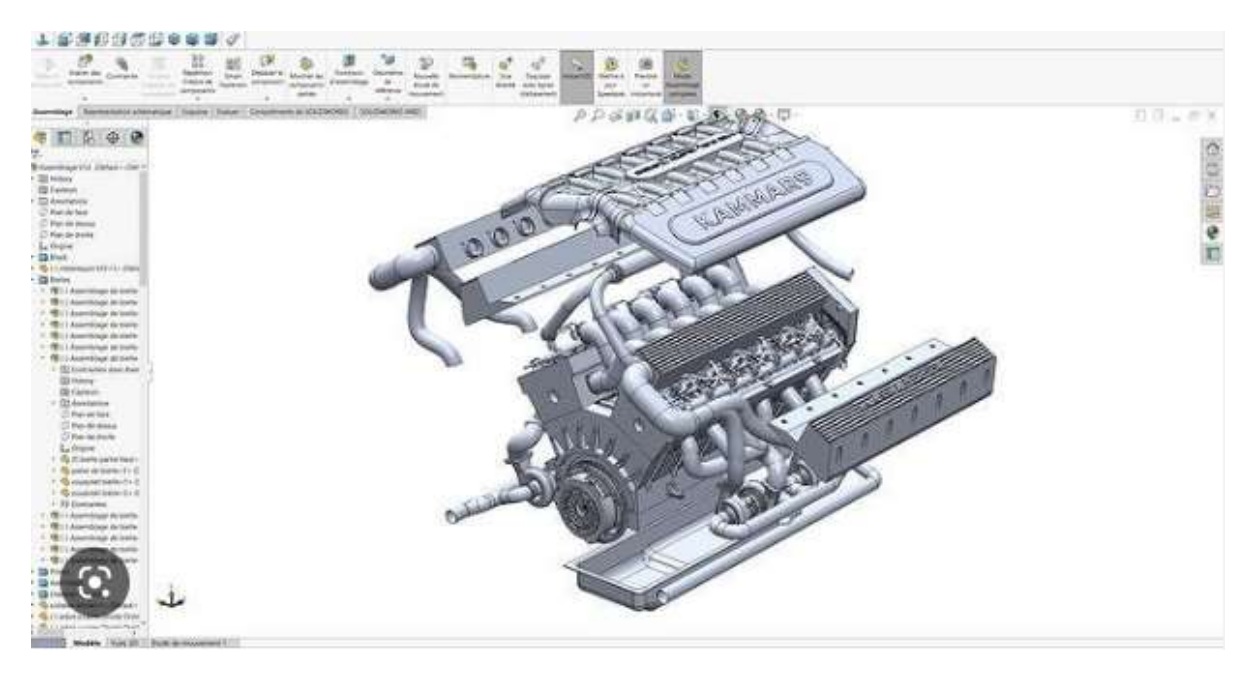

Εικόνα 35 Σχεδίαση του κινητήρα μοντέλου V12 με το πρόγραμμα SolidWorks

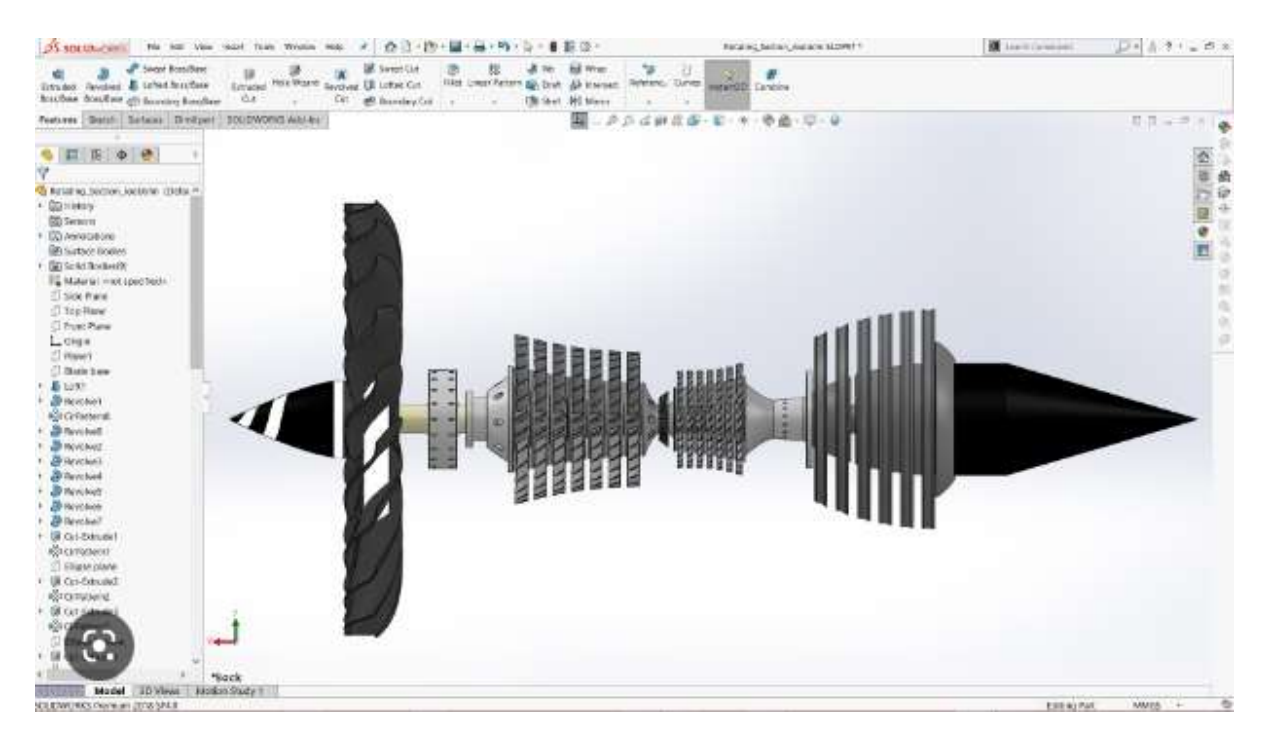

Εικόνα 36 Σχεδίαση του κινητήρα τύπου Turbofan Jet Engine με το πρόγραμμα SolidWorks

# 4.2.1.1 ΚΑΤΑΣΚΕΥΗ ΡΑΟΥΛΩΝ

Όπως έχει αναφερθεί και σε προηγούμενο κεφάλαιο η μηχανολογική διάταξη που εκτελέστηκαν τα πειράματα διέθετε δύο όμοια ράουλα 6 κυλινδρικών εσοχών έκαστο. Με βάση τις μετρήσεις που έγιναν πάνω σε αυτά δημιουργήθηκε η γεωμετρία τους η οποία παρατίθεται ακολούθως:

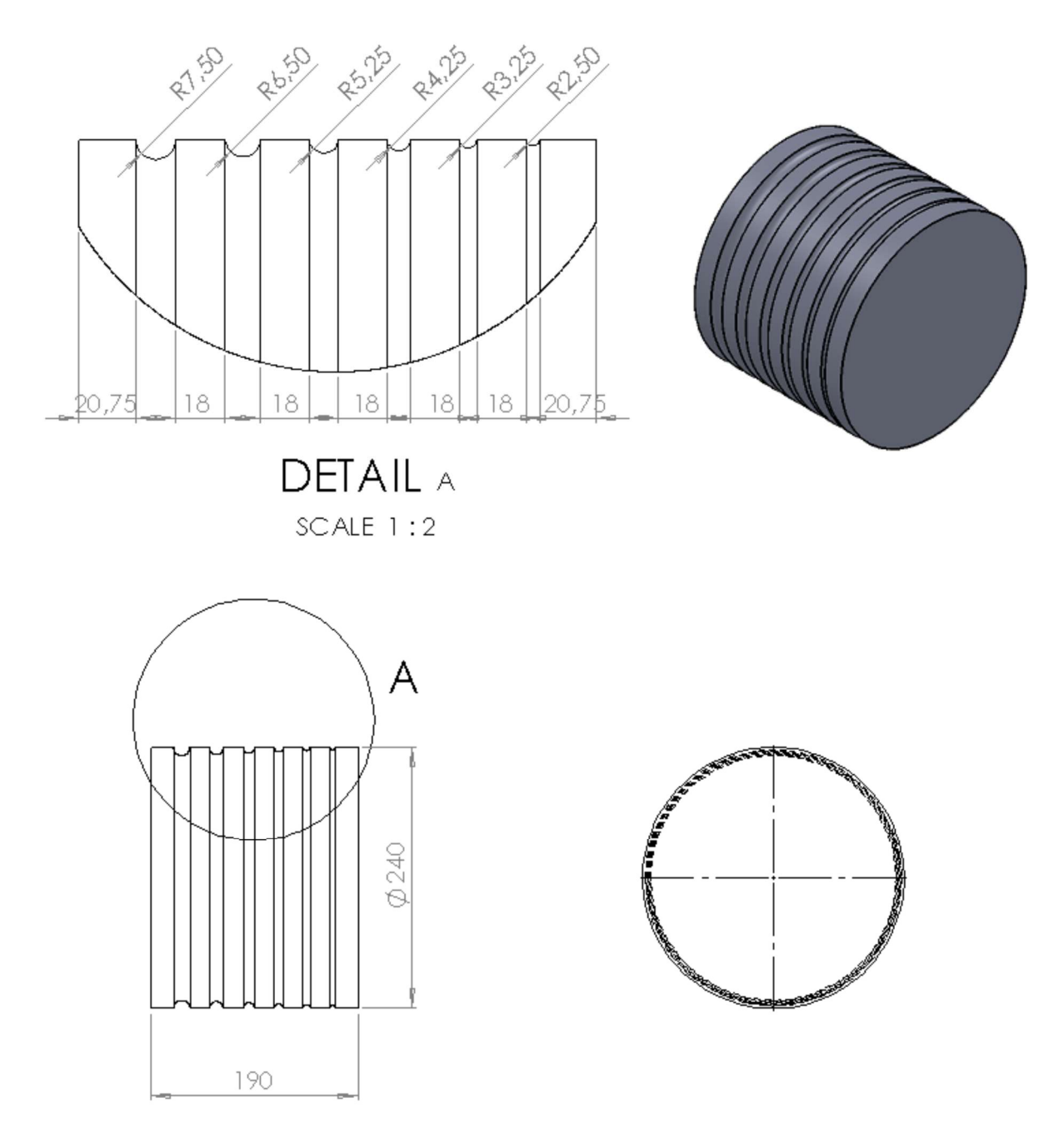

Εικόνα 37 Γεωμετρία ράουλων μηχανολογικής διάταξης

### 4.2.1.2 ΚΑΤΑΣΚΕΥΗ ΔΟΚΙΜΙΩΝ

Σημειώνεται ότι για την αρχικοποίηση της κατασκευής των δοκιμίων του μολύβδου και του αλουμινίου στο λογισμικό SolidWorks λήφθηκαν υπόψη οι γεωμετρίες που τα χαρακτήριζαν πριν περάσουν το πρώτο 1ο πάσο.

Ως αποτέλεσμα έχουμε:

α) Δοκίμιο συμπαγούς μολύβδου (Pb) και τετραγωνικής διατομής.

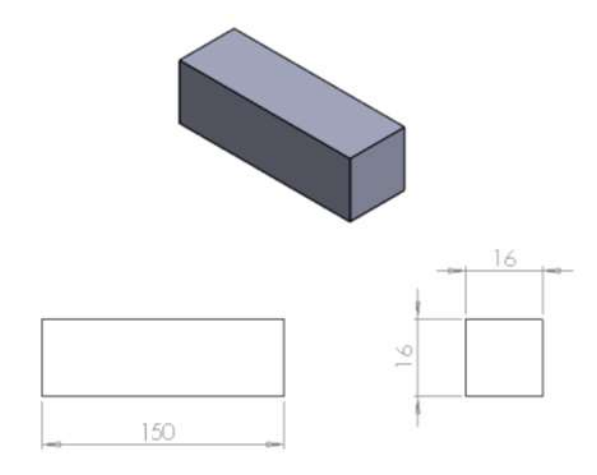

Εικόνα 38 Μοντέλο αρχικής γεωμετρίας του δοκιμίου του μολύβδου (Pb) με το πρόγραμμα σχεδιασμού SolidWorks

β) Δοκίμιο συμπαγούς αλουμινίου (Αl) και τετραγωνικής διατομής.

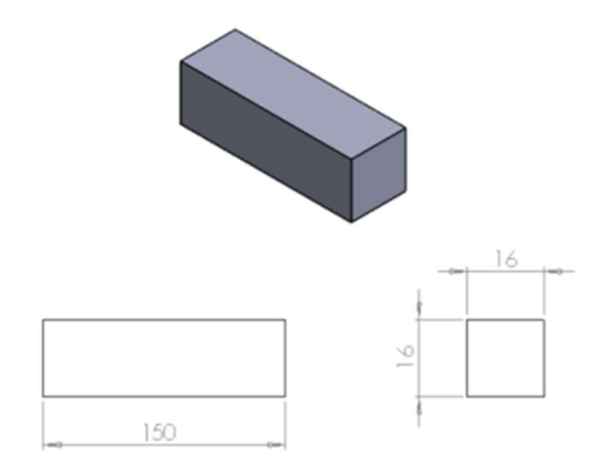

Εικόνα 39 Μοντέλο αρχικής γεωμετρίας του δοκιμίου του αλουμινίου (Αl) με το πρόγραμμα σχεδιασμού SolidWorks

## 4.2.1.3 ΚΑΤΑΣΚΕΥΗ ΔΙΑΤΑΞΗΣ ΡΑΟΥΛΩΝ

Όπως αναφέρθηκε στην αρχή της ενότητας υπήρξε ειδική διαμόρφωση για τη διάταξη των ράουλων με σκοπό την επίτευξη της έλασης μορφής. Πιο συγκεκριμένα τα ράουλα τοποθετήθηκαν σε σειρά όπως φαίνεται στην παρακάτω εικόνα (εικ. 40).

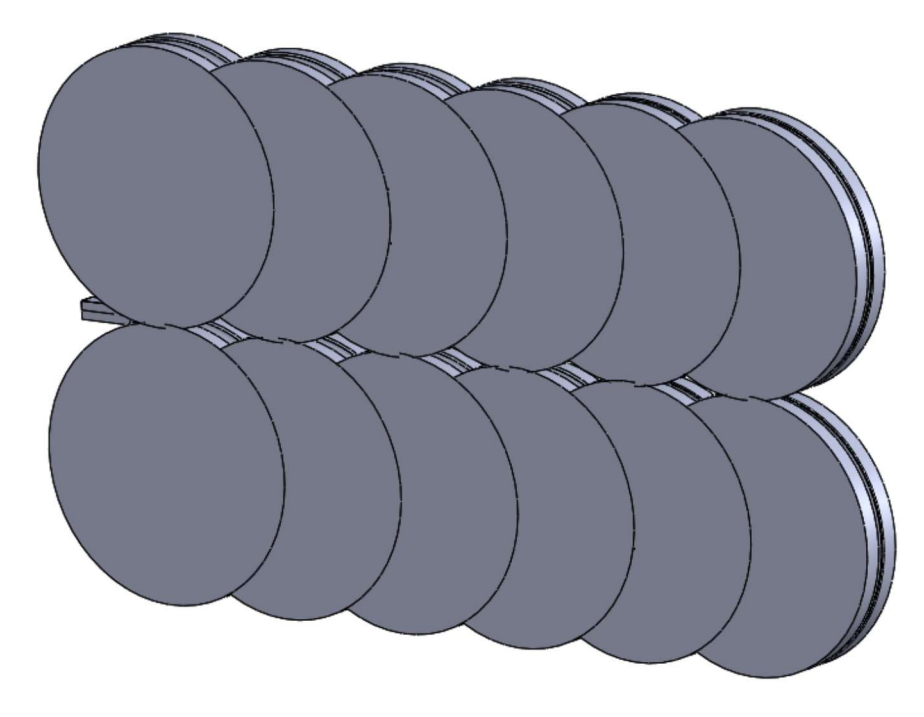

Εικόνα 40 3D διάταξη ράουλων σε σειρά

Ωστόσο αναφαίνεται ότι, λόγω συμμετρίας υπήρξε δυνατότητα χρήσης της διάταξης της εικόνας 41 για στην προσομοίωση και την αριθμητική επίλυση.

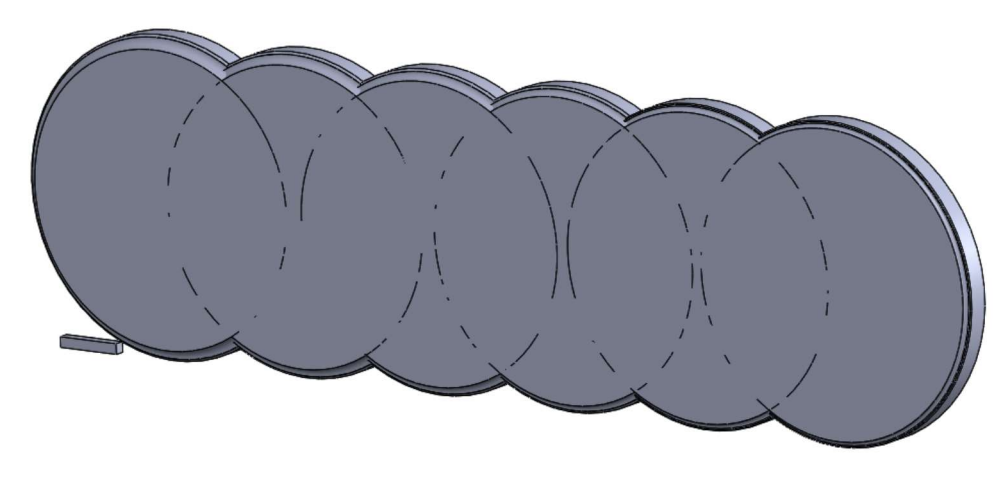

Εικόνα 41 3D απεικόνιση συμμετρικής κατά ¼ διάταξης των ράουλων σε σειρά

## 4.2.2 ΛΟΓΙΣΜΙΚΟ ΑΡΙΘΜΙΤΙΚΗΣ ΠΡΟΣΟΜΟΙΩΣΗΣ LS DYNA

To λογισμικό πρόγραμμα LS Dyna, όπως όλα τα πακέτα λογισμικών της κατηγορίας CAE (Computer Aided Engineering) ακολουθούν συγκεκριμένη διαδικασία κατασκευής και επίλυσης των προσομοιώσεων που καλούνται να επιλύσουν. Η διαδικασία αυτή διακρίνεται σε τρία στάδια:

- α) Την προ-επεξεργασία
- β) Την επίλυση
- γ) Την μετα-επεξεργασία

Η προ-επεξεργασία είναι «υπεύθυνη» για την προετοιμασία των δεδομένων τα οποία θα χρησιμοποιηθούν μετέπειτα από το στάδιο της επίλυσης για τη λύση της προσομοίωσης. Πιο συγκεκριμένα στη διαδικασία αυτή ανήκουν οι προ επεξεργαστές οι οποίοι έχουν τη δυνατότητα να αντλούν δεδομένα από αρχεία και να ετοιμάζουν τις βάσεις και τις μορφές των δεδομένων προκείμενου αυτά να χρησιμοποιηθούν κατά την επίλυση από τον επεξεργαστή.

Ο ορισμός ενός πλήρους μοντέλου απαιτεί την εκτέλεση των ακόλουθων βημάτων:

Αρχικά θα πρέπει να καθοριστούν η γεωμετρία όπως μεταξύ άλλων οι ανοχές και οι διαστάσεις αυτής.

Στη συνέχεια απαραίτητο είναι να οριστούν τα υλικά που θα χρησιμοποιηθούν στο υπό μελέτη μοντέλο επίλυσης με σκοπό τον καθορισμό των φυσικών και μηχανικών τους ιδιοτήτων.

Έπειτα διακριτοποιείται η υπό μελέτη διάταξη με πεπερασμένα στοιχεία (FEM) και δηλώνονται οι ιδιότητες αυτών (σχήμα – πύκνωση κλπ.)

Επόμενο απαραίτητο βήμα, λόγω της ανωτέρω διακριτοποίησης, είναι ο ορισμός των διεπιφανειών μεταξύ των αντικειμένων που θα έρθουν σε επαφή σε σκοπό την αποφυγή φαινομένων εισχώρησης ενός τμήματος του μοντέλου εντός του άλλου, αλλά και τη μελέτη των φαινομένων που προκύπτουν λόγω επαφής όπως για παράδειγμα η τριβή και οι τάσεις.

Τέλος, προσδιορίζονται και εισάγονται τυχών εξωτερικά φορτία και οι αρχικές οριακές συνθήκες όπως η θερμοκρασία και η ταχύτητα.

Η επίλυση αφορά στη διαδικασία που ακολουθείται και περιγράφεται αναλυτικά από τη θεωρία των πεπερασμένων στοιχείων. Στο απλό παράδειγμα ενός γραμμικού προβλήματος τότε ισχύει ότι η επίλυση αφορά στην αρχικά την κατασκευή των πινάκων [Κ], [u] και [F] με τη βοήθεια των δεδομένων, των οριακών συνθηκών αλλά και των κόμβων του συστήματος και έπειτα στην επίλυση των πινάκων που δημιουργήθηκαν.

Ωστόσο, σημειώνεται ότι ο τρόπος καθορισμού του πίνακα [Κ] αλλά και η μεθοδολογία επίλυσης του αποτελεί μείζον ζήτημα για τη διαδικασία επίλυσης των προβλημάτων ειδικά όταν αυτά αφορούν σε μη γραμμικό πρόβλημα.

Τέλος, αναφορικά με τη διαδικασία της μετά-επεξεργασίας αυτή αφορά στα στις λύσεις ή αλλιώς αποτελέσματα που παράγονται είτε ως αρχεία δεδομένων είτε ως είκόνες – γραφήματα (plots).

Τα δεδομένα μετατρέπονται σε ηλεκτρονική μορφή με συγκεκριμένη διαδικασία η οποία αναλύεται ως ακολούθως:

Τα δεδομένα αποθηκεύονται από τον προ–επεξεργαστή (pre-processor) σε συγκεκριμένο αρχείο μορφοποίησης τύπου .fmb το οποίο περιλαμβάνει το σύνολο του μοντέλου που θα επιλυθεί με τη μέθοδο Finite Element Method (FEM) από το LS Dyna. Το αρχείο αυτό είναι επεξεργάσιμο και έχουμε τη δυνατότητα για την κατά βούληση επέμβαση κάνοντας αλλαγές και τροποποιήσεις.

Ένα επιπλέον αρχείο που μπορεί να παραχθεί είναι ένα αρχείο κειμένου μορφοποίησης τύπου .dyn. Το πλεονέκτημα αυτού του τύπου αρχείου έγκειται στο γεγονός ότι μπορεί να επεξεργαστεί με οποιονδήποτε μορφοποιητή όπως το Notepad, ενώ περιέχει όλα τα απαραίτητα στοιχεία που χρησιμοποιεί το υπολογιστικό πρόγραμμα LS Dyna για την εκτέλεση της προσομοίωσης της κατεργασίας.

Αυτή η δυνατότητα αποτελεί ένα σημαντικό εργαλείο για το χρήστη διότι, χωρίς να απαιτείται ο Μηχανικός – μελετητής να επανέλθει στο περιβάλλον του προεπεξεργαστή μπορεί να πραγματοποιήσει απλές αλλαγές στο αρχείο τύπου .dyn μέσα από το μορφοποιητή (editor). To αρχείο μορφοποίησης κατά .dyn είναι αυτό πάνω στο βασίζεται για την επεξεργασία το πρόγραμμα για την επίλυση της προσομοίωσης. Για τον σκοπό αυτό χρησιμοποιείται ο solver του LS-Dyna που αποτελεί και τον κυρίως κώδικα του προγράμματος. Όλα τα καταγεγραμμένα αποτελέσματα της προσομοίωσης παρουσιάζονται με την ολοκλήρωση της επίλυσης του προβλήματος. Αυτά είναι της μορφής .d3plot και .graph και χρησιμοποιούνται από τους επεξεργαστές post-processor και graph-processor αντίστοιχα, με σκοπό την παρουσίαση των αποτελεσμάτων των δυνάμεων και τάσεων σε μορφή γραφημάτων (plots) αλλά και για τη δημιουργία κινούμενων σχεδίων της κατεργασίας.

Ακολούθως παρουσιάζεται ένα Logic Diagram που αφορά στη φιλοσοφία λειτουργίας του προγράμματος LS Dyna:

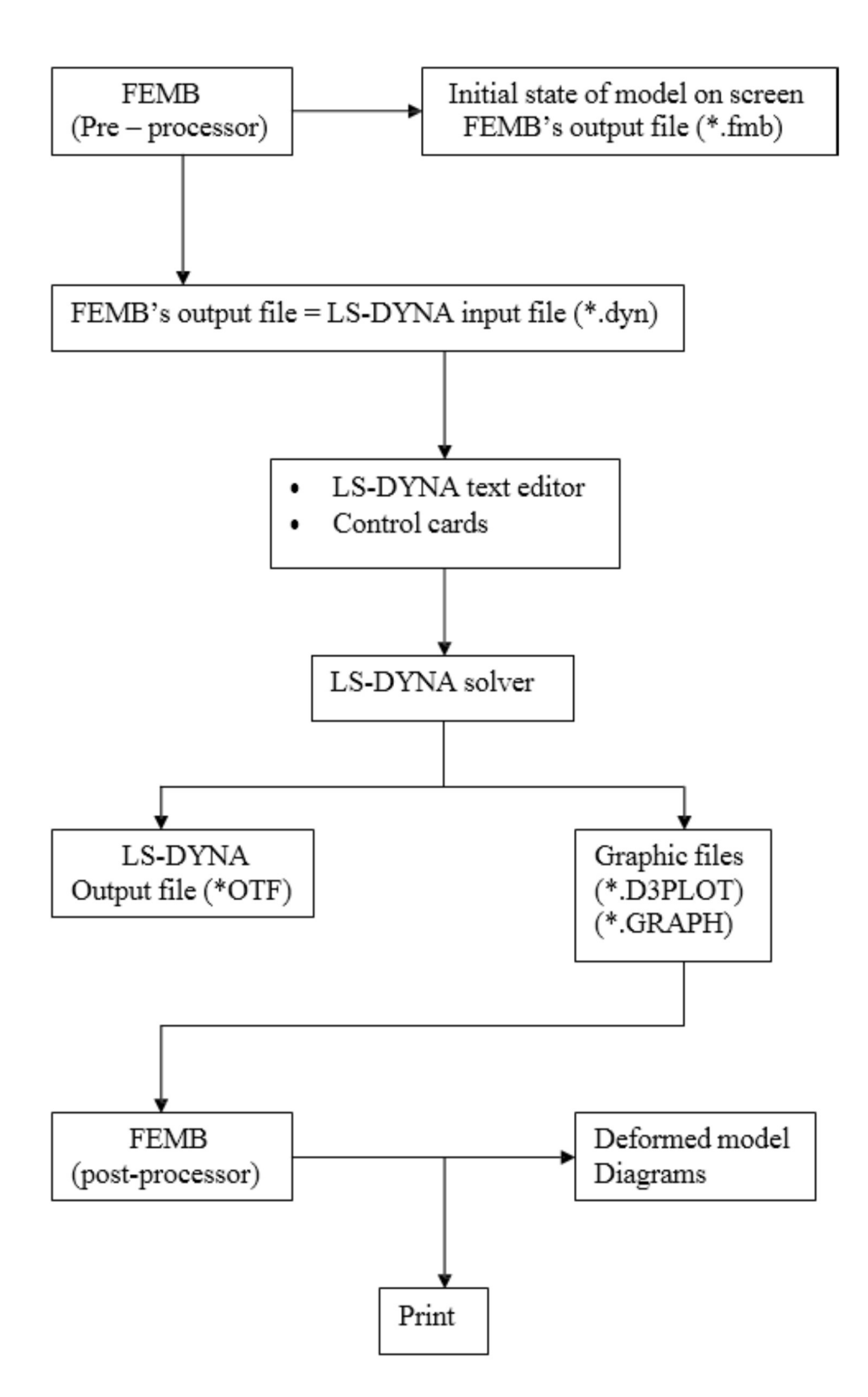

Εικόνα 42 Logic Diagram του προγράμματος προσομοίωσης LS Dyna

### 4.2.3 ΜΟΝΤΕΛΟ – ΠΡΟΒΛΗΜΑΤΑ - ΔΕΔΟΜΕΝΑ ΚΑΙ ΠΑΡΑΔΟΧΕΣ

Στόχος της εργασίας είναι η προσπάθεια αριθμητικής προσομοίωσης της κατεργασίας της έλασης μορφής μέσω της μελέτης των δυνάμεων και τον τάσεων που αναπτύσσονται κατά την κατεργασία έλασης μορφής δοκιμίων μολύβδου και αλουμινίου. Σημειώνεται ότι στα υπό μελέτη case studies δε μας απασχολεί η τελική γεωμετρία του δοκιμίου για την οποία γνωρίζουμε ότι θα παρουσιάζει μεγάλες αποκλίσεις μεταξύ πειραματικών καταγραφών και θεωρητικών αποτελεσμάτων μιας και στην πρώτη περίπτωση πρέπει να ληφθούν πλήθος παραγόντων όπως ατέλειες του υλικού ενώ στη δεύτερη το εκάστοτε υλικό λογίζεται ως ιδανικό.

Κατά την προσπάθεια της μοντελοποίησης της κατεργασίας της έλασης παρουσιάστηκαν ορισμένες δυσκολίες – προβλήματα τα οποία θα παρουσιαστούν ακολούθως και σχετίζονται εν μέρει και με τη βιβλιογραφία, γεγονός το οποίο επηρέασε την τελική μορφή του μοντέλου.

Απόρροια των προβλημάτων αυτών αποτελεί η ανάγκη για περαιτέρω έρευνα των μεθόδων μοντελοποίησης της υπόψη κατεργασίας για την αποκόμιση όσο το δυνατών πιο ρεαλιστικών αποτελεσμάτων.

Πιο αναλυτικά, το κύριο πρόβλημα που έπρεπε να αντιμετωπιστεί αφορούσε στην πολυπλοκότητα του μοντέλου, γεγονός το οποίο οδήγησε σε σειρά προσομοιώσεων με σκοπό τον καθορισμό της βέλτιστης σχέσης μεταξύ της πύκνωσης (δηλαδή του χρόνου ολοκλήρωσης εκτέλεσης της προσομοίωσης) και της ποιότητας των αποτελεσμάτων. Η πολυπλοκότητα αυτή σχετίζεται άμεσα με τη μορφή της σχεδίασης η οποία είναι τρισδιάστατη και με τον μεγάλο αριθμό των κόμβων άρα και των προς επίλυση εξισώσεων.

Ένας πρόσθετος παράγοντας που συνετέλεσε στην αύξηση της δυσκολίας εκτέλεσης της προσομοίωσης αποτέλεσε η γεωμετρία των ράουλων για την οποία απαιτήθηκε μια ειδική λειτουργία ή οποία ονομάζεται remeshing.

Αναφέρεται ότι αν και έγιναν αρκετές προσπάθειες για την προσομοίωση της κατεργασίας του δοκιμίου του αλουμινίου (Al) δεν κατέστη δυνατό να ολοκληρωθεί κάποια. Ως αποτέλεσμα παρατίθενται τα αποτελέσματα μόνο για το δοκίμιο του μόλυβδου.

Τα δεδομένα για τη μοντελοποίηση της κατεργασίας της έλασης που λήφθηκαν υπόψη είναι τα ακόλουθα:

### Τα υλικά των δοκιμίων και των ράουλων

Τα δεδομένα των υλικών τόσο των δοκιμίων όσο και των ράουλων εισήχθησαν με βάση εργαστηριακά δεδομένα που καταγράφηκαν έπειτα από σειρά πειραματικών δοκιμών με σκοπό τον καθορισμό των βασικών ιδιοτήτων των υλικών. Χαρακτηριστικά αναφέρεται ότι τόσο για το μόλυβδο (Pb) όσο και για το αλουμίνιο (Al) διαλέξαμε την επιλογή «MAT\_PIECEWISE\_LINEAR\_PLASTICITY» – 24.1 για την οποία απαιτούνται κάποιες τιμές από τα διαγράμματα τάσεων - παραμορφώσεων τους αλλά και βασικές ιδιότητες τους.

### Η γεωμετρία των δοκιμίων, των ράουλων

Η γεωμετρία τεμαχίου και των τυμπάνων η οποία διαμορφώθηκε σε τρισδιάστατο χώρο (3D) μέσω του προγράμματος σχεδίασης SolidWorks έπειτα από μετρήσεις οι οποίες πραγματοποιήθηκαν στο εργαστήριο. Λόγω της κυκλικής γεωμετρίας των τυμπάνων απαιτήθηκε ιδιαίτερα αυξημένη πύκνωση του πλέγματος άρα και αύξηση των πεπερασμένων στοιχείων. Αυτό συμβαίνει εξαιτίας της προσπάθειας προσέγγισης των κυκλικών επιφανειών με πολυγωνικές.

### Τρόπος διακριτοποίησης

Κατ' επέκταση του προηγούμενου φαινομένου περί προσπάθειας προσέγγισης των κυκλικών επιφανειών με πολυγωνικές κρίνεται σκόπιμο να αναφερθεί ότι, για τον καθορισμό του τρόπου διακριτοποίησης απαιτήθηκε η πολλαπλή μεταβολή του τρόπου διακριτοποίησης έως ότου βρεθεί η βέλτιστη αναλογία υπολογιστικού κόστους και ποιότητας αποτελεσμάτων.

## Οι συνθήκες επαφής

Για τις συνθήκες επαφής μεταξύ των τεμαχίων του Pb και του Αl με τα τύμπανα διαλέξαμε την επιλογή «ΝΟDES TO SURFACE» μιας και αυτή παρουσιάζει αξιόπιστα αποτελέσματα με μικρό υπολογιστικό κόστος.

## Οι αρχικές συνθήκες

Στις αρχικές συνθήκες περιλαμβάνονται η θερμοκρασία και η ταχύτητα περιστροφής των ράουλων. Λόγω μη υπολογισμού των αδρανειακών φαινομένων δεν έχει σημασία η ταχύτητα περιστροφής, ωστόσο επιλέγεται μεγάλη ταχύτητα με σκοπό τη γρήγορη εκτέλεση της κατεργασίας. Το μόνο που πρέπει να ληφθεί υπόψη είναι ότι η αρχική ταχύτητα του τεμαχίου να είναι όσο το δυνατόν πλησιέστερα στη γραμμική ταχύτητα περιστροφής των ράουλων.

Τέλος, σημειώνεται ότι λόγω εκτέλεσης της κατεργασίας ψυχρής έλασης επιλέξαμε την αρχική θερμοκρασία στους 20 °C

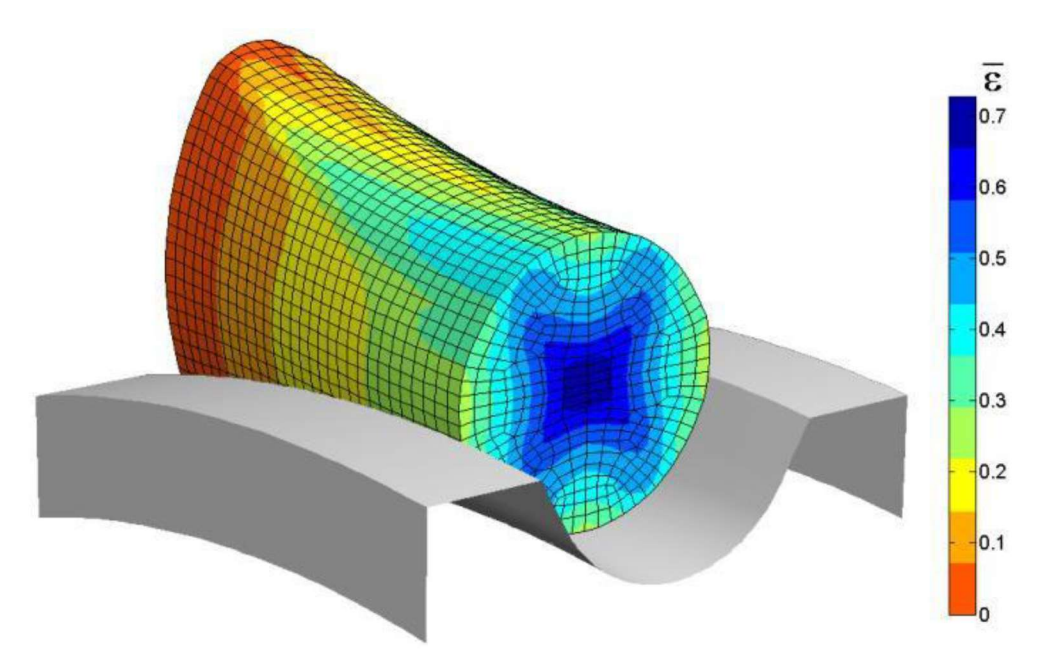

Εικόνα 43 Γράφημα αποτελεσμάτων του μοντέλου της κατεργασίας μορφής στο LS Dyna

Εν κατακλείδι, και πέρα από τα προαναφερθέντα δεδομένα, για το σχεδιασμό του μοντέλου και την εκτέλεση των προσομοιώσεων απαιτήθηκαν κάποιες παραδοχές. Αυτές συνήθως έχουν σκοπό την απλούστευση του μοντέλου της κατεργασίας με σκοπό τη μείωση του υπολογιστικού κόστους και παρουσιάζονται ακολούθως:

α) Κατά τη διαδικασία εκτέλεσης της κατεργασίας της έλασης θεωρείται ότι το δοκίμιο έχει σταθερή μάζα (μηδενικές απώλειες υλικού του τεμαχίου).

β) Η γεωμετρία τόσο των δοκιμίων όσο και των τυμπάνων θεωρήθηκε ιδανική (χωρίς ατέλειες).

γ) Όσον αφορά τη δομή των υλικών, αυτά θεωρήθηκαν ότι δεν παρουσιάζουν ατέλειες, είναι ισοτροπικά και δεν παρουσιάζουν παραμένουσες τάσεις.

δ) Δε λήφθηκε υπόψη η ελαστική επαναφορά των υλικών (Pb και Al) μετά από το πέρασμα τους από το εκάστοτε πάσο.

ε) Δε λήφθηκαν υπόψη μη γραμμικές παράμετροι όπως είναι για παράδειγμα οι εσωτερικές τριβές και οι θερμικοί συντελεστές μιας και είναι δύσκολο να μοντελοποιηθούν και να προσομοιωθούν.
## 4.3 ΑΠΟΤΕΛΕΣΜΑΤΑ ΠΡΟΣΟΜΟΙΩΣΗΣ ΕΛΑΣΗΣ ΜΟΡΦΗΣ ΔΟΚΙΜΙΟΥ ΜΟΛΥΒΔΟΥ

Στην υπόψη ενότητα παρουσιάζονται τα γραφήματα των ισοδύναμων τάσεων κατά Von Mises που παράχθηκαν από το πρόγραμμα LS Dyna. Όπως μπορούμε να δούμε η διάταξη των ράουλων είναι σε σειρά ενώ για το δοκίμιο του μολύβδου μπορούμε να διακρίνουμε την κατανομή των τάσεων αναλόγως της χρηματικής απεικόνισης με κλίμακα από το μπλε (χαμηλές τάσεις) ως το κόκκινο (υψηλές τάσεις).

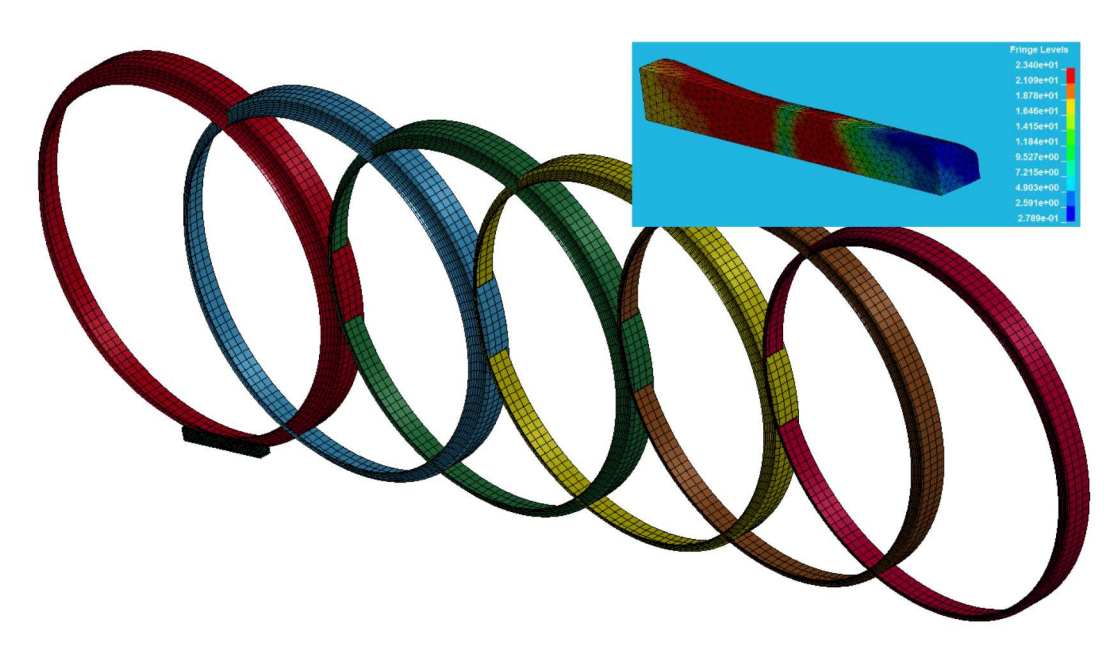

Εικόνα 44 Γράφημα ισοδύναμων τάσεων κατά Von Mises στο 1ο πάσο

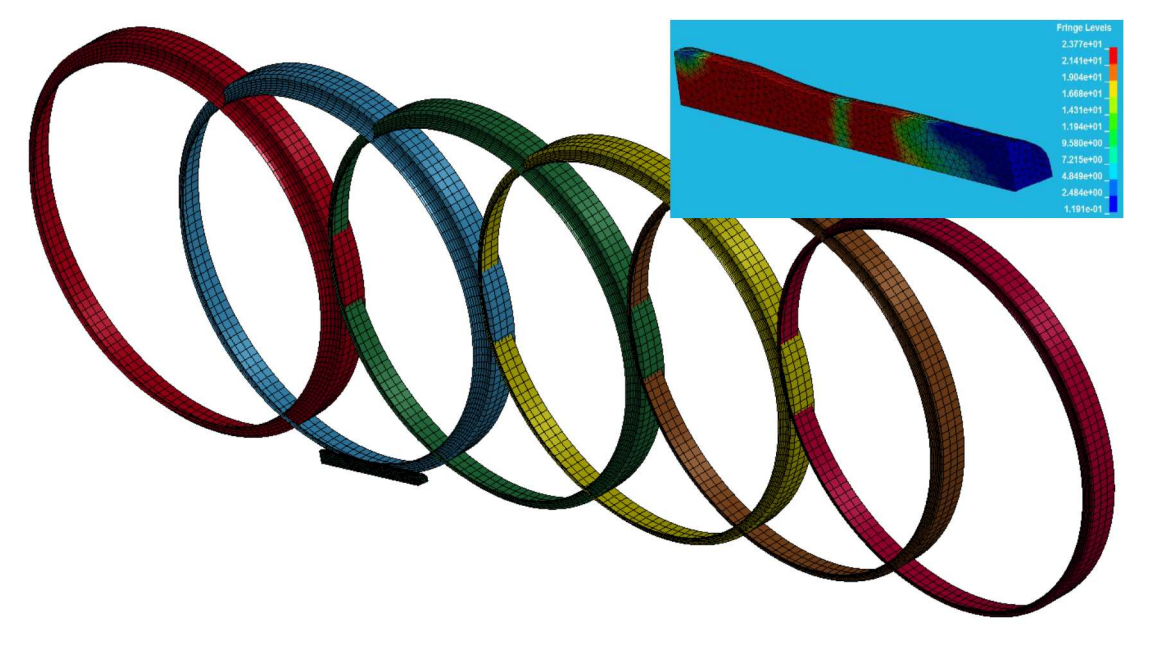

Εικόνα 45 Γράφημα ισοδύναμων τάσεων κατά Von Mises στο 2ο πάσο

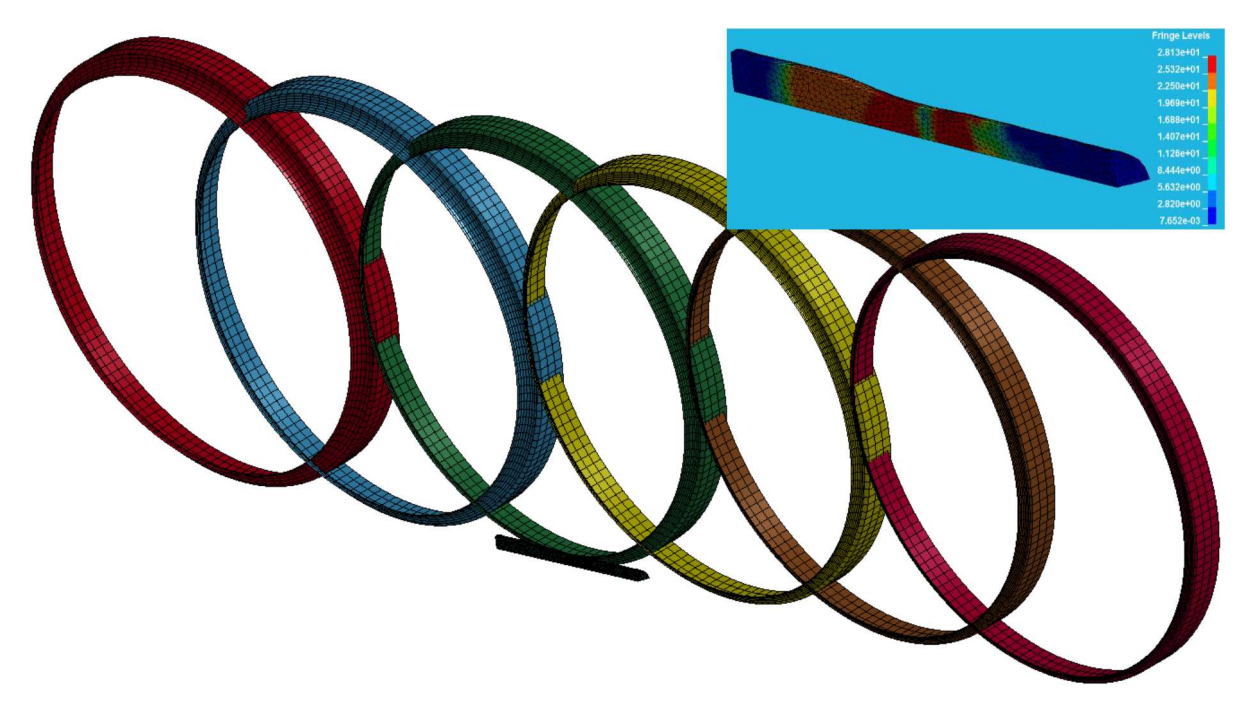

Εικόνα 46 Γράφημα ισοδύναμων τάσεων κατά Von Mises στο 3ο πάσο

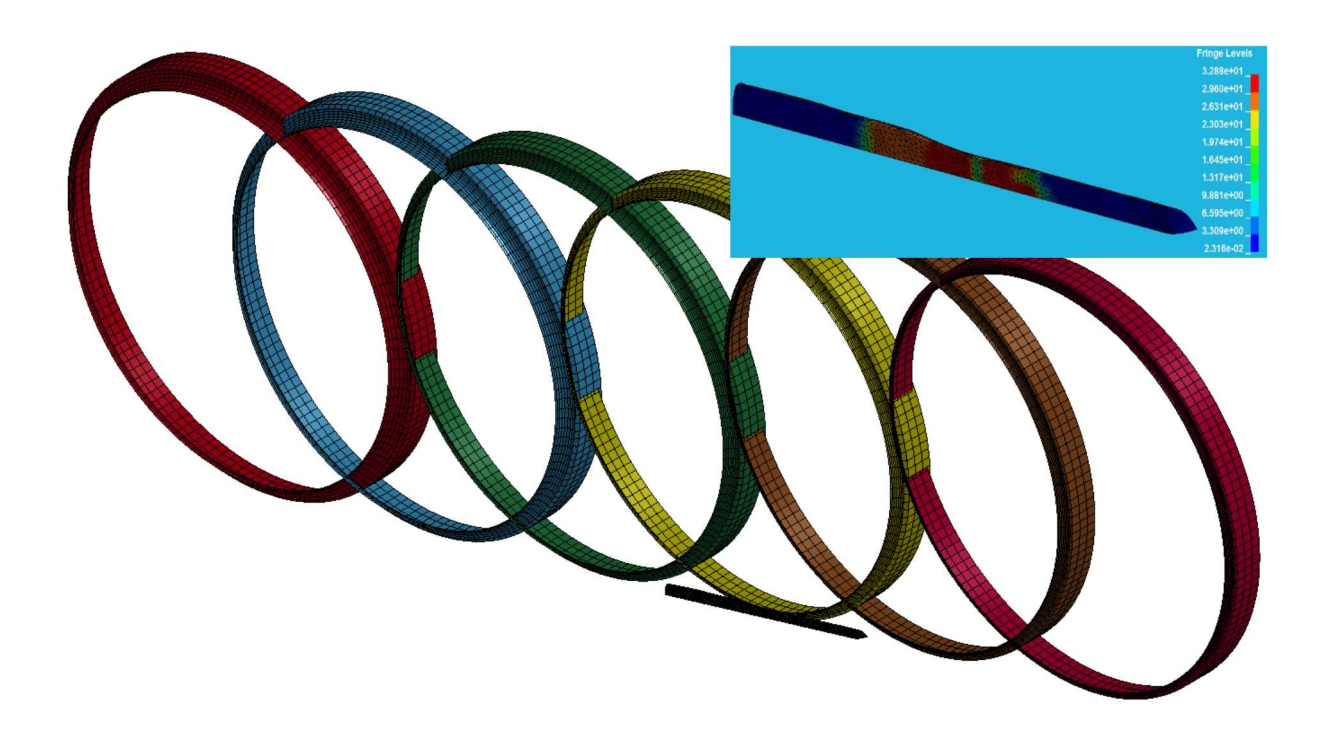

Εικόνα 47 Γράφημα ισοδύναμων τάσεων κατά Von Mises στο 4ο πάσο

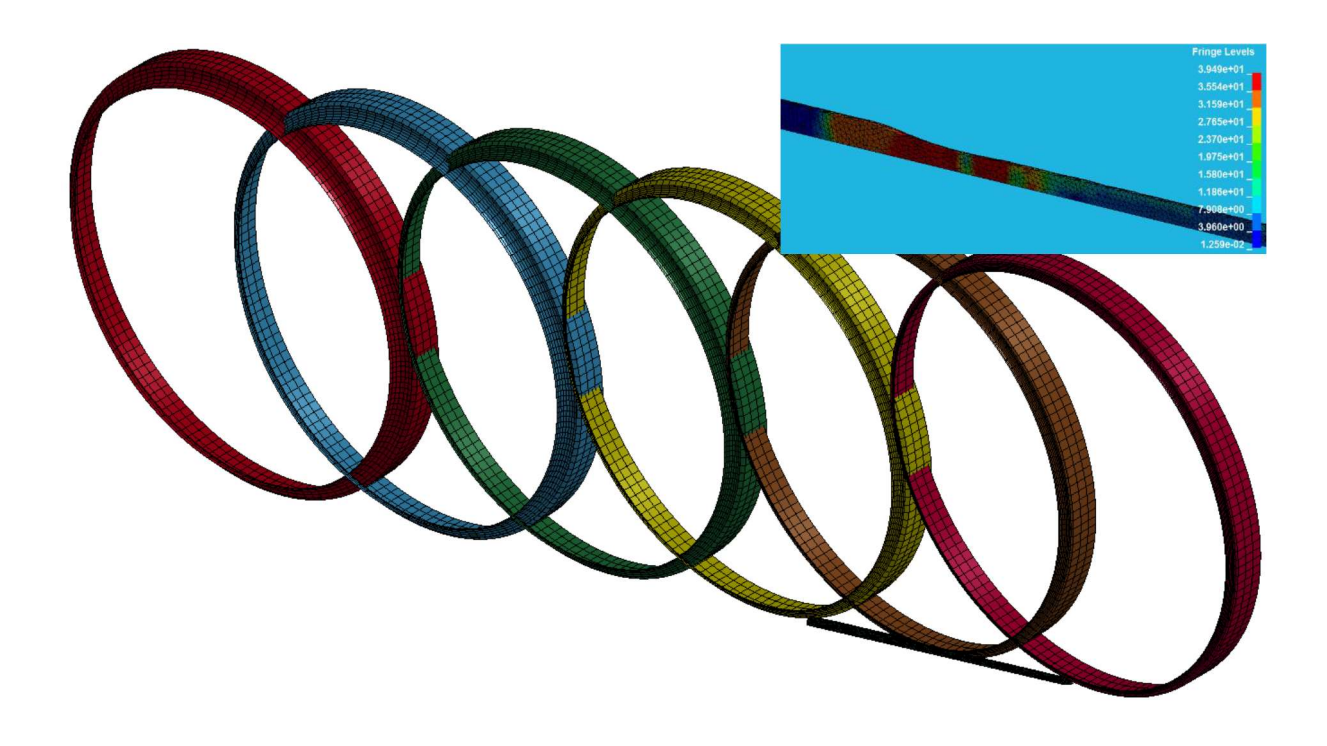

Εικόνα 48 Γράφημα ισοδύναμων τάσεων κατά Von Mises στο 5ο πάσο

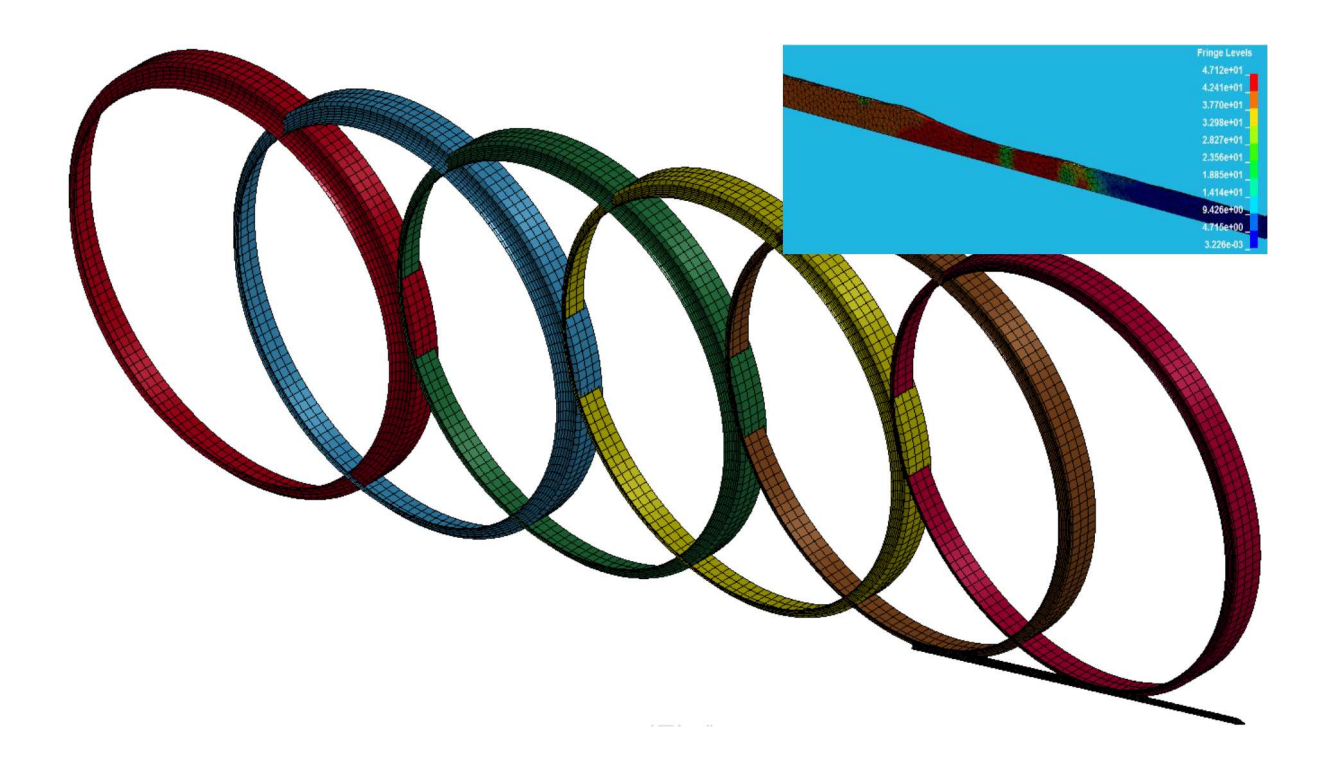

Εικόνα 49 Γράφημα ισοδύναμων τάσεων κατά Von Mises στο 6ο πάσο

## 4.5 ΔΙΑΓΡΑΜΜΑΤΑ ΣΧΈΣΗΣ ΦΟΡΤΙΟΥ – ΧΡΟΝΟΥ ΜΟΛΥΒΔΟΥ ΤΗΣ ΠΡΟΣΟΜΟΙΩΣΗΣ

Στην εν λόγω ενότητα παρουσιάζονται τα διαγράμματα που απεικονίζουν τη σχέση φορτίου και χρόνου κατεργασίας ανά πάσο για το δοκίμιο του μολύβδου όπως αυτά διαμορφώθηκαν από τα δεδομένα που προέκυψαν μέσω του υπολογιστικού προγράμματος LS Dyna.

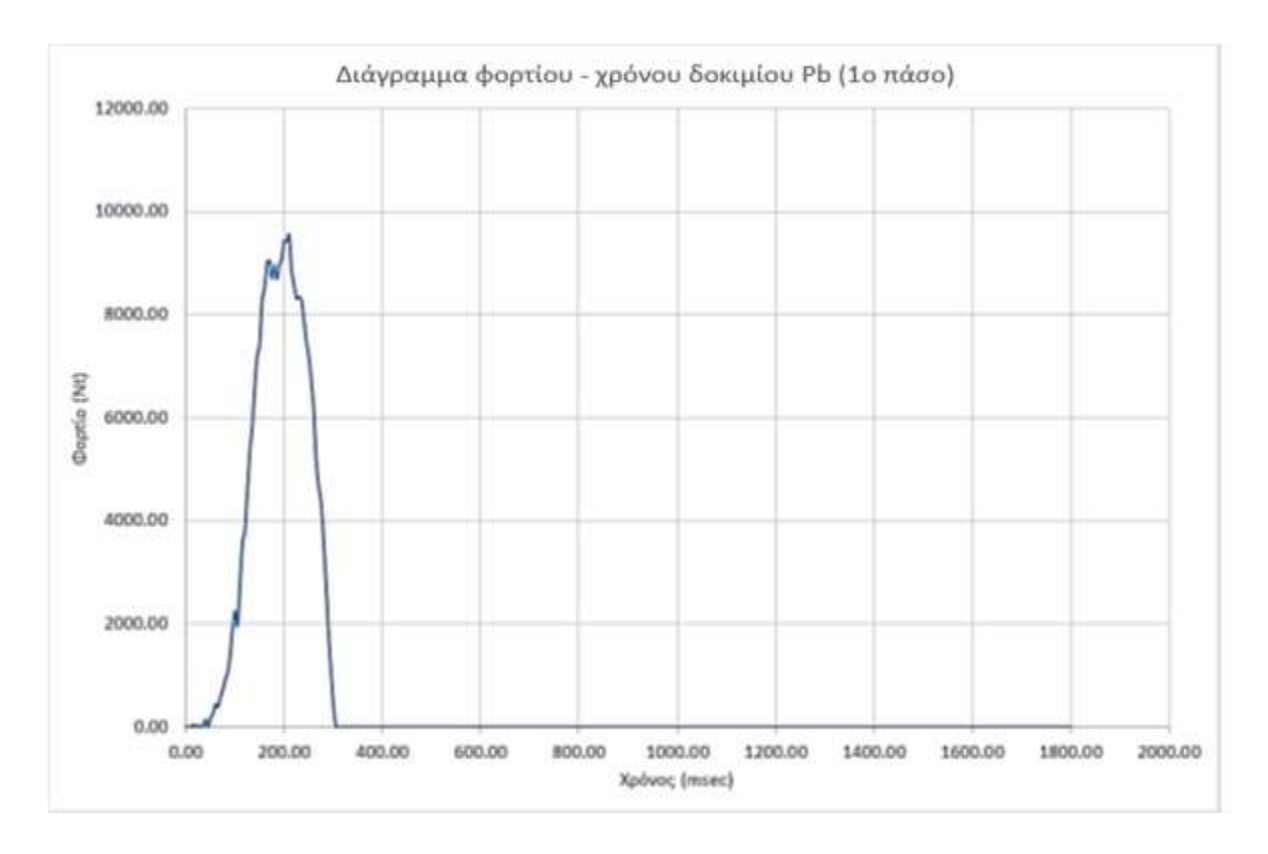

Διάγραμμα 11 Διάγραμμα φορτίου - χρόνου της προσομοίωσης για το δοκίμιο του μολύβδου στο 1<sup>ο</sup> πάσο

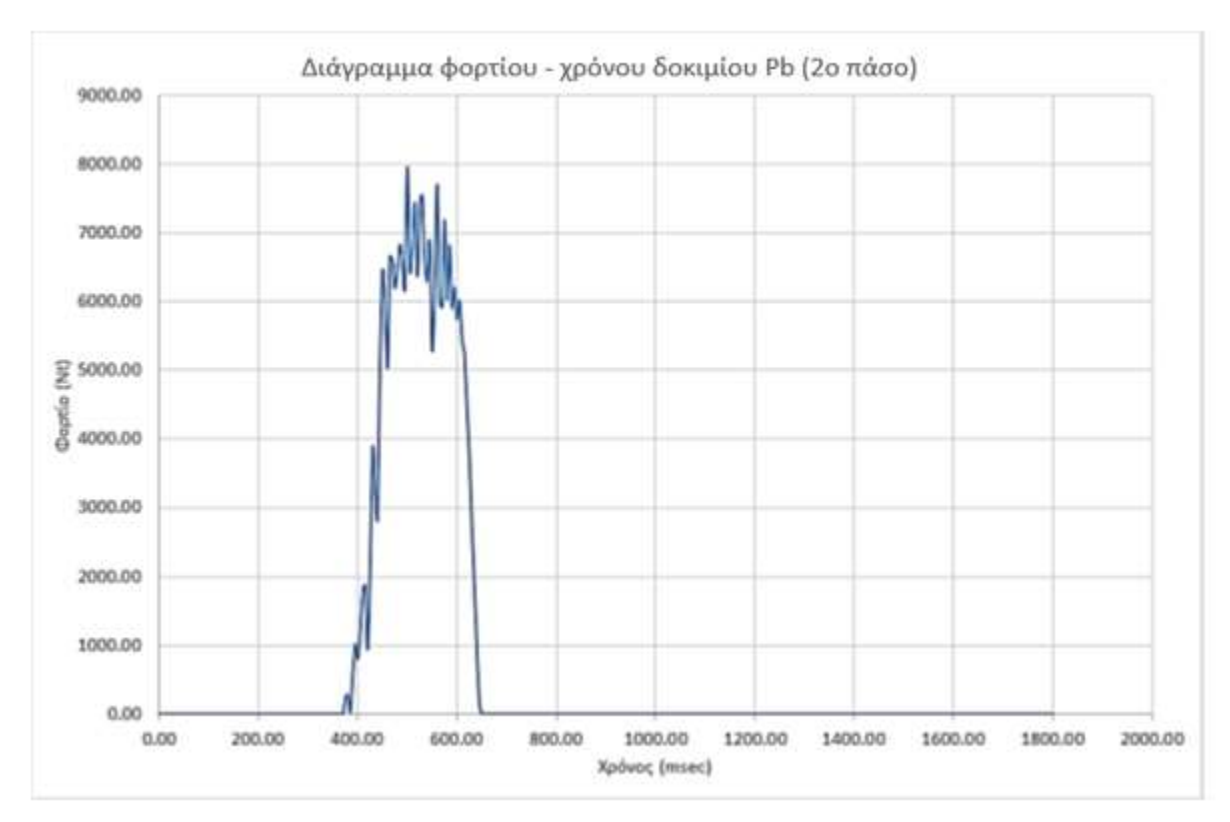

Διάγραμμα 12 Διάγραμμα φορτίου – χρόνου της προσομοίωσης για το δοκίμιο του μολύβδου στο 2<sup>ο</sup> πάσο

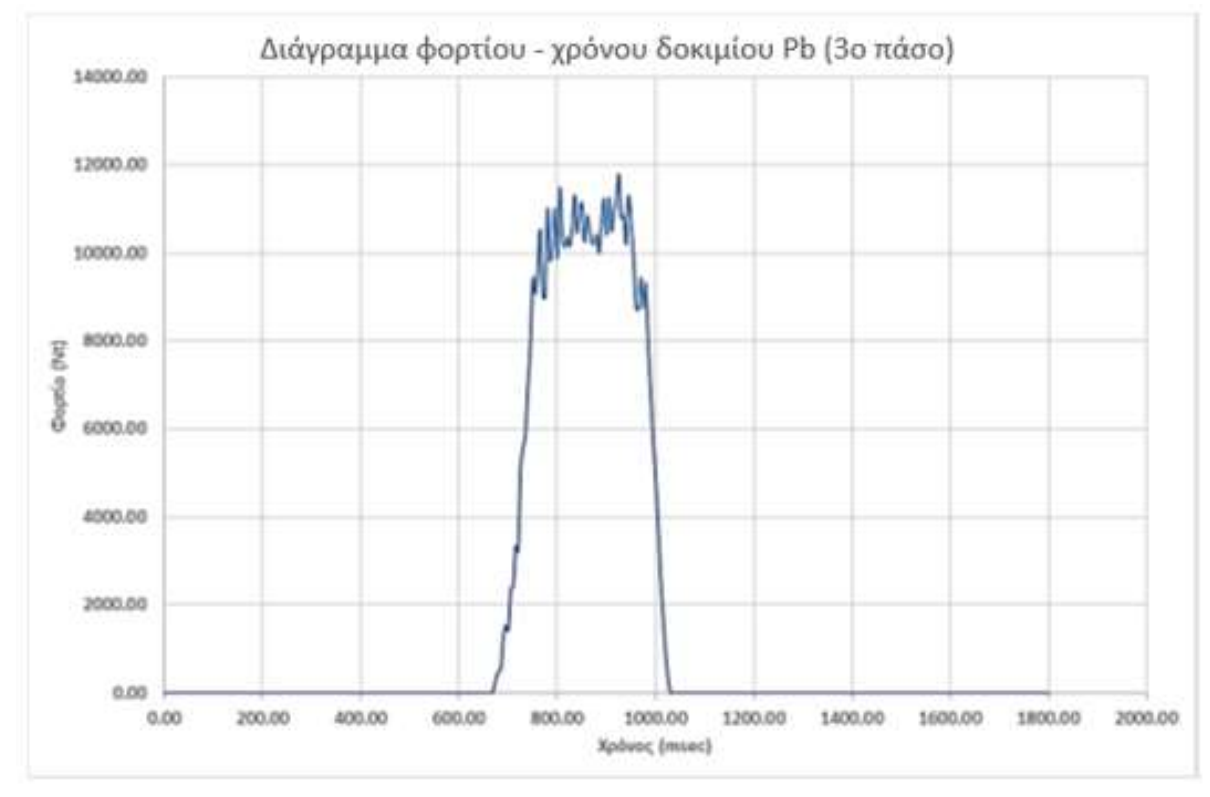

Διάγραμμα 13 Διάγραμμα φορτίου – χρόνου της προσομοίωσης για το δοκίμιο του μολύβδου στο 3<sup>ο</sup> πάσο

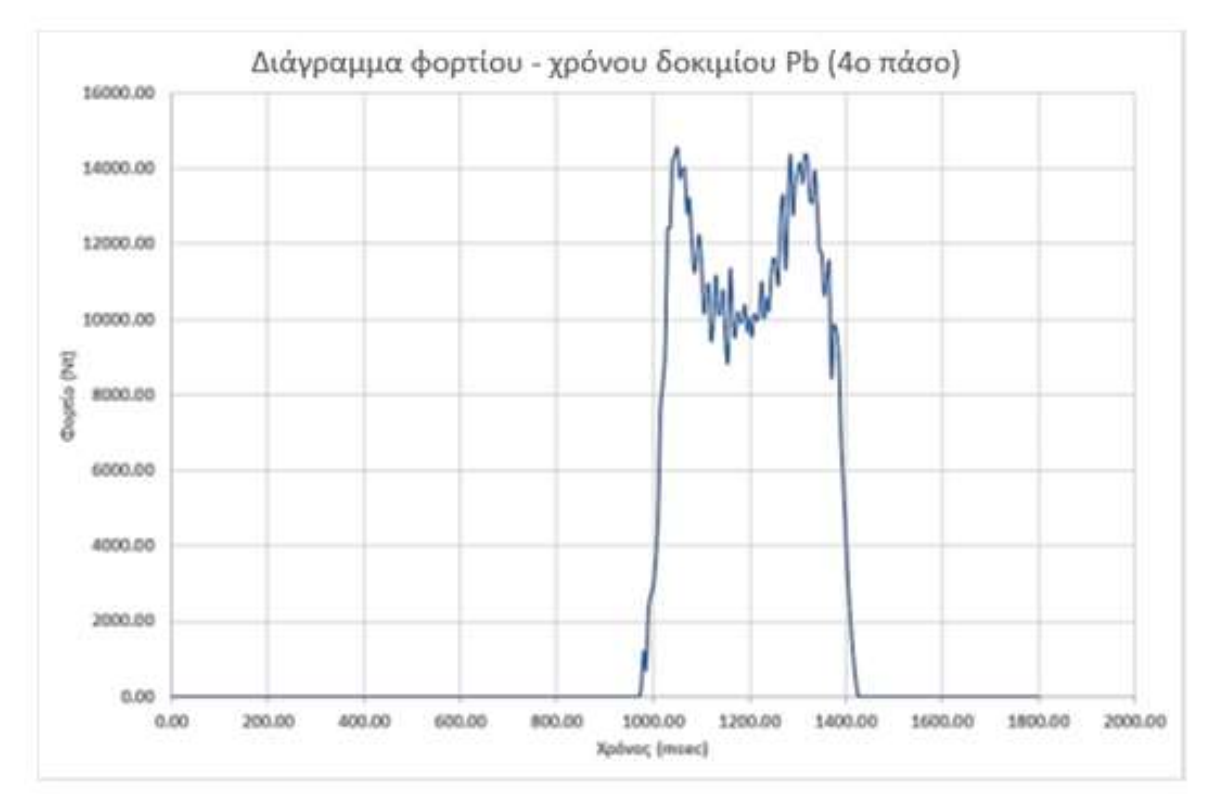

Διάγραμμα 14 Διάγραμμα φορτίου – χρόνου της προσομοίωσης για το δοκίμιο του μολύβδου στο 4° πάσο

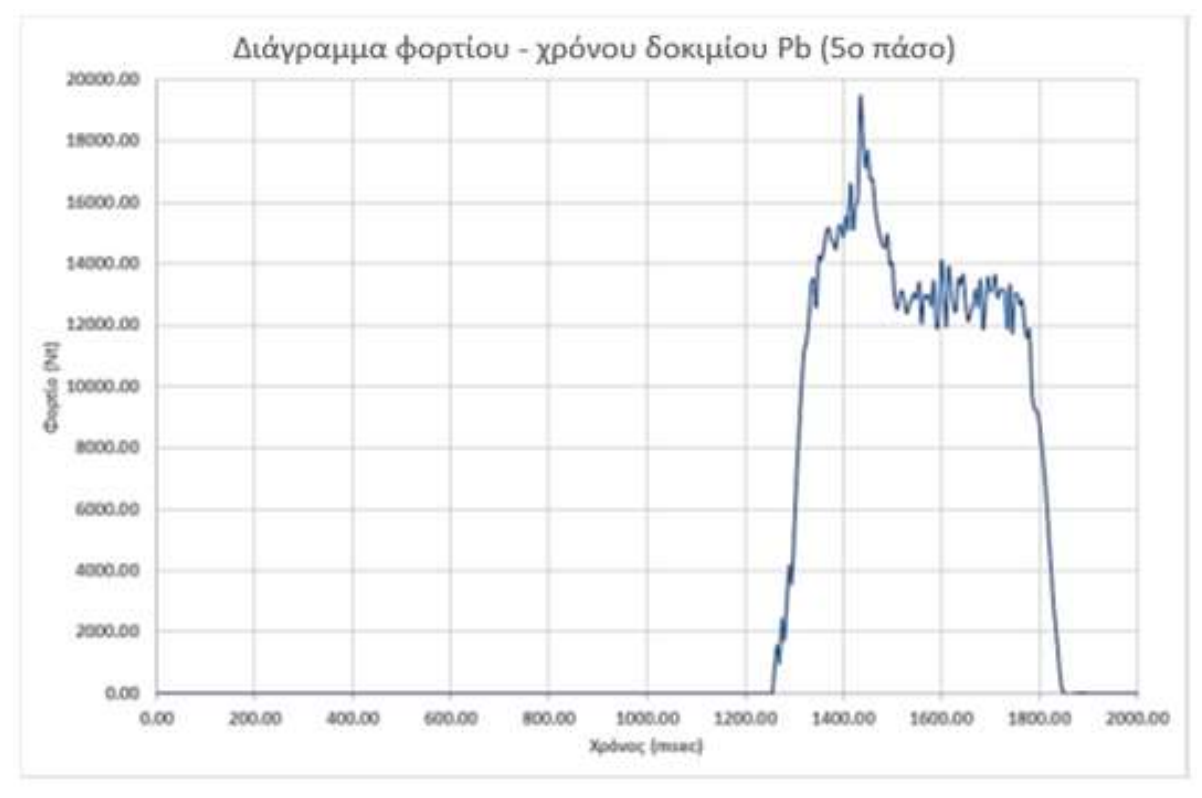

Διάγραμμα 15 Διάγραμμα φορτίου – χρόνου της προσομοίωσης για το δοκίμιο του μολύβδου στο 5° πάσο

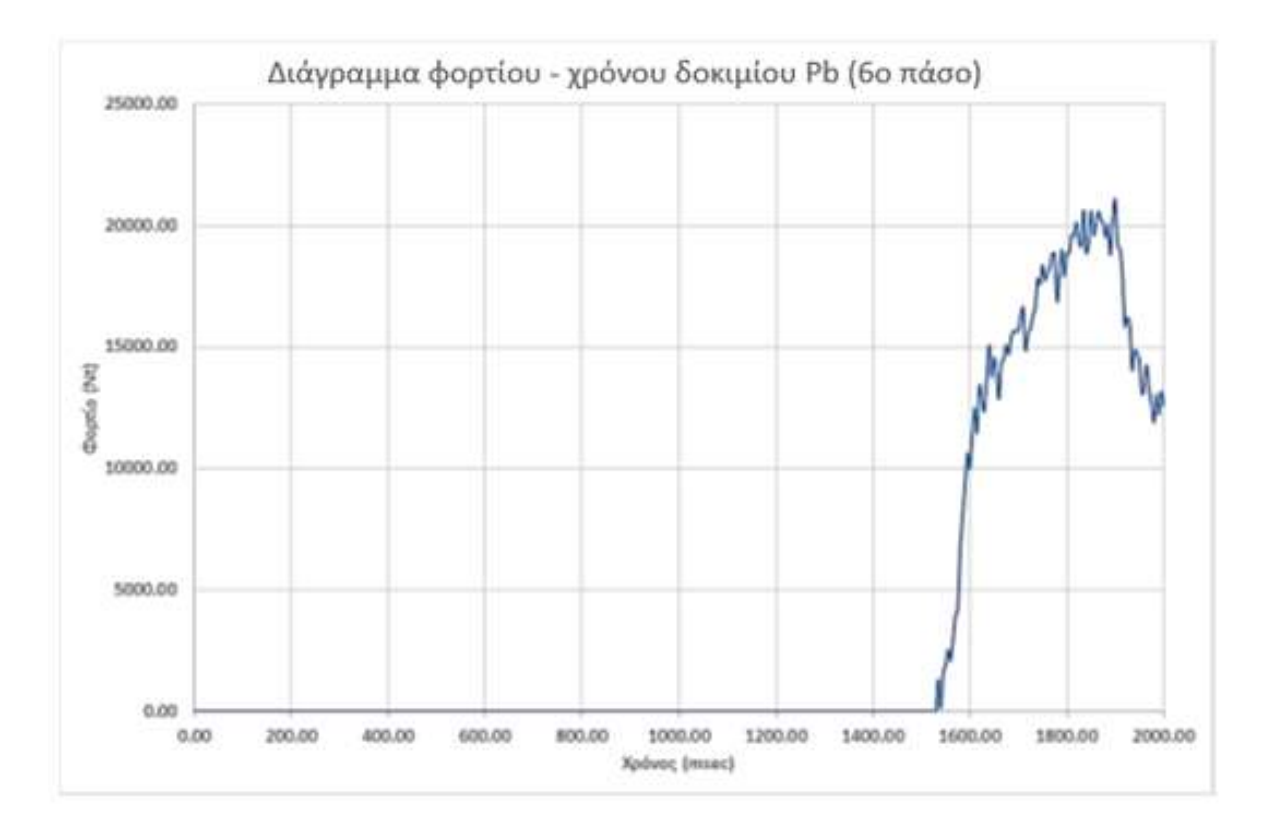

Διάγραμμα 16 Διάγραμμα φορτίου – χρόνου της προσομοίωσης για το δοκίμιο του μολύβδου στο 6° πάσο

# ΚΕΦΑΛΑΙΟ 5 ΣΥΓΚΡΙΣΗ ΑΠΟΤΕΛΕΣΜΑΤΩΝ - ΣΥΜΠΕΡΑΣΜΑΤΑ

Στο υπόψη κεφάλαιο θα παρουσιαστούν συνοπτικά για σύγκριση τα αποτελέσματα της προσομοίωσης για το δοκίμιο του μολύβδου (Pb). Πιο συγκεκριμένα ως κριτήριο αξιολόγησης θέσαμε το μέγιστο φορτίο που παρουσιάστηκε ανά πάσο κατά τη διάρκεια της κατεργασίας. Πρόσθετα θα παρατεθούν συμπεράσματα και προτάσεις

#### 5.1 ΣΥΓΚΡΙΣΗ ΑΠΟΤΕΛΕΣΜΑΤΩΝ ΠΡΟΣΟΜΟΙΩΣΗΣ ΔΟΚΙΜΙΟΥ Pb

Σε αυτή την υποενότητα παρατίθεται συγκεντρωτικός πίνακας 3 με τα φορτία που παρουσιάστηκαν ανά πάσο κατά την πειραματική διαδικασία αλλά και κατά την προσομοίωση. Σημειώνεται ότι λόγω τεχνικού προβλήματος που παρουσιάστηκε στο πρόγραμμα LABVIEW κατά το πέρασμα του δοκιμίου από το πρώτο πάσο δεν υπήρξε αντίστοιχη πειραματική καταγραφή.

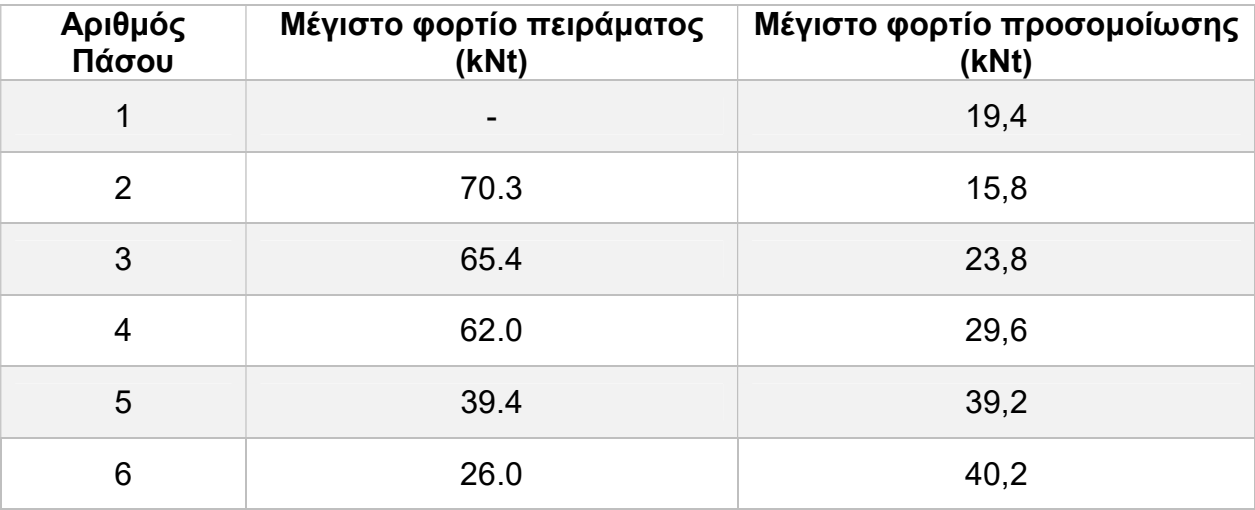

Πίνακας 3 Συγκριτικός πίνακας μέγιστων φορτίων ανα πάσο του πειράματος και της προσομοίωσης

Σε αυτό το σημείο αξίζει να σημειωθεί ότι οι τιμές του φορτίου που προέκυψαν από τις προσομοιώσεις έχουν διπλασιαστεί πριν συγκριθούν με αυτές των πειραματικών καταγραφών λόγω της συμμετρίας που λάβαμε υπόψη κατά τη διαδικασία της μοντελοποίησης.

Ακολούθως παρουσιάζεται το διάγραμμα σχέσης των φορτίων ανά πάσο μεταξύ της πειραματικής κατεργασίας και της προσομοίωσης με πεπερασμένα στοιχεία (FEM) του κώδικα LS Dyna.

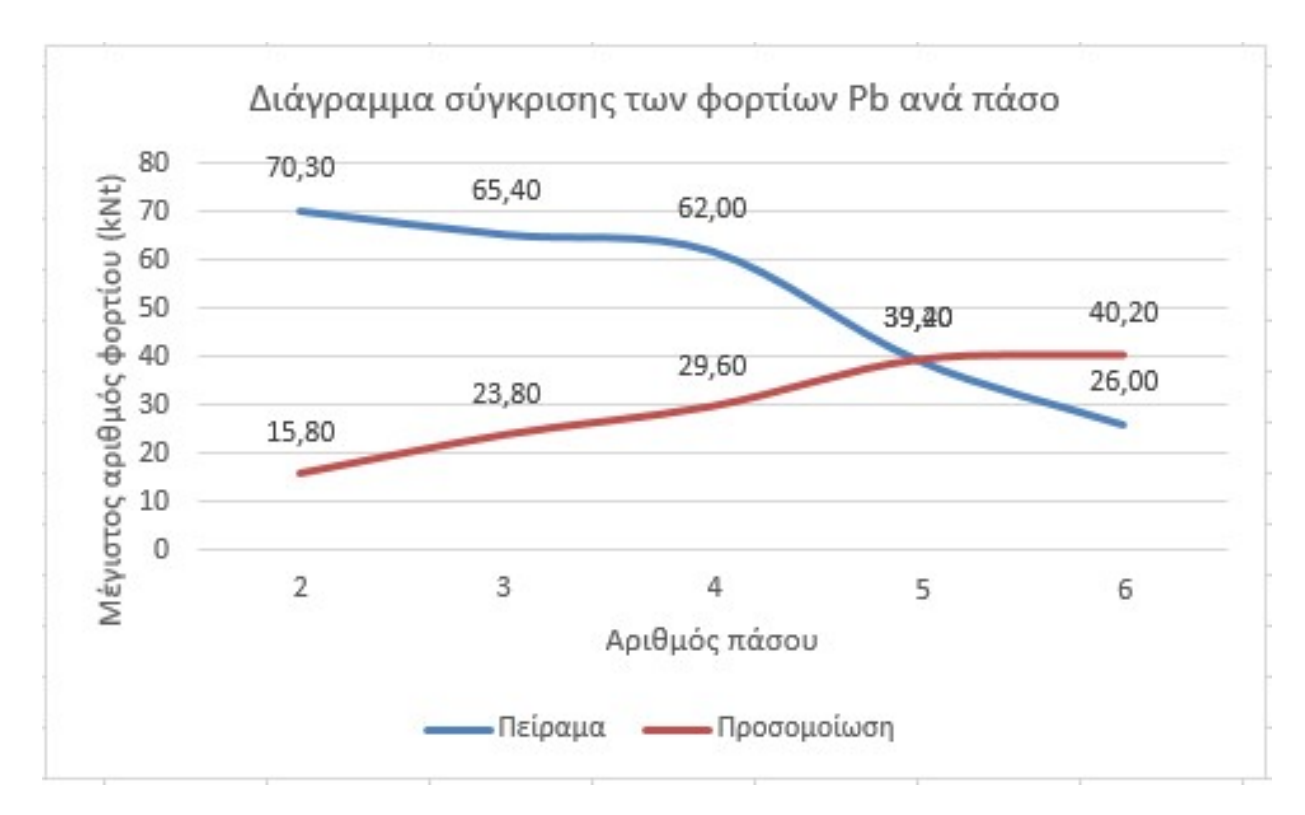

Διάγραμμα 17 Διάγραμμα σύγκρισης φορτίων ανά πάσο μεταξύ πειραματικής κατεργασίας της έλασης και της αντίστοιχης προσομοίωσης για το δοκίμιο του μολύβδου.

#### 5.2 ΣΥΜΠΕΡΑΣΜΑΤΑ – ΠΑΡΑΤΗΡΗΣΕΙΣ - ΠΡΟΤΑΣΕΙΣ

Σε αυτό το κεφάλαιο θα αναλύσουμε τα συμπεράσματα για τη διαδικασία μοντελοποίησης και προσομοίωσης για το δοκίμιο του Pb.

Τέλος θα τεθούν προτάσεις για μελλοντική μελέτη καθώς και παρατηρήσεις που αφορούν σε όλα τα στάδια εκπόνησης της διπλωματικής εργασίας.

#### 5.2.1 ΣΥΜΠΕΡΑΣΜΑΤΑ ΓΙΑ ΤΗΝ ΜΟΝΤΕΛΟΠΟΙΗΣΗ - ΠΡΟΣΟΜΟΙΩΣΗ

Το βασικότερο και πιο σημαντικό συμπέρασμα για τη διαδικασία της μοντελοποίησης και γενικότερα της προσομοίωσης της κατεργασίας είναι ο μεγάλος βαθμός δυσκολίας που υπήρξε για τη δημιουργία ενός ρεαλιστικού μοντέλου. Σημειώνεται ότι απαιτήθηκαν σειρά δοκιμών για να ολοκληρωθεί αλλά και να επιτευχθεί μια σχετικά ρεαλιστική προσομοίωση κυρίως λόγω της απαίτησης για μεγάλη πύκνωση του προς επίλυση πλέγματος αλλά και της μεγάλης μείωσης της διαμέτρου του δοκιμίου.

Ωστόσο, η ολοκλήρωση της προσομοίωσης (πέρασμα του δοκιμίου του Pb και από τα 6 πάσα) οφείλεται κυρίως στη δυνατότητα που έχει το πακέτο λογισμικού LS Dyna να αναγεννά αυτόματα πλέγματα πεπερασμένων στοιχείων (Finite Elements).

Τέλος, τα φορτία που καταγράφηκαν από την πειραματική διαδικασία παρουσίασαν σημαντικές αποκλίσεις από αυτά των προσομοιώσεων. Αυτό ενδεχομένως να οφείλετε στις παραδοχές τις οποίες λάβαμε υπόψη μας για την απλούστευση του μοντέλου που κατασκευάσαμε (χωρίς ατέλειες υλικό, σταθερή μάζα καθόλη τη διάρκεια της κατεργασίας, δε λήφθηκαν υπόψη μη γραμμικές παράμετροι κ.α).

#### 5.2.2 ΠΑΡΑΤΗΡΗΣΕΙΣ - ΠΡΟΤΑΣΕΙΣ ΓΙΑ ΜΕΛΛΟΝΤΙΚΗ ΜΕΛΕΤΗ

Οι παρατηρήσεις που καταγράφτηκαν και χρίζουν επισήμανσης κατά τη διάρκεια εκπόνησης της υπόψη εργασίας αφορούν στη διαδικασία προσομοίωσης μέσω του λογισμικού LS Dyna.

Πιο συγκεκριμένα, η προσομοίωση δεν ολοκληρωνόταν στις περιπτώσεις όπου το πλέγμα ήταν πολύ πυκνό, ήτοι όταν τα πεπερασμένα στοιχεία ήταν μικρά και κατ' επέκταση ο αριθμός των κόμβων επίλυσης μεγάλος. Γενικότερα ο βαθμός πύκνωσης αποτελεί ίσως τη βασικότερη επιλογή που καλείτε να επιλέξει ο μελετητής για να καθορίσει την ποιότητα των αποτελεσμάτων σε βάρος του υπολογιστικού κόστους και το αντίθετο. Αυτό ενδεχομένως να οφείλεται στην είτε στην πεπερασμένη ισχύ του υπολογιστή που εκτελέστηκε η προσομοίωση είτε στο γεγονός ότι η λειτουργεία remeshing είναι ακόμα υπό ανάπτυξη.

Τέλος, ως πρόταση για μελλοντική μελέτη προτείνεται η κατασκευή του μοντέλου της έλασης με διαφορετικά πακέτα προσομοίωσης πεπερασμένων στοιχείων με σκοπό τη δυνατότητα διερεύνησης της λήψης πιο ρεαλιστικών αποτελεσμάτων.

# ΒΙΒΛΙΟΓΡΑΦΙΑ

- 1. Δ. Μανωλάκος, Σημειώσεις στο μάθημα των κατεργασιών, Κατεργασίες Ι.
- 2. Α. Γ. Μάμαλη, Κατεργασίες των Υλικών Ι, Έκδοση Ε.Μ.Π., Αθήνα 1998.
- 3. Γ. Δ. Χρυσουλάκης και Δ. Ι. Παντελής, «Επιστήμη και Τεχνολογία των Μεταλλικών Υλικών», Αθήνα 2008.
- 4. Δ. Τσακίρη, Κατεργασίες κράματος αλουμινίου με Laser, ΕΜΠ, Αθήνα 2010.
- 5. A. Κανάραχος και Χρ. Προβατίδης, «Πεπερασμένα στοιχεία στη μηχανολογία», Αθήνα 2000.
- 6. Δ. Μανωλάκος, Σημειώσεις μαθήματος στα «Τεχνικά Υλικά» της σχολής Μηχανολόγων Μηχανικών του ΕΜΠ.
- 7. Προβατίδης Χ. και Αντωνιάδης Ι., «Υπολογιστικές Μέθοδοι στις Κατασκευές», Αθήνα 2004.
- 8. Δ. Τσακίρη, Κατεργασίες κράματος αλουμινίου με Laser, ΕΜΠ, Αθήνα 2010.
- 9. Β. Δημητρίου, «Προσαρμοστικά Πεπερασμένα Στοιχεία και Συναφή Πλέγματα», Διδακτορική Διατριβή, Αθήνα 2004.
- 10. T. Udomphol, «Rolling of metals», Suranaree University of Technology, 2007.
- 11. Youngseog Lee, «Rod and Bar Rolling Theory and Applications CRC Press», 2004.
- 12. S. Riljak, «Numerical Simulation of Shape Rolling», Royal Institute of Technology, Stockholm 2006.
- 13. G. E. Totten and D. S. MacKenzie, «Handbook of Aluminium Volume 1: Physical Metallurgy and Processes».
- 14. S.-H. Kim and Y.-T. Im, «A knowledge-based expert system for roll pass and profile design for shape rolling of round and square bars», Journal of Materials Processing Technology, Elsevier 1999.
- 15. S. Riljak, «Numerical Simulation of Shape Rolling, Royal Institute of Technology», Stockholm 2006.
- 16. L. Schwer, «Geomaterial Modeling with LS-Dyna», 2001.
- 17. Bathe K. J., «Finite Element Procedures», Prentice-Hall, Inc., 1996.
- 18. Serope Kalpakjian and Steven R. Schmid, «Manufacturing Processes for Engineering Materials», Fourth Edition.

#### ΙΣΤΟΣΕΛΙΔΕΣ

- 19. http://en.wikipedia.org/wiki/
- 20. http://www.sciencedirect.com
- 21. https://www.google.com
- 22. https://mycourses.ntua.gr/index.php
- 23. https://youtube.com